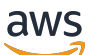

Oracle 데이터베이스를 클라우드로 마이그레이션 AWS

# AWS 규범적 지침

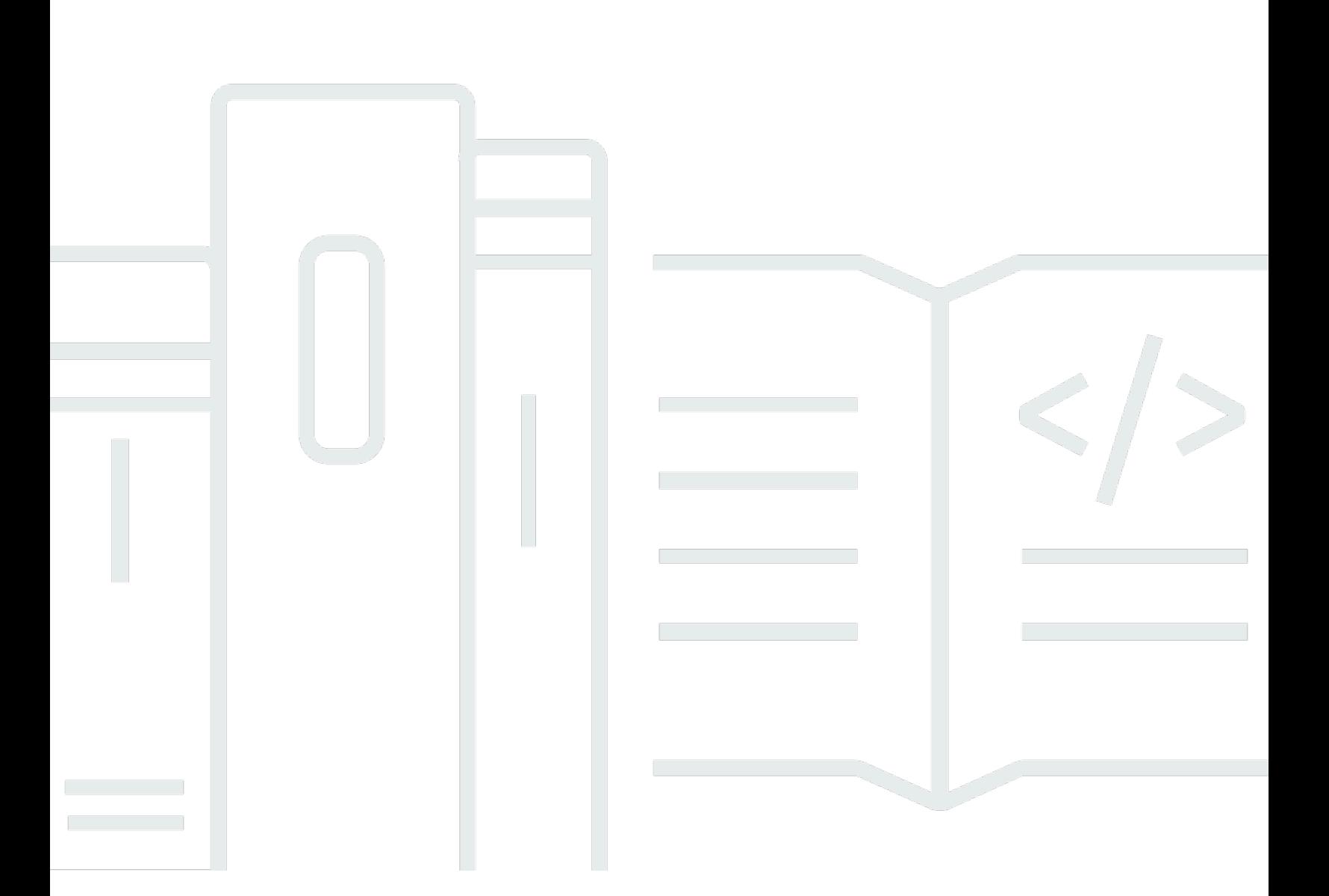

Copyright © 2024 Amazon Web Services, Inc. and/or its affiliates. All rights reserved.

## AWS 규범적 지침: Oracle 데이터베이스를 클라우드로 마이그레이션 AWS

Copyright © 2024 Amazon Web Services, Inc. and/or its affiliates. All rights reserved.

Amazon의 상표 및 브랜드 디자인은 Amazon 외 제품 또는 서비스와 함께, 브랜드 이미지를 떨어뜨리 거나 고객에게 혼동을 일으킬 수 있는 방식으로 사용할 수 없습니다. Amazon이 소유하지 않은 기타 모 든 상표는 Amazon 계열사, 관련 업체 또는 Amazon의 지원 업체 여부에 상관없이 해당 소유자의 자산 입니다.

# **Table of Contents**

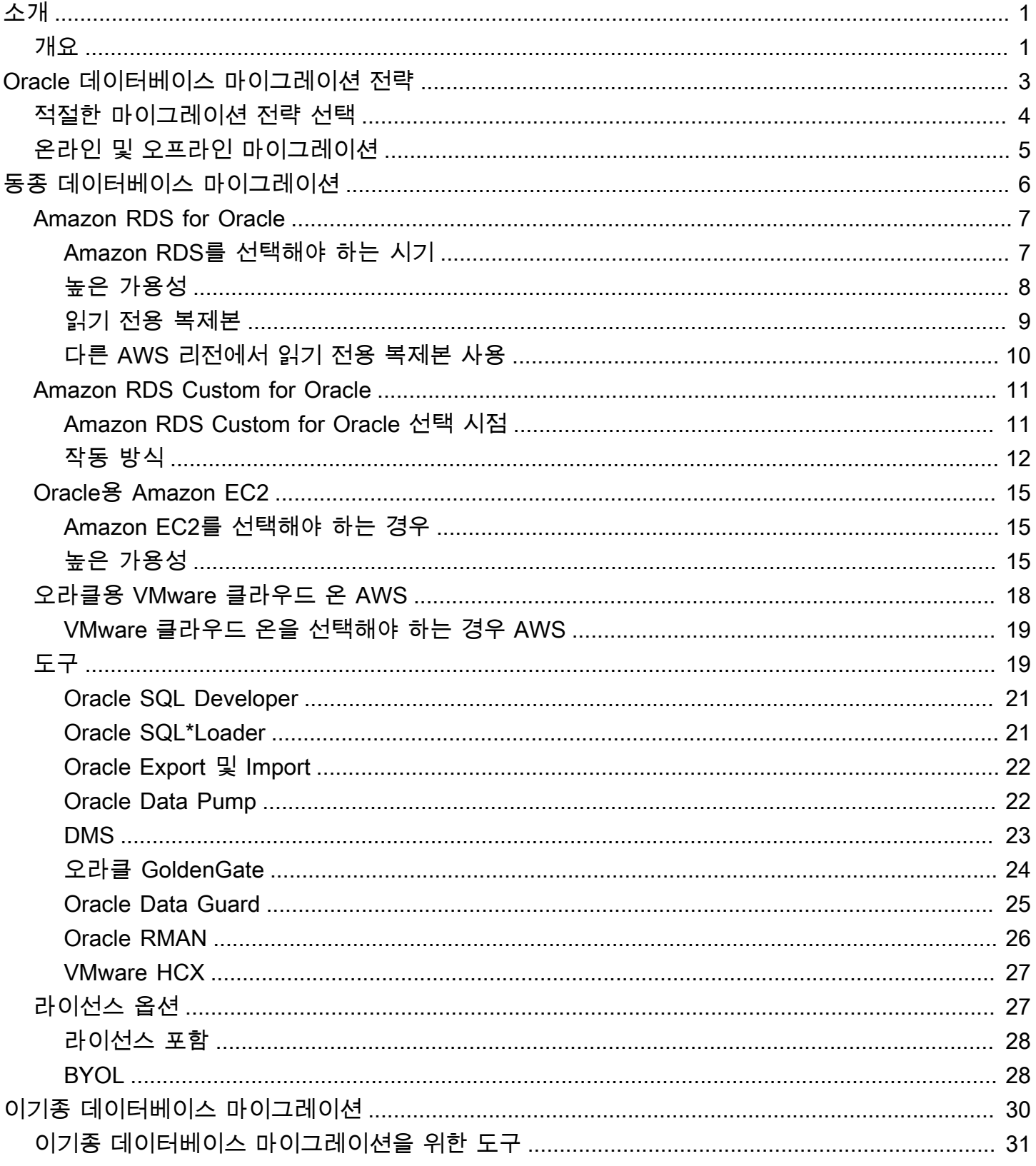

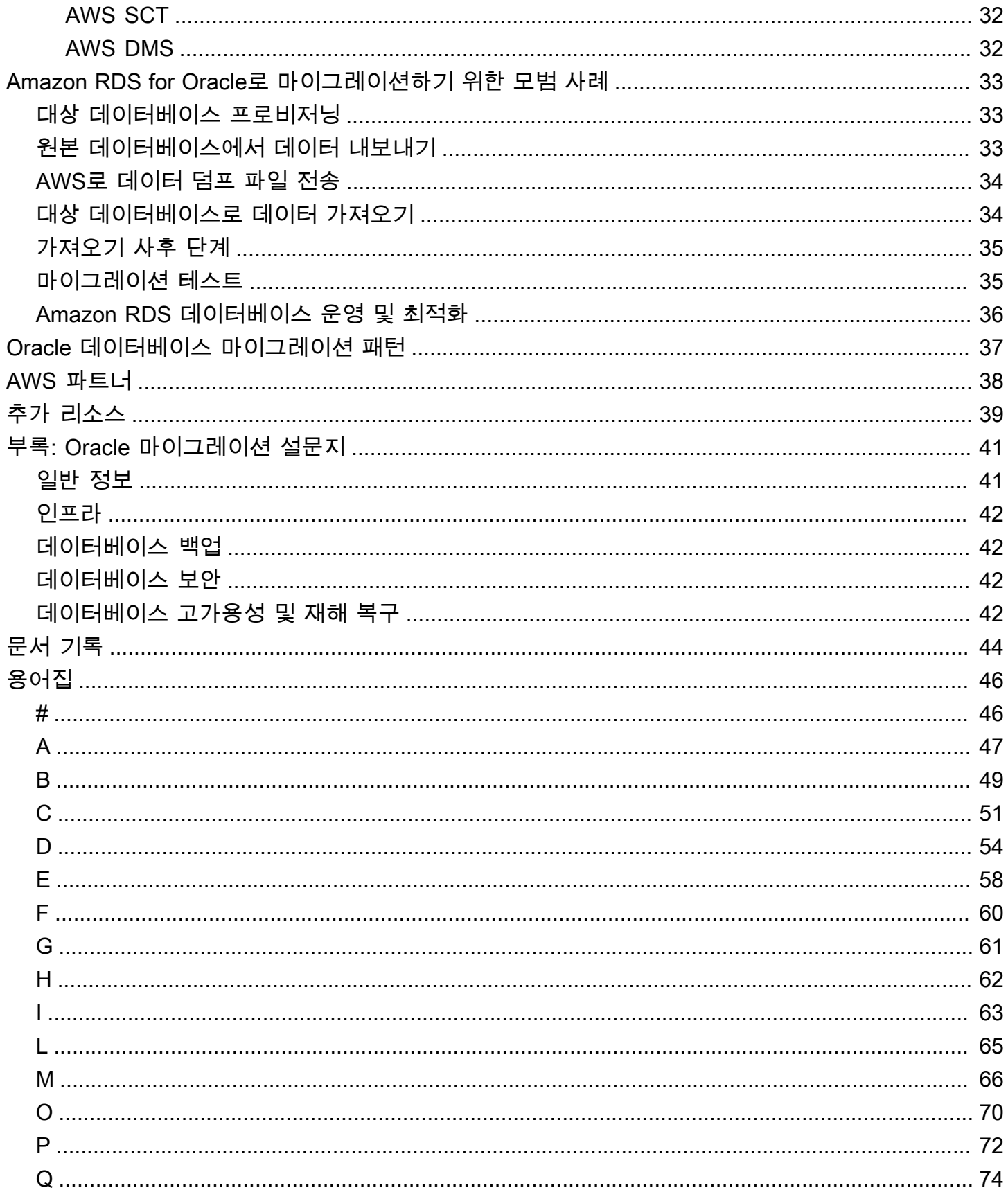

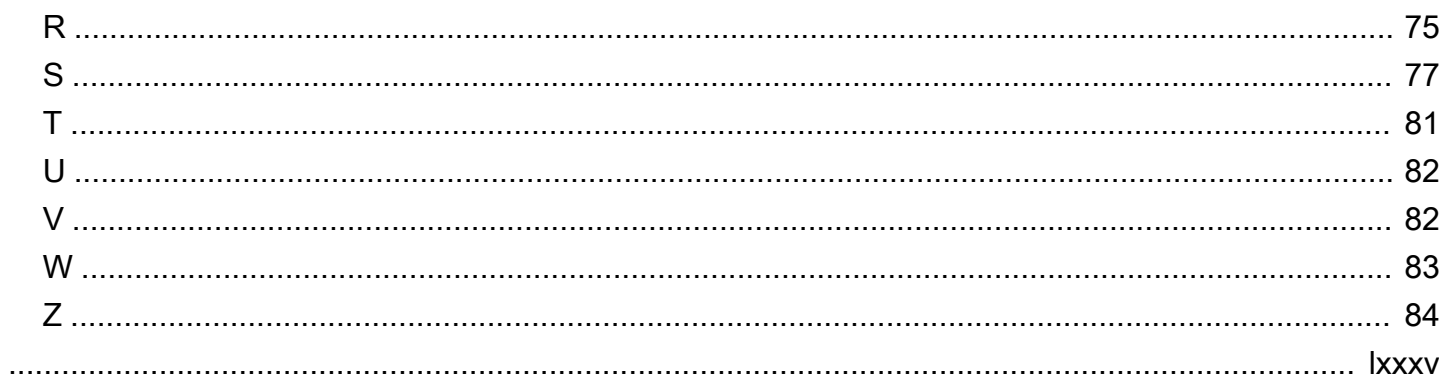

# <span id="page-5-0"></span>오라클 데이터베이스를 AWS 클라우드로 마이그레이션

Sagar Patel, Amazon Web Services (AWS)

2023년 7월 [\(문서 히스토리](#page-48-0))

Amazon Web Services (AWS)는 안정적이고 안전한 AWS 클라우드 인프라에 오라클 데이터베이스를 구축하기 위한 포괄적인 서비스 및 도구 세트를 제공합니다. 이 가이드에서는 오라클 온프레미스 데이 터베이스를 AWS 클라우드로 마이그레이션하는 데 사용할 수 있는 옵션을 설명합니다. 또한 이러한 마 이그레이션 옵션을 실행하기 위한 모범 사례 및 시나리오도 자세히 설명합니다.

이 가이드는 온프레미스 오라클 데이터베이스를 AWS로 마이그레이션하려는 프로그램 또는 프로젝트 관리자, 제품 소유자, 데이터베이스 관리자, 데이터베이스 엔지니어, 운영 또는 인프라 관리자를 위한 것입니다.

## <span id="page-5-1"></span>개요

오라클 데이터베이스를 AWS로 마이그레이션하기 전에 [관계형 데이터베이스의 마이그레이션 전략에](https://docs.aws.amazon.com/prescriptive-guidance/latest/strategy-database-migration/welcome.html) 설명된 프레임워크를 사용하여 마이그레이션 전략을 이해하고 평가해야 합니다.

첫 번째 단계는 애플리케이션 및 오라클 데이터베이스 워크로드를 분석하여 마이그레이션의 복잡성, 호환성 및 비용을 파악하는 것입니다. 마이그레이션을 계획할 때 고려해야 할 몇 가지 주요 사항은 다 음과 같습니다:

- 데이터베이스의 현재 크기와 전체 용량 증가를 확인하세요. 예를 들어 Oracle 데이터베이스를 Amazon Relational Database Service(RDS) 또는 Amazon RDS Custom 커스텀으로 마이그레이 션하려는 경우 최대 64TiB의 스토리지가 포함된 DB 인스턴스를 생성할 수 있습니다. 최신 정보는 Amazon RDS 자료의 [Amazon RDS DB 인스턴스 스토리지를](https://docs.aws.amazon.com/AmazonRDS/latest/UserGuide/CHAP_Storage.html) 참조하세요.
- 오라클 자동 워크로드 리포지토리 (AWR) 보고서를 검토하여 온프레미스 데이터베이스의 리소스 사 용량과 데이터베이스 상태를 확인하세요.
- 다른 데이터베이스에 대한 현재 데이터베이스 종속성을 확인하세요. 데이터베이스가 다른 데이터베 이스에 종속되어 있는 경우 기본 데이터베이스를 마이그레이션한 후 함께 마이그레이션하거나 종속 성을 만들 수 있습니다.
- 애플리케이션 종속성을 확인하세요. 데이터베이스가 레거시, 사용자 지정 또는 패키지 애플리케이 션을 지원하는 경우 Amazon RDS Custom for Oracle 작업이 좋은 선택일 수 있습니다. 이 서비스를 사용하면 데이터베이스 구성, 공유 파일 시스템 및 운영 체제 패치에 대한 제어를 유지할 수 있습니 다.
- 데이터베이스의 IOPS와 처리량을 결정하세요. Amazon RDS로 마이그레이션할 계획이라면 Amazon RDS DB [인스턴스의 I/O 성능을](https://docs.aws.amazon.com/AmazonRDS/latest/UserGuide/CHAP_Storage.html) 고려해 보세요.
- 현재 아키텍처와 감사 또는 규정 준수 요구 사항을 검토하여 Amazon RDS 또는 Amazon Elastic Compute Cloud(Amazon EC2)로 전환한 후 이러한 요구 사항을 충족할 수 있는지 확인하세요.
- Amazon RDS for Oracle로 이동하려는 경우 오라클 데이터베이스 소프트웨어의 버전과 버전을 확인 하여 지원되는지 확인합니다([Amazon RDS](https://docs.aws.amazon.com/AmazonRDS/latest/UserGuide/CHAP_Oracle.html) 및 [Amazon RDS Custom](https://docs.aws.amazon.com/AmazonRDS/latest/UserGuide/custom-reqs-limits.html) 현재 지원되는 버전 참조).
- 온프레미스 환경과 AWS 간의 네트워크 연결을 확인하여 온프레미스와 AWS 간에 데이터를 빠르게 전송할 수 있는 충분한 대역폭을 제공하는지 확인하세요.
- 마이그레이션 접근 방식을 계획하고 온라인 또는 오프라인 마이그레이션을 사용할지 결정할 수 있 도록 마이그레이션에 사용할 수 있는 가동 중지 시간을 결정하세요.
- 기존 데이터베이스 워크로드에 대한 복구 시간 목표 (RTO), 복구 시점 목표 (RPO) 및 서비스 수준 계약 (SLA) 요구 사항을 식별합니다.
- 데이터베이스 워크로드의 칩셋 엔디안 플랫폼을 확인하세요. AWS는 x86-x64 리틀 엔디안 플랫폼을 지원합니다. Sun SPARC, HP Tru64 또는 IBM zSeries 기반 빅엔디안 플랫폼과 같은 다른 플랫폼은 플랫폼 간 마이그레이션이 필요합니다.
- AWS는 리눅스 (32비트 및 64비트) 및 윈도우 운영 체제를 지원합니다. 오라클 데이터베이스에 일반 적으로 사용되는 솔라리스, HP-UX 또는 IBM AIX 운영 체제를 지원하지 않습니다. 이러한 운영 체제 에서 오라클 데이터베이스를 마이그레이션하려면 플랫폼 변환이 필요합니다.

# <span id="page-7-0"></span>Oracle 데이터베이스 마이그레이션 전략

상위 수준에서 Oracle 데이터베이스를 온프레미스에서 AWS 클라우드로 마이그레이션하기 위한 두 가 지 옵션이 있습니다. 하나는 Oracle을 계속 사용하는 것(동종 마이그레이션)이고 다른 하나는 Oracle 에서 이전(이기종 마이그레이션)입니다. 동종 마이그레이션에서는 데이터베이스 엔진을 변경하지 않 습니다. 즉, 대상 데이터베이스도 Oracle 데이터베이스입니다. 이기종 마이그레이션에서는 MySQL, PostgreSQL 또는 MariaDB와 같은 오픈 소스 데이터베이스 엔진으로 전환하거나 Amazon Aurora, Amazon DynamoDB 또는 Amazon RedShift와 같은 AWS 클라우드 네이티브 데이터베이스로 전환합 니다.

Oracle 데이터베이스를 AWS로 마이그레이션하는 일반적인 세 가지 전략은 리호스팅, 리플랫포밍, 리 아키텍트(리팩터링)입니다. 이는 [애플리케이션 마이그레이션 전략의 7R](https://docs.aws.amazon.com/prescriptive-guidance/latest/strategy-database-migration/planning-phase.html) 중 일부이며 다음 표에 설명되 어 있습니다.

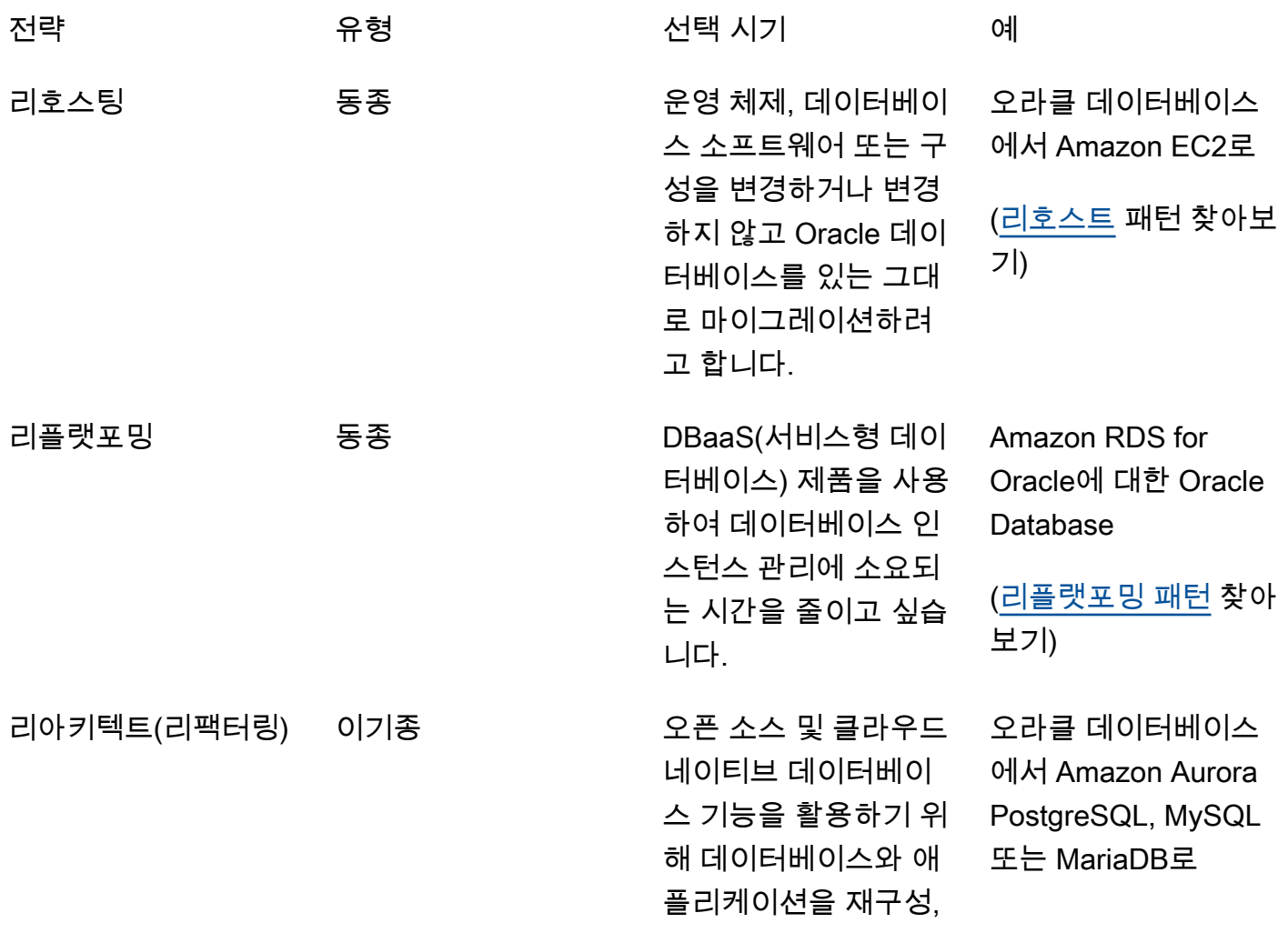

재작성 및 재설계하려 고 합니다. [\(리아키텍처 패턴](https://aws.amazon.com/prescriptive-guidance/?awsf.apg-isv-filter=isv%23oracle&awsf.apg-rtype-filter=rtype%23rearchitect&apg-all-cards.sort-by=item.additionalFields.sortDate&apg-all-cards.sort-order=desc&awsf.apg-new-filter=*all&awsf.apg-content-type-filter=contentsubtype%23pattern&awsf.apg-code-filter=*all&awsf.apg-category-filter=*all&awsf.apg-product-filter=*all&awsf.apg-env-filter=*all) 찾아 보기)

# <span id="page-8-0"></span>적절한 마이그레이션 전략 선택

올바른 전략을 선택하는 것은 비즈니스 요구 사항, 리소스 제약, 마이그레이션 기간 및 비용 고려 사항 에 따라 달라집니다. 다음 다이어그램은 6가지 전략을 포함하여 마이그레이션과 관련된 노력과 복잡성 을 보여줍니다.

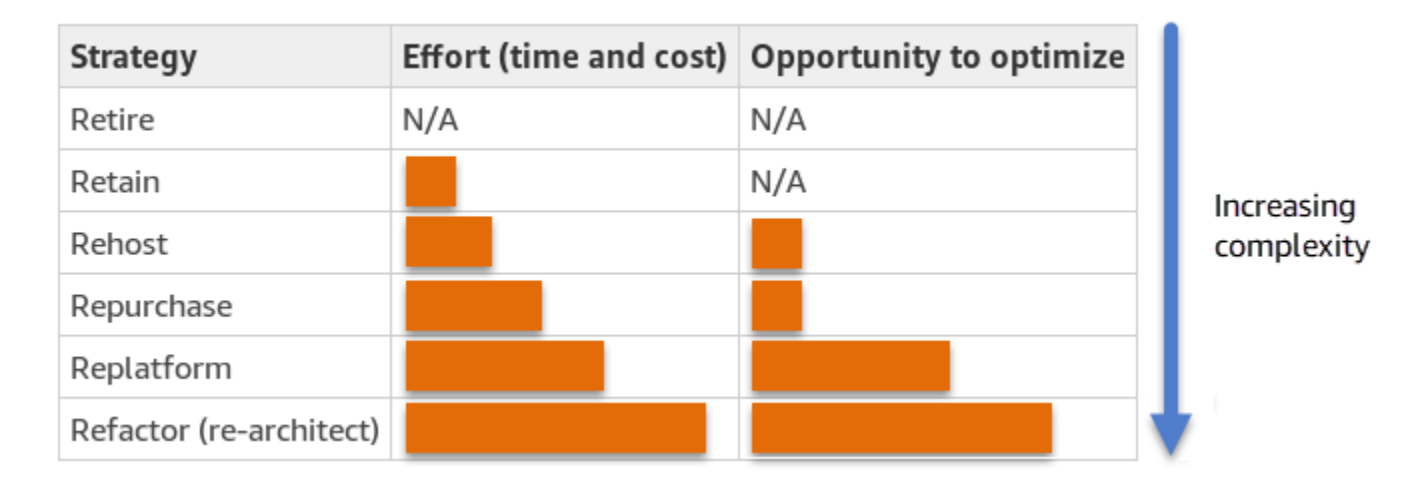

Oracle 데이터베이스를 리팩터링하고 Amazon Aurora PostgreSQL 호환 에디션 또는 Amazon Aurora MySQL 호환 에디션과 같은 오픈 소스 또는 AWS 클라우드 네이티브 데이터베이스로 마이그레이션하 면 데이터베이스를 현대화하고 최적화하는 데 도움이 될 수 있습니다. 오픈 소스 데이터베이스로 전환 하면 값비싼 라이선스(비용 절감), 공급업체 종속 기간 및 감사를 피할 수 있으며 새 기능에 대해 추가 비용을 지불하지 않아도 됩니다. 하지만 워크로드의 복잡성에 따라 Oracle 데이터베이스를 리팩터링하 는 작업은 복잡하고 시간이 많이 걸리며 리소스 집약적인 작업이 될 수 있습니다.

복잡성을 줄이려면 데이터베이스를 한 번에 마이그레이션하는 대신 단계적 접근 방식을 고려해 볼 수 있습니다. 첫 번째 단계에서는 핵심 데이터베이스 기능에 집중할 수 있습니다. 다음 단계에서는 추가 AWS 서비스를 클라우드 환경에 통합하여 비용을 절감하고 성능, 생산성 및 규정 준수를 최적화할 수 있습니다. 예를 들어, 온프레미스 Oracle 데이터베이스를 Aurora PostgreSQL과 호환되는 데이터베이 스로 교체하는 것이 목표라면, 첫 번째 단계에서는 데이터베이스를 Amazon EC2에 리호스팅하거나 Amazon RDS for Oracle에서 데이터베이스를 재구축하고, 이후 단계에서는 Aurora PostgreSQL과 호 환되도록 리팩터링하는 것을 고려할 수 있습니다. 이 접근 방식은 마이그레이션 단계에서 비용, 리소스 및 위험을 줄이는 데 도움이 되며 두 번째 단계에서는 최적화 및 현대화에 중점을 둡니다.

# <span id="page-9-0"></span>온라인 및 오프라인 마이그레이션

마이그레이션 일정과 허용할 수 있는 가동 중지 시간에 따라 온라인 마이그레이션 또는 오프라인 마이 그레이션이라는 두 가지 방법을 사용하여 온프레미스 환경에서 AWS 클라우드로 Oracle Database를 마이그레이션할 수 있습니다.

- 오프라인 마이그레이션: 이 방법은 애플리케이션이 계획된 다운타임을 감당할 수 있을 때 사용됩니 다. 오프라인 마이그레이션에서는 마이그레이션 기간 동안 소스 데이터베이스가 오프라인 상태가 됩니다. 소스 데이터베이스가 오프라인 상태일 때는 AWS의 대상 데이터베이스로 마이그레이션됩 니다. 마이그레이션이 완료되면 소스 데이터베이스와의 데이터 일관성을 보장하기 위해 검증 및 확 인 검사가 수행됩니다. 데이터베이스가 모든 검증 검사를 통과하면 애플리케이션을 AWS의 대상 데 이터베이스에 연결하여 AWS로 전환합니다.
- 온라인 마이그레이션: 이 방법은 애플리케이션의 가동 중지 시간이 거의 없거나 최소일 때 사용됩니 다. 온라인 마이그레이션에서는 소스 데이터베이스가 여러 단계를 거쳐 AWS로 마이그레이션됩니 다. 초기 단계에서는 소스 데이터베이스가 계속 실행되는 동안 소스 데이터베이스의 데이터가 대상 데이터베이스에 복사됩니다. 후속 단계에서는 소스 데이터베이스에서 변경된 모든 내용이 대상 데 이터베이스로 전달됩니다. 원본 및 대상 데이터베이스가 동기화되면 전환할 준비가 된 것입니다. 전 환 중에 애플리케이션은 AWS의 대상 데이터베이스로 연결을 전환하고 소스 데이터베이스와의 연 결은 남기지 않습니다. AWS Database Migration Service(AWS DMS), Oracle GoldenGate, Quest SharePlex 또는 [AWS Marketplace에](https://aws.amazon.com/marketplace/)서 제공하는 도구(예: Attunity 를 사용하여 소스 및 대상 데이터 베이스를 동기화할 수 있습니다.

# <span id="page-10-0"></span>Oracle Database를 위한 동종 데이터베이스 마이그레이션

AWS는 클라우드 환경에서 Oracle Database를 실행할 수 있는 기능을 제공합니다. 개발자와 데이터 베이스 관리자의 경우, AWS 클라우드에서 Oracle Database를 실행하는 것은 데이터 센터에서 Oracle Database를 실행하는 것과 매우 유사합니다. 이 섹션에서는 온프레미스 환경 또는 데이터 센터에서 AWS 클라우드로 Oracle Database를 마이그레이션하는 옵션을 설명합니다.

AWS는 다음 표에 설명된 대로 AWS에서 Oracle Database를 실행하기 위한 네 가지 옵션을 제공합니 다.

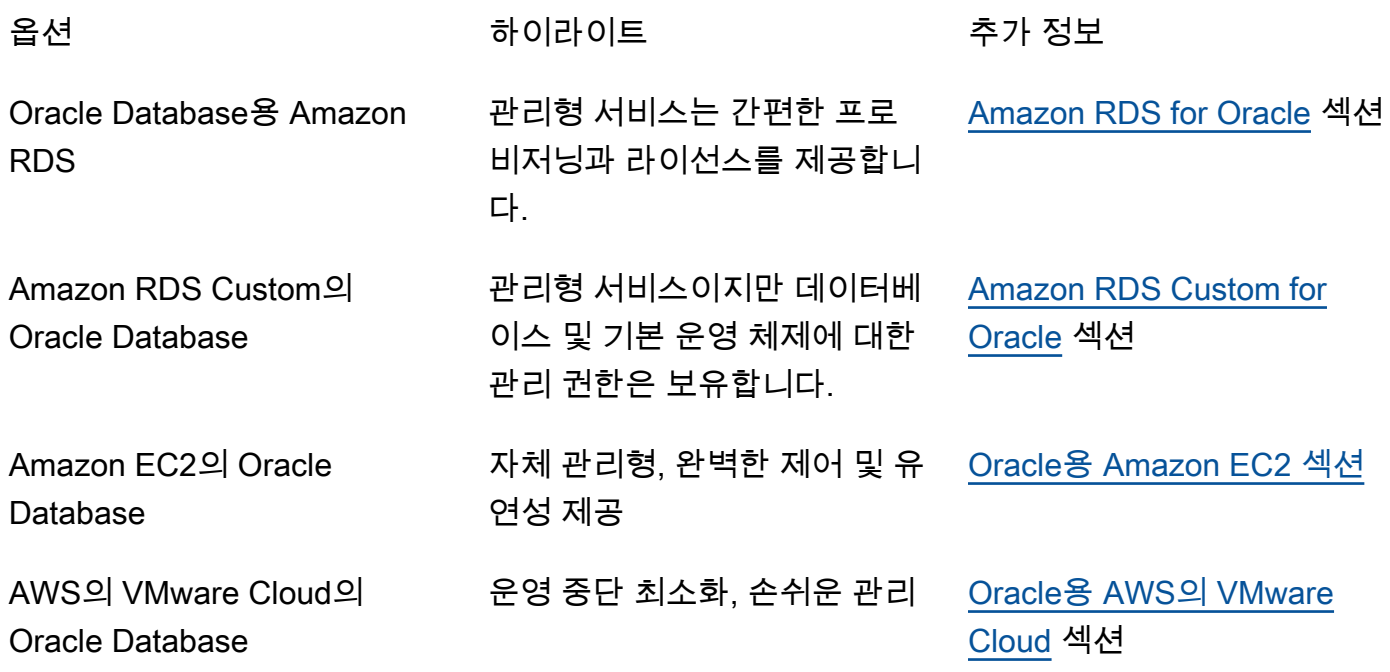

#### $\Omega$  알림

2024년 4월 30일부터 VMware Cloud AWS on은 더 이상 채널 파트너에 의해 AWS 재판매되지 않습니다. 이 서비스는 Broadcom을 통해 계속 제공될 예정입니다. 자세한 내용은 AWS 담당자 에게 문의하시기 바랍니다.

애플리케이션 요구 사항, 데이터베이스 특징, 기능, 성장 용량 및 전반적인 아키텍처 복잡성에 따라 선 택할 옵션이 결정됩니다. 여러 Oracle Database를 AWS로 마이그레이션하는 경우 일부는 Amazon RDS에 적합할 수 있지만 다른 일부는 Amazon EC2에서 직접 실행하기에 더 적합할 수 있습니다. Oracle Enterprise Edition(EE)에서 실행되고 있지만 Oracle Standard Edition Two(SE2)에서 실행 중인 데이터베이스가 있을 수 있습니다. 이러한 데이터베이스의 비용과 라이선스를 절약할 수 있습니다. 많 은 AWS 고객이 Amazon RDS, Amazon EC2 및 AWS의 VMware Cloud에서 여러 Oracle Database 워 크로드를 실행합니다. Amazon RDS Custom으로 전환하려는 경우 [Amazon RDS for Oracle 사용자 지](https://docs.aws.amazon.com/AmazonRDS/latest/UserGuide/custom-reqs-limits.html) [정의 요구 사항 및 제한 사항을](https://docs.aws.amazon.com/AmazonRDS/latest/UserGuide/custom-reqs-limits.html) 검토하십시오.

## <span id="page-11-0"></span>Amazon RDS for Oracle

Amazon RDS for Oracle는 AWS 기반 Oracle Database의 프로비저닝 및 관리를 간소화하는 관리형 데 이터베이스 서비스입니다. Amazon RDS를 사용하면 클라우드에서 Oracle Database 배포를 쉽게 설 치, 운영 및 크기 조정할 수 있습니다. 데이터베이스를 몇 분 만에 배포하고 범용 (SSD) 스토리지 또는 프로비저닝된 IOPS 스토리지를 선택할 수 있습니다. (자세한 내용은 AWS 설명서의 [Amazon RDS 스](https://docs.aws.amazon.com/AmazonRDS/latest/UserGuide/CHAP_Storage.html#Concepts.Storage) [토리지 유형](https://docs.aws.amazon.com/AmazonRDS/latest/UserGuide/CHAP_Storage.html#Concepts.Storage)을 참조하십시오.)

Amazon RDS는 프로비저닝, 백업, 소프트웨어 패치, 모니터링, 하드웨어 규모 조정 등 시간이 많이 걸 리는 데이터베이스 관리 작업을 관리하므로 애플리케이션 개발에 집중할 수 있습니다. Amazon RDS for Oracle은 읽기 전용 복제본과 다중 AZ 데이터베이스를 손쉽게 프로비저닝하여 프로덕션 워크로드 의 가용성, 성능 및 안정성을 향상시킵니다.

Oracle에서 Amazon RDS로 마이그레이션하는 방법에 대한 자세한 내용은 AWS 권장 가이드 웹 사이 트의 [플랫폼 변경 패턴을](https://aws.amazon.com/prescriptive-guidance/?awsf.apg-isv-filter=isv%23oracle&awsf.apg-rtype-filter=rtype%23replatform&apg-all-cards.sort-by=item.additionalFields.sortDate&apg-all-cards.sort-order=desc&awsf.apg-new-filter=*all&awsf.apg-content-type-filter=contentsubtype%23pattern&awsf.apg-code-filter=*all&awsf.apg-category-filter=*all&awsf.apg-product-filter=*all&awsf.apg-env-filter=*all) 참조하십시오.

### <span id="page-11-1"></span>Amazon RDS를 선택해야 하는 시기

Amazon RDS for Oracle는 다음과 같은 경우에 적합한 마이그레이션 옵션입니다.

- 비즈니스와 애플리케이션에 집중하고 싶고 데이터베이스 프로비저닝, 백업 및 복구 작업 관리, 보안 패치 관리, 사소한 Oracle 버전 업그레이드, 스토리지 관리 등 차별화되지 않은 무거운 작업을 AWS 에서 처리하기를 원합니다.
- 가용성이 높은 데이터베이스 솔루션이 필요하고, 대기 데이터베이스를 수동으로 설정하고 유지 관 리할 필요 없이 Amazon RDS에서 제공하는 푸시 버튼 방식의 동기식 다중 AZ 복제를 활용하고자 합 니다.
- 대기 인스턴스에 동기식 복제를 수행하여 Oracle Database 스탠다드 에디션 1(SE1) 또는 스탠다드 에디션 2(SE2) 데이터베이스에 고가용성을 제공하려는 경우, Oracle Database 엔터프라이즈 에디 션(EE)에 대한 비용을 지불하지 않고도 동기식 복제를 수행할 수 있습니다.
- 대규모 선불 투자를 하는 대신 인스턴스 비용의 일부로 Oracle 라이선스 비용을 시간당 지불하고 싶 을 것입니다.
- 데이터베이스 크기 및 IOPS 요구 사항은 Amazon RDS for Oracle에서 지원합니다. 현재 최대 한도 는 AWS 설명서의 [Amazon RDS DB 인스턴스 스토리지를](https://docs.aws.amazon.com/AmazonRDS/latest/UserGuide/CHAP_Storage.html) 참조하십시오.
- 데이터베이스의 백업이나 point-in-time 복구를 관리하고 싶지는 않을 것입니다.
- 데이터베이스를 매일 관리하는 대신 성능 조정 및 스키마 최적화와 같은 높은 수준의 작업에 집중하 는 것이 좋습니다.
- 라이선스 복잡성에 대해 걱정할 필요 없이 워크로드 패턴에 따라 인스턴스 유형을 늘리거나 줄이고 싶습니다.

데이터베이스 및 프로젝트 요구 사항을 평가한 후 Amazon RDS for Oracle로 마이그레이션하기로 결 정했다면 다음 섹션에 제공된 세부 정보를 참조하고 이 안내서의 뒷부분에서 설명하는 마이그레이션 모범 사례를 검토하십시오.

## <span id="page-12-0"></span>높은 가용성

Amazon RDS는 다중 AZ 옵션으로 배포된 데이터베이스에 대한 고가용성 및 장애 조치 지원을 제공합 니다. 내 데이터베이스를 다중 AZ 옵션에서 프로비저닝할 때 Amazon RDS는 자동으로 서로 다른 가용 영역(Availability Zone)에 동기식 예비 복제본을 프로비저닝하고 유지합니다. 프라이머리 데이터베이 스는 가용 영역 전체에서 대기 복제본으로 동기식으로 복제됩니다. 인프라 장애 또는 가용 영역 중단이 발생하는 경우 Amazon RDS는 예비 복제본으로 자동 장애 조치를 수행하므로 장애 조치가 완료되는 즉시 데이터베이스 작업을 재개할 수 있습니다. 이는 기본 데이터베이스의 높은 중복성, 내구성 및 향 상된 가용성을 제공합니다. 또한 대기 복제본에서 자동 백업을 수행하여 기본 데이터베이스의 부하를 덜어줍니다. 자세한 내용은 AWS 설명서의 [Amazon RDS용 고가용성 \(다중 AZ\)](https://docs.aws.amazon.com/AmazonRDS/latest/UserGuide/Concepts.MultiAZ.html)를 참조하십시오.

다음 다이어그램은 Amazon RDS for Oracle 다중 AZ 배포 옵션을 보여줍니다. 데이터베이스 애플리케 이션과 사용자가 기본 Oracle Database에 연결하면 모든 변경 사항이 다른 가용 영역에 있는 보조 데 이터베이스에 동기적으로 복제됩니다. 장애 조치가 완료될 때까지 사용자는 보조 데이터베이스를 사 용할 수 없습니다. 페일오버 후에도 엔드포인트는 동일하게 유지되므로 사용자와 데이터베이스 애플 리케이션이 수동 개입 없이 데이터베이스 작업을 재개할 수 있습니다.

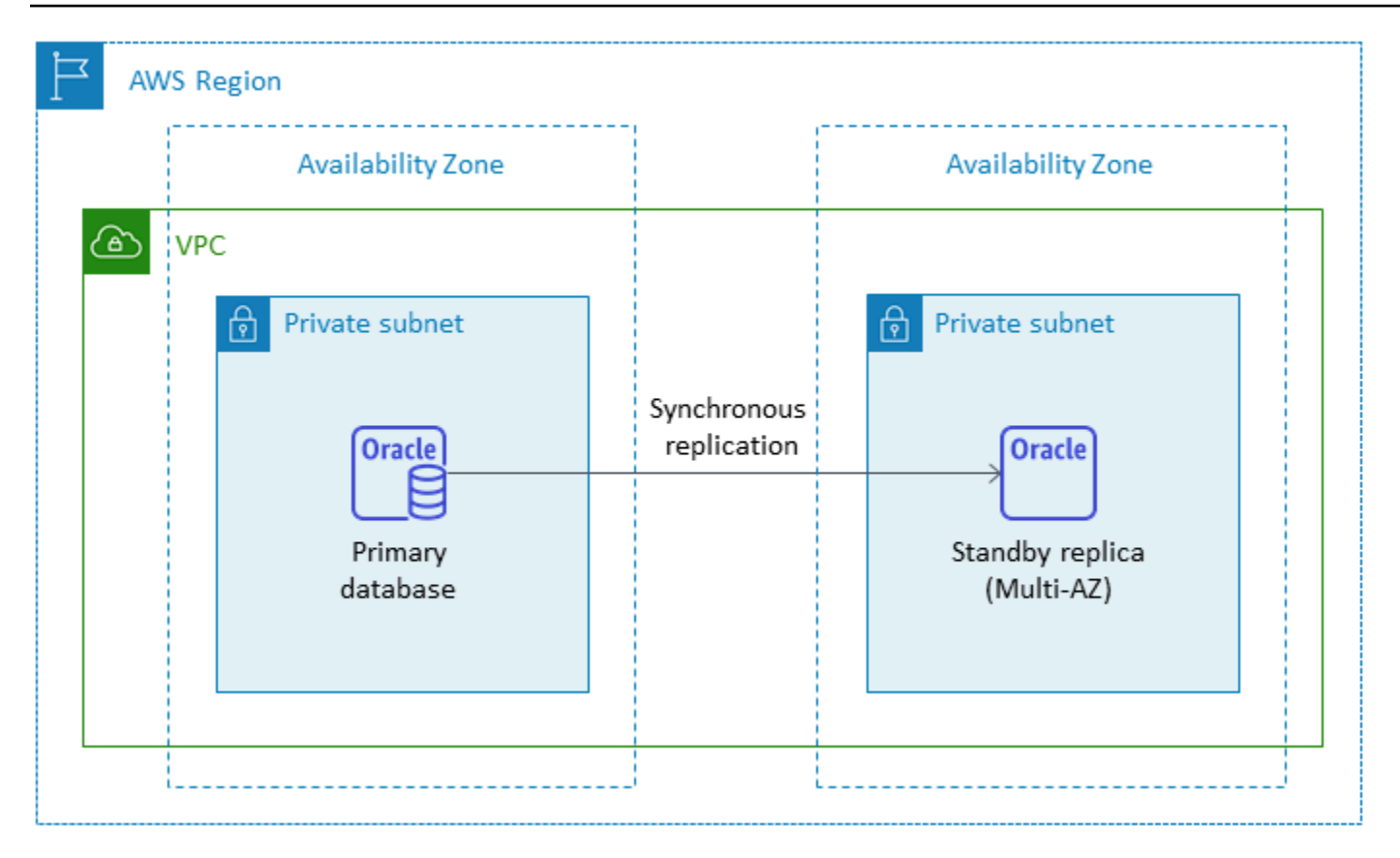

## <span id="page-13-0"></span>읽기 전용 복제본

읽기 전용 복제본은 기본 DB 인스턴스의 로드를 줄이는 데 도움이 되는 특별한 유형의 Amazon RDS for Oracle DB 인스턴스입니다. 기본 DB 인스턴스에 대한 업데이트는 읽기 전용 복제본에 비동기적으 로 복사되며, 읽기 전용 복제본은 동일한 AWS 리전이나 다른 AWS 리전에 설정할 수 있습니다.

Oracle Active Data Guard를 사용하여 기본 Oracle Database에서 읽기 전용 워크로드를 오프로드함 으로써 읽기 전용 복제본으로 Amazon RDS for Oracle용 데이터베이스를 프로비저닝할 수 있습니다. Oracle 읽기 전용 복제본은 Oracle 데이터 보호를 사용하여 소스 DB 인스턴스의 데이터베이스 변경 사 항을 읽기 전용 복제본으로 복제합니다. 이 기능은 다른 AWS 리전의 읽기 전용 복제본을 새로운 독립 형 프로덕션 데이터베이스로 승격시켜 업무상 중요한 데이터베이스의 관리형 재해 복구를 지원합니 다. Amazon RDS for Oracle용 데이터베이스에 읽기 전용 복제본을 최대 5개까지 프로비저닝할 수 있 습니다.

Amazon RDS for Oracle을 사용하면 Active Data Guard의 구성을 관리하고 기본 DB 인스턴스와 읽기 전용 복제본 간의 안전한 네트워크 연결을 유지하여 읽기 전용 복제본을 쉽게 만들 수 있습니다. 자세 한 내용은 Amazon RDS 사용 설명서의 [Amazon RDS for Oracle의 읽기 전용 복제본 작업](https://docs.aws.amazon.com/AmazonRDS/latest/UserGuide/oracle-read-replicas.html)을 참조하십 시오.

읽기 전용 복제본 기능을 사용하려면 Oracle Database Enterprise Edition (EE) 과 함께 기존 보유 라이 선스 사용(BYOL) 모델을 사용해야 하며 액티브 데이터 가드 라이선스도 보유하고 있어야 합니다.

동일한 AWS 리전의 읽기 전용 복제본 사용

다음 다이어그램은 동일한 AWS 리전 내 다른 가용 영역에 읽기 전용 복제본이 있는 다중 AZ 환경의 Amazon RDS for Oracle DB 인스턴스를 보여줍니다. 모든 AWS 리전이 2개 이상의 가용 영역을 제공 하는 것은 아니므로 이 전략을 채택하기 전에 사용하려는 [리전을 확인해](https://aws.amazon.com/about-aws/global-infrastructure/regions_az/)야 합니다.

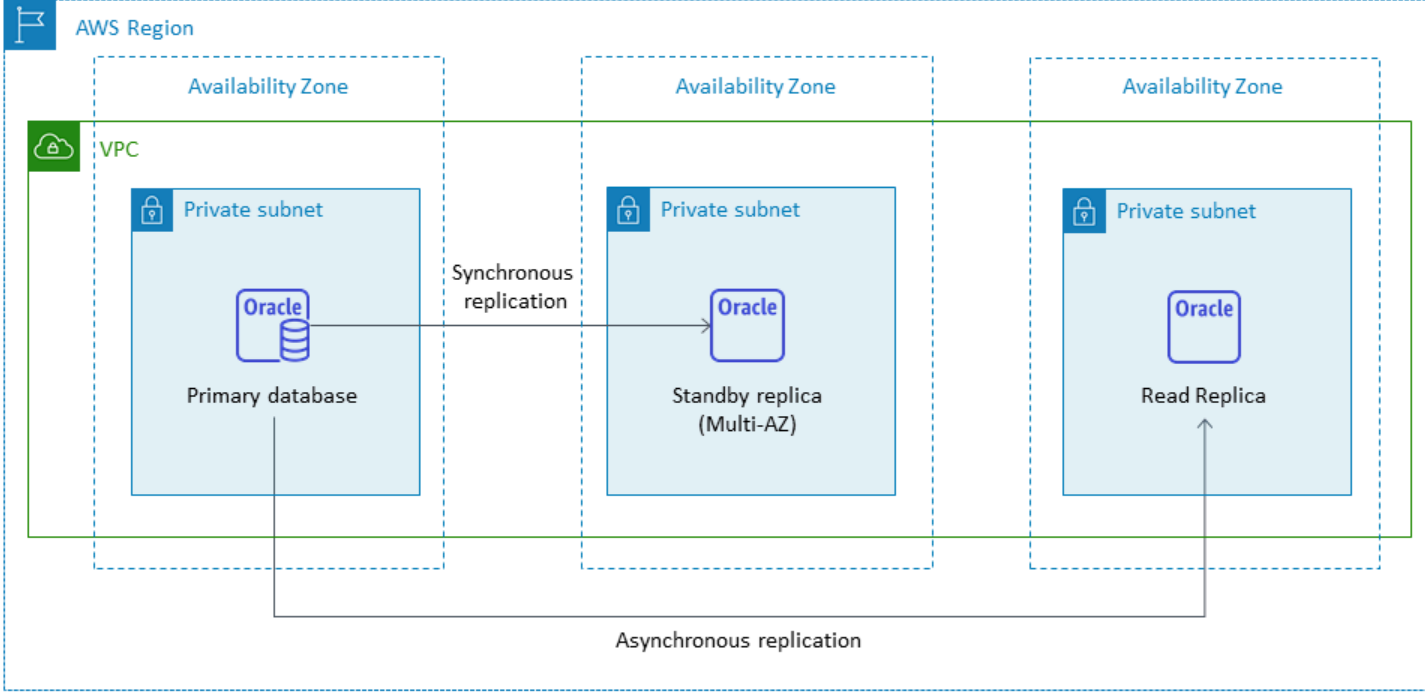

# <span id="page-14-0"></span>다른 AWS 리전에서 읽기 전용 복제본 사용

Amazon RDS for Oracle에서 리전 간 읽기 전용 복제본 지원 Oracle Active Data Guard를 사용하여 기 본 DB 인스턴스와 다른 AWS 리전에 있는 물리적 대기 DB 인스턴스의 구성을 생성하고 관리합니다. 리전 간에 프라이머리 DB 인스턴스와 읽기 전용 복제본 간의 보안 네트워크 연결을 통해 데이터를 복 제합니다.

리전 간 읽기 전용 복제본

- 단일 리전 장애에 대한 고가용성 및 데이터 보호.
- 애플리케이션 사용자와 더 가까운 다른 AWS 리전으로 읽기 작업을 확장할 수 있습니다.

소스 DB 인스턴스를 삭제하여 읽기 전용 복제본을 명시적 또는 암시적으로 승격할 수 있습니다. 읽기 전용 복제본을 승격하면 DB 인스턴스가 먼저 재부팅된 후에 사용할 수 있습니다. 승격된 읽기 전용 복 제본은 다른 Oracle DB 인스턴스와 동일하게 동작합니다.

다음 다이어그램은 Amazon RDS for Oracle 리전 간 읽기 전용 복제본의 구성을 보여줍니다.

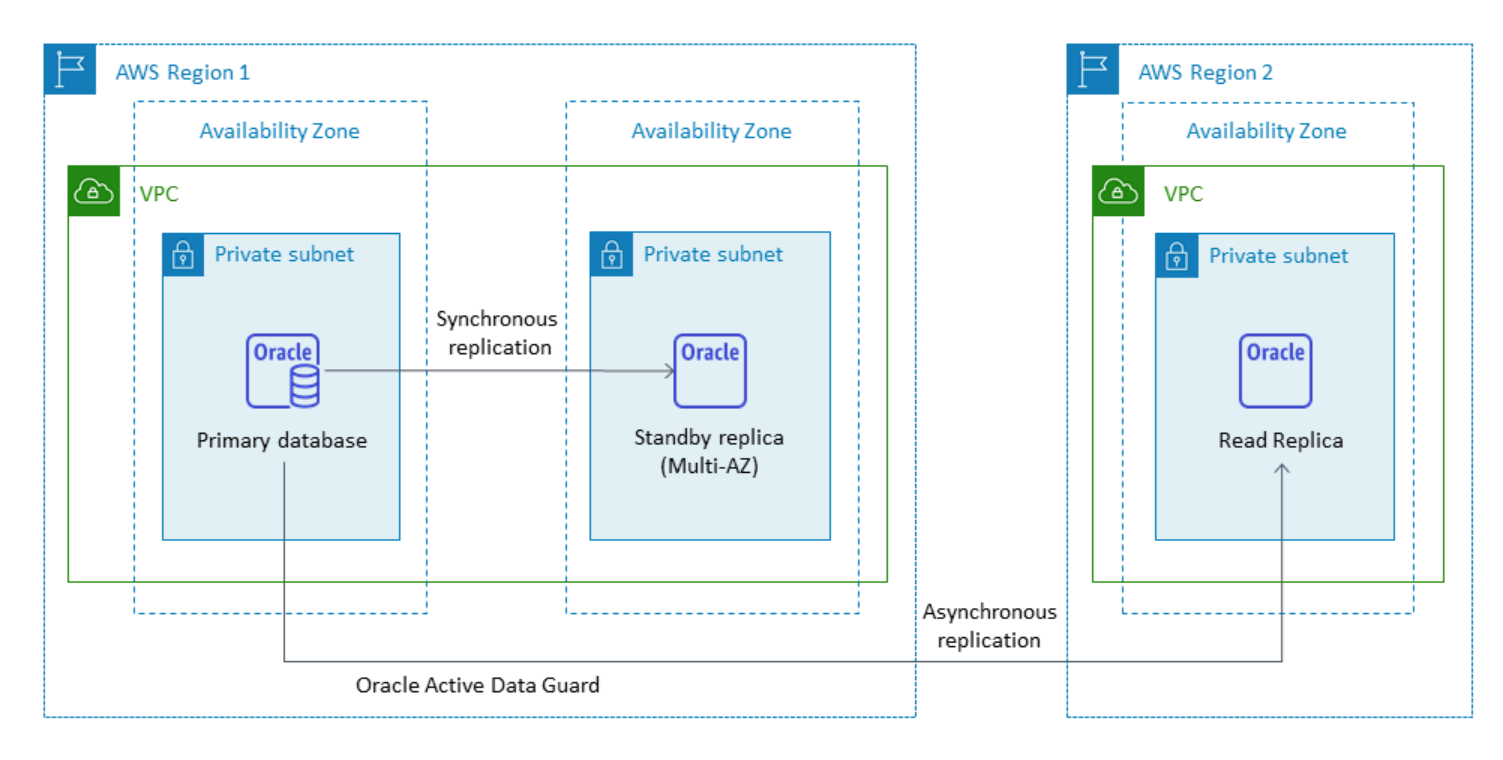

리전 간 복제를 위해 데이터를 전송할 때는 Amazon RDS 데이터 전송 요금이 부과됩니다.

읽기 전용 복제본 사용에 대한 자세한 내용은 AWS 설명서의 [DB 인스턴스 읽기 전용 복제본](https://docs.aws.amazon.com/AmazonRDS/latest/UserGuide/USER_ReadRepl.html) 사용 및 [Amazon RDS for Oracle의 읽기 전용 복제본](https://docs.aws.amazon.com/AmazonRDS/latest/UserGuide/oracle-read-replicas.html) 사용을 참조하십시오. 데이터 전송 요금에 대한 자세한 내용은 [Amazon RDS 요금](https://aws.amazon.com/rds/pricing/)을 참조하십시오.

# <span id="page-15-0"></span>Amazon RDS Custom for Oracle

[사용자 지정 요구 사항 때문에 Amazon RDS와 같은 완전 관리형 서비스로 전환할 수 없는 경우](https://docs.aws.amazon.com/AmazonRDS/latest/UserGuide/rds-custom.html)  [Amazon RDS Custom for Oracle로 마이그레이션할 수 있습니다.](https://docs.aws.amazon.com/AmazonRDS/latest/UserGuide/rds-custom.html) Amazon RDS Custom을 사용하면 데이터베이스 및 기본 운영 체제에 대한 관리 권한을 유지할 수 있습니다.

## <span id="page-15-1"></span>Amazon RDS Custom for Oracle 선택 시점

Amazon RDS Custom for Oracle은 다음과 같은 경우에 좋은 마이그레이션 옵션입니다.

• 기본 운영 체제 및 데이터베이스 환경에 액세스해야 하는 레거시, 커스텀 및 패키지 애플리케이션이 있습니다.

- 공급업체 기반 애플리케이션 배포 요구 사항을 충족하려면 SYS 또는 SYSTEM 사용자에 대한 액세 스 권한이 필요합니다.
- 설정을 구성하고 패치를 설치하며 종속 애플리케이션의 요구 사항을 충족하도록 기본 기능을 활성 화하려면 기본 운영 체제에 액세스가 필요합니다.
- 데이터베이스 및 애플리케이션 요구 사항에 맞게 사용자 지정 데이터베이스 패치를 적용하거나 운 영 체제 패키지를 수정하여 데이터베이스 환경에 액세스하고 사용자 지정하고자 합니다.

# <span id="page-16-0"></span>작동 방식

Amazon RDS Custom for Oracle을 사용하려면 다음 다이어그램에 나와 있는 다음 단계를 따르십시오.

- 1. 내 데이터베이스 소프트웨어를 Amazon Simple Storage Service(Amazon S3) 버킷에 업로드합니 다.
- 2. 커스텀 엔진 버전(CEV) 및 DB 인스턴스를 생성합니다.
- 3. 애플리케이션을 DB 인스턴스 엔드포인트에 연결하고 호스트에 액세스하여 소프트웨어를 커스터마 이징합니다.
- 4. Amazon RDS Custom 자동화로 생성된 알림을 모니터링합니다.

이러한 단계에 대한 자세한 내용은 [Amazon RDS Custom 설명서를 참조하십시오.](https://docs.aws.amazon.com/AmazonRDS/latest/UserGuide/custom-concept.workflow.html)

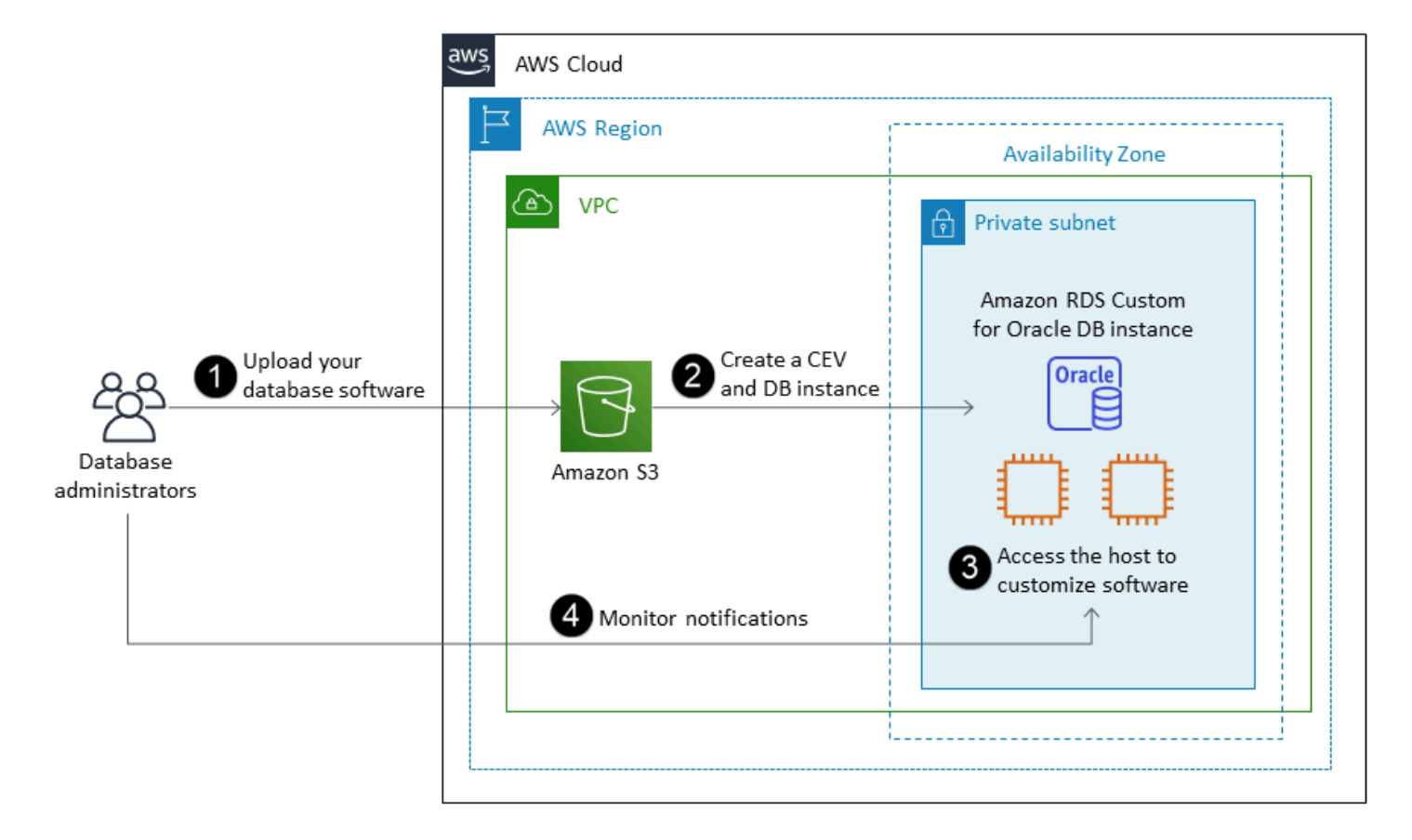

Oracle DB 인스턴스용 Amazon RDS Custom 인스턴스를 프로비저닝하려면 Amazon RDS for Oracle 사용자 지정 설명서의 [요구 사항을](https://docs.aws.amazon.com/AmazonRDS/latest/UserGuide/custom-reqs-limits.html#custom-reqs-limits.reqs) 검토하십시오. Amazon RDS Custom은 현재 설명서에 나열된 Oracle Database 버전의 Oracle Database 엔터프라이즈 에디션을 지원합니다. Amazon RDS Custom 은 Oracle Linux 운영 체제에서 사용할 수 있습니다.

Amazon RDS Custom for Oracle에서는 자체 미디어, 패치 및 Oracle 라이선스를 사용합니다. [커스텀](https://docs.aws.amazon.com/AmazonRDS/latest/UserGuide/custom-cev.html)  [엔진 버전](https://docs.aws.amazon.com/AmazonRDS/latest/UserGuide/custom-cev.html)(CEV)을 만들면 Amazon RDS Custom은 사용자가 제공한 미디어를 설치합니다. DB 엔진을 호스팅하는 기본 EC2 인스턴스에 액세스할 수 있습니다. 보안 셸 (SSH) 또는 AWS Systems Manager 를 사용하여 EC2 인스턴스에 액세스하고 사용자 지정을 수행할 수 있습니다.

또한 소프트웨어를 설치하여 커스텀 애플리케이션 및 에이전트를 실행할 수 있습니다. 호스트에 대한 액세스 권한이 있으므로 레거시 애플리케이션을 지원하도록 파일 시스템을 수정할 수 있습니다. 또한 Amazon RDS Custom DB 인스턴스에서 커스텀 데이터베이스 패치를 적용하거나 운영 체제 패키지를 수정할 수 있습니다.

Amazon RDS Custom 은 모니터링, 백업 및 인스턴스 복구를 자동으로 제공하고 DB 인스턴스가 지원 되는 Amazon 인프라, 운영 체제 및 데이터베이스를 사용하도록 보장합니다. 인스턴스를 사용자 지정 하려는 경우 Amazon RDS Custom 자동화를 최대 24시간 동안 일시 중지했다가 사용자 지정 작업이

완료되면 다시 시작할 수 있습니다. 자동화를 일시 중지하면 Amazon RDS 자동화가 사용자 지정을 직 접 방해하는 것을 방지할 수 있습니다.

자동화를 재개하면 [지원 경계에](https://docs.aws.amazon.com/AmazonRDS/latest/UserGuide/custom-troubleshooting.html#custom-troubleshooting.support-perimeter) 따라 데이터베이스 또는 운영 체제 환경의 사용자 지정이 Amazon RDS Custom 자동화에 방해가 되는지 아니면 중단되는지가 결정됩니다. Amazon RDS Custom은 변 경 사항으로 인해 DB 인스턴스가 지원 범위를 벗어나지 않는 한 호스트 및 데이터베이스 환경의 사 용자 지정을 지원합니다. 지원 경계 검사는 기본적으로 30분마다 수행되며, 스냅샷 삭제 또는 DB 인 스턴스를 모니터링하는 Amazon RDS Custom 에이전트 제거와 같은 이벤트 이후에도 수행됩니다. Amazon RDS Custom 에이전트는 Amazon RDS Custom 기능을 보장하는 데 중요한 구성 요소입니 다. 에이전트를 제거하면 Amazon RDS Custom은 1분 후에 지원 경계 검사를 실행하고 DB 인스턴스 를 지원 경계 밖으로 이동합니다.

Amazon RDS Custom for Oracle 작업은 제한된 AWS 리전과 제한된 DB 인스턴스 클래스에서만 지 원됩니다. Oracle Linux 운영 체제에서 사용할 수 있으며 현재 설명서에 나열된 Oracle Database 버 전과 함께 Oracle Database Enterprise Edition을 지원합니다. 자세한 내용은 Amazon 설명서의 [RDS](https://docs.aws.amazon.com/AmazonRDS/latest/UserGuide/custom-reqs-limits.html) [Custom for Oracle요구 사항 및 제한](https://docs.aws.amazon.com/AmazonRDS/latest/UserGuide/custom-reqs-limits.html) 사항을 참조하십시오.

자세한 내용은 다음 리소스를 참조하십시오.

- [Amazon RDS Custom for Oracle 데이터베이스 환경의 새로운 제어 기능](https://aws.amazon.com/blogs/aws/amazon-rds-custom-for-oracle-new-control-capabilities-in-database-environment/)(AWS 뉴스 블로그)
- Amazon RDS for Oracle를 사용하여 리전 간 자동 백업을 통해 DR 기능을 향상시키십시오.
	- [리전 간 자동 백업을 위한 Amazon RDS for Oracle을 통한 관리형 재해 복구 1부](https://aws.amazon.com/blogs/database/managed-disaster-recovery-with-amazon-rds-for-oracle-cross-region-automated-backups-part-1/) (AWS 데이터베 이스 블로그)
	- [리전 간 자동 백업을 위한 Amazon RDS for Oracle을 통한 관리형 재해 복구 2부](https://aws.amazon.com/blogs/database/part-2-managed-disaster-recovery-with-amazon-rds-for-oracle-xrab/) (AWS 데이터베 이스 블로그)
- 기본 도구를 사용하여 온프레미스 또는 자체 관리형 Oracle Database에서 Amazon RDS Custom for Oracle로 마이그레이션하기:
	- [Data Guard를 사용하여 Oracle Database를 Amazon RDS Custom으로 물리적 마이그레이션](https://aws.amazon.com/blogs/database/physical-migration-of-oracle-databases-to-amazon-rds-custom-using-data-guard/) (AWS 데이터베이스 블로그)
	- [RMAN 복제를 사용하여 Oracle Database를 Amazon RDS Custom으로 물리적으로 마이그레이션](https://aws.amazon.com/blogs/database/physical-migration-of-oracle-databases-to-amazon-rds-custom-using-rman-duplication/)  [\(A](https://aws.amazon.com/blogs/database/physical-migration-of-oracle-databases-to-amazon-rds-custom-using-rman-duplication/)WS 데이터베이스 블로그)
- Amazon Elastic File System(Amazon EFS) 공유 파일 시스템을 Amazon RDS for Oracle과 통합하 여 데이터베이스와 애플리케이션 서버 간에 파일을 공유하거나 백업 및 데이터 로드를 유지하기 위 한 스테이징 위치로 사용하기: [Amazon RDS Custom for Oracle을 Amazon EFS와 통합](https://aws.amazon.com/blogs/database/integrate-amazon-rds-custom-for-oracle-with-amazon-efs/)(AWS 데이 터베이스 블로그)

## <span id="page-19-0"></span>Oracle용 Amazon EC2

Amazon EC2는 자체 관리형 Oracle Database를 지원합니다. 즉, 인프라 및 데이터베이스 환경 설정을 완전히 제어할 수 있습니다. Amazon EC2에서 데이터베이스를 실행하는 것은 자체 서버에서 데이터 베이스를 실행하는 것과 매우 유사합니다. 데이터베이스 및 운영 체제 수준 액세스를 완전히 제어할 수 있으므로 원하는 도구를 사용하여 운영 체제, 데이터베이스 소프트웨어, 패치, 데이터 복제, 백업 및 복 원을 관리할 수 있습니다. 이 마이그레이션 옵션을 사용하려면 AWS 아키텍처 모범 사례를 기반으로 Amazon EC2 인스턴스, 스토리지 볼륨, 확장성, 네트워킹 및 보안을 비롯한 모든 구성 요소를 설정, 구 성, 관리 및 조정해야 합니다.

Oracle에서 Amazon EC2로 마이그레이션하는 방법에 대한 자세한 내용은 AWS 권장 가이드 웹 사이 트의 [리호스팅 패턴을](https://aws.amazon.com/prescriptive-guidance/?awsf.apg-isv-filter=isv%23oracle&awsf.apg-rtype-filter=rtype%23rehost&apg-all-cards.sort-by=item.additionalFields.sortDate&apg-all-cards.sort-order=desc&awsf.apg-new-filter=*all&awsf.apg-content-type-filter=contentsubtype%23pattern&awsf.apg-code-filter=*all&awsf.apg-category-filter=*all&awsf.apg-product-filter=*all&awsf.apg-env-filter=*all) 참조하십시오.

### <span id="page-19-1"></span>Amazon EC2를 선택해야 하는 경우

Amazon EC2는 다음과 같은 경우 Oracle Database를 마이그레이션하기에 좋은 옵션입니다.

- 데이터베이스를 완전히 제어하고 기본 운영 체제에 액세스할 수 있어야 합니다.
- 백업, 복제, 클러스터를 제어하고 싶습니다.
- 현재 Amazon RDS에서 지원하지 않는 기능과 옵션을 사용하고 싶습니다. 자세한 내용은 Amazon RDS 설명서의 [Oracle Database 기능 지원을](https://docs.aws.amazon.com/AmazonRDS/latest/UserGuide/CHAP_Oracle.html#Oracle.Concepts.FeatureSupport) 참조하십시오.
- Amazon RDS에서 지원하지 않는 특정 Oracle Database 버전이 필요합니다. 지원되는 버전과 에디 션의 현재 목록은 설명서의 [Amazon RDS for Oracle을](https://docs.aws.amazon.com/AmazonRDS/latest/UserGuide/CHAP_Oracle.html) 참조하십시오.
- 데이터베이스 크기 및 성능 요구 사항이 Amazon RDS 제품보다 많아야 합니다. 자세한 내용은 Amazon RDS 설명서의 [Amazon RDS DB 인스턴스 스토리지를](https://docs.aws.amazon.com/AmazonRDS/latest/UserGuide/CHAP_Storage.html) 참조하십시오.
- 애플리케이션과 호환되지 않을 수 있는 자동 소프트웨어 패치는 피하는 것이 좋습니다.
- 현재 한도보다 높은 IOPS를 달성하고 스토리지 용량을 프로비저닝하고자 합니다. 자세한 내용은 Amazon RDS 설명서의 [Amazon RDS DB 인스턴스 스토리지를](https://docs.aws.amazon.com/AmazonRDS/latest/UserGuide/CHAP_Storage.html) 참조하십시오.

# <span id="page-19-2"></span>높은 가용성

Amazon EC2의 Oracle Database는 Oracle이 지원하는 모든 복제 기술과 연동하여 고가용성과 재해 복구를 달성할 수 있습니다. 일반적인 솔루션으로는 오라클 데이터 가드, 오라클 액티브 데이터 가드, 오라클이 있습니다. GoldenGate

Amazon EC2의 Oracle Database는 Oracle Data Guard 또는 Oracle Active Data Guard를 사용하여 고 가용성, 데이터 보호 및 재해 복구를 달성합니다.

- Oracle Data Guard는 재해 및 데이터 손상으로부터 Oracle 운영 데이터베이스를 보호할 수 있도록 대기 데이터베이스를 생성, 유지 관리 및 관리하기 위한 일련의 서비스를 제공합니다. Oracle Data Guard는 기본 데이터베이스에서 리두 변경 사항을 전송한 다음 해당 리두를 대기 데이터베이스에 적용하여 각 대기 데이터베이스를 자동으로 유지 관리합니다. 기본 데이터베이스가 계획된 중단이 나 예상치 못한 중단으로 인해 중단되는 경우 기본 읽기-쓰기 데이터베이스로 변환하여 대기 데이 터베이스를 장애 조치할 수 있습니다. Oracle Data Guard는 Oracle Database 엔터프라이즈 에디션 (EE) 에만 포함되며 별도의 라이선스가 필요하지 않습니다.
- Oracle Active Data Guard는 기본 데이터베이스에서 리두 변경 사항을 지속적으로 적용하는 동안 쿼 리, 정렬, 보고 및 기타 읽기 작업을 위해 물리적 대기 데이터베이스에 대한 읽기 전용 액세스를 제공 합니다. Oracle Active Data Guard는 Oracle Database EE와 함께 추가로 구매해야 하는 별도의 라 이선스가 필요합니다. Oracle Active Data Guard 기능에는 실시간 쿼리, 자동 블록 복구, 원거리 동기 화, 대기 블록 변경 추적, 액티브 데이터 가드 롤링 업그레이드, 글로벌 데이터베이스 서비스 및 애플 리케이션 연속성이 포함됩니다.

다음 다이어그램은 단일 AWS 리전 내 두 가용 영역에서 Amazon EC2의 Oracle Database를 사용하 는 방법을 보여줍니다. 기본 데이터베이스는 읽기-쓰기 데이터베이스이고, 대기 데이터베이스는 Data Guard (읽기 액세스가 없는 물리적 예비 데이터베이스) 또는 Active Data Guard로 구성됩니다. 기본 데 이터베이스의 모든 리두 데이터는 기본적으로 대기 데이터베이스에 비동기적으로 전송되고 적용됩니 다.

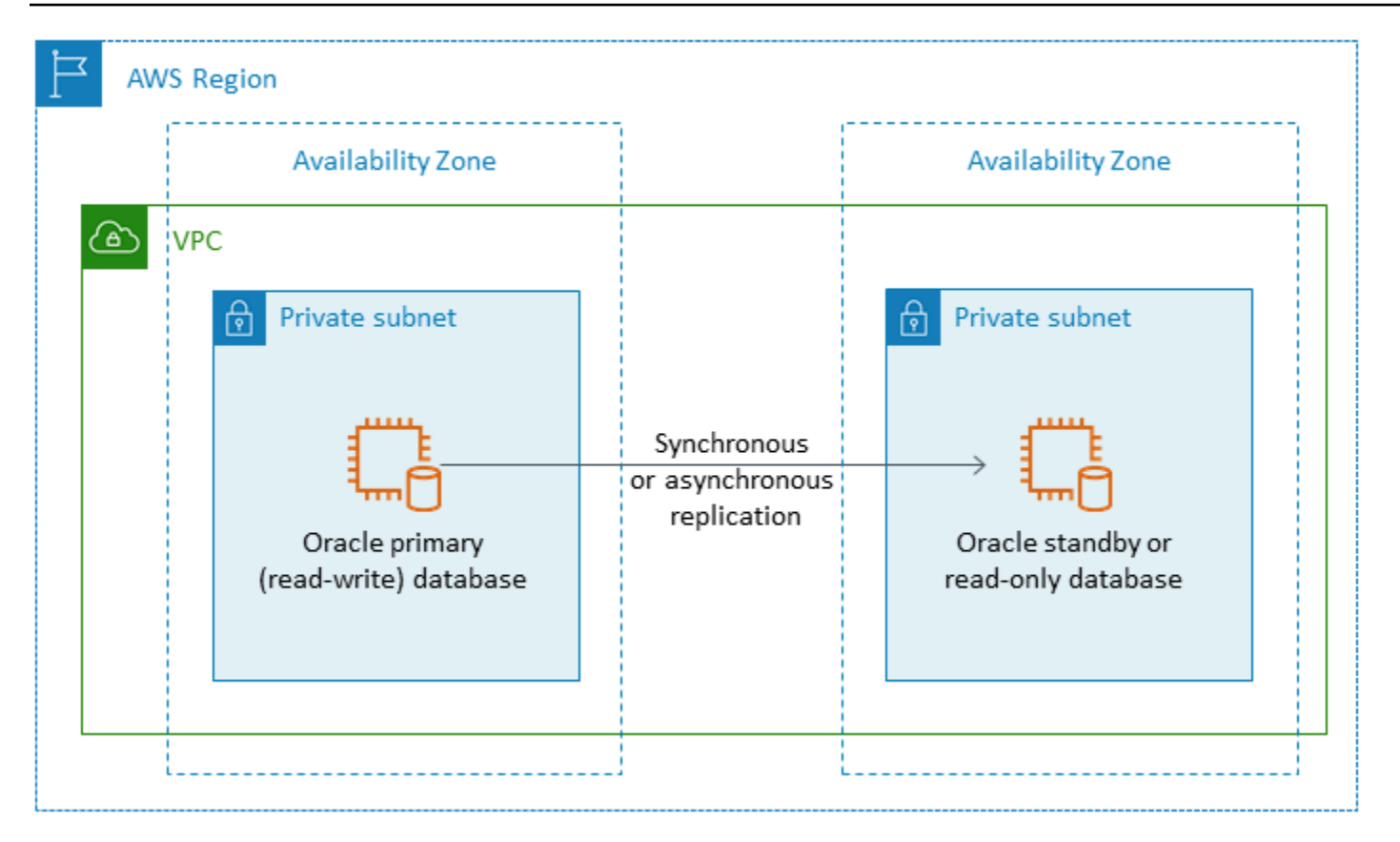

다음 다이어그램과 같이 Oracle Data Guard 또는 Oracle Active Data Guard를 사용하여 기본 데이터베 이스 및 대기 데이터베이스용 Amazon EC2의 Oracle Database를 사용하여 여러 AWS 리전에 걸쳐 고 가용성 및 재해 복구를 구성할 수도 있습니다.

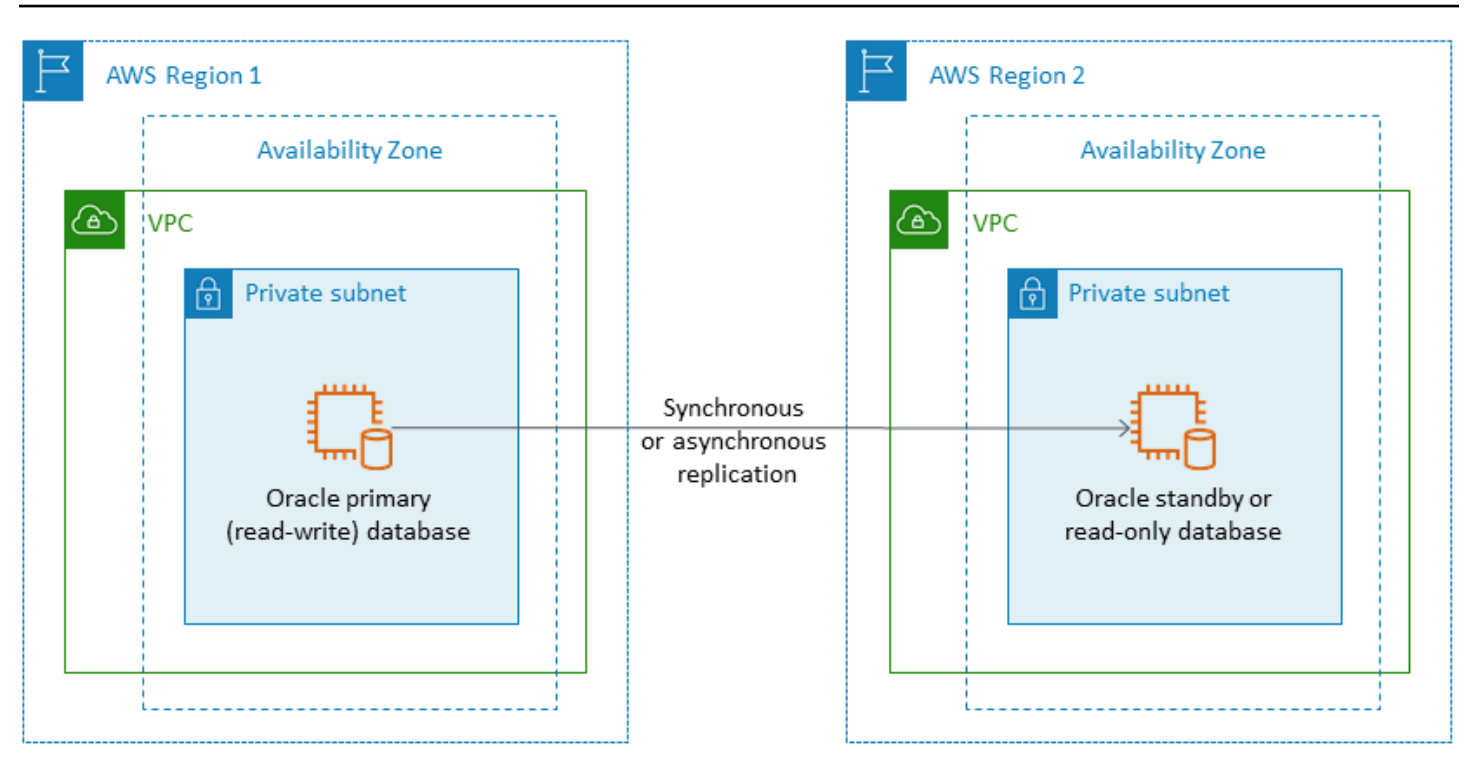

# <span id="page-22-0"></span>오라클용 VMware 클라우드 온 AWS

#### $\Omega$  알림

2024년 4월 30일부터 VMware Cloud AWS on은 더 이상 채널 파트너나 해당 채널 파트너에 의 해 AWS 재판매되지 않습니다. 이 서비스는 Broadcom을 통해 계속 제공될 예정입니다. 자세한 내용은 AWS 담당자에게 문의하시기 바랍니다.

VMware Cloud AWS on은 VMware가 공동으로 개발한 AWS 통합 클라우드 제품입니다. Oracle 데이 터베이스를 VMware Cloud AWS on으로 마이그레이션하면 Amazon EC2와 마찬가지로 데이터베이 스 및 운영 체제 수준의 액세스를 완전히 제어할 수 있습니다. AWS의 VMware Cloud에서 Oracle Real Application Cluster (RAC) 및 Oracle RAC 확장 클러스터 (다양한 가용 영역에 걸쳐) 와 같은 고급 아키 텍처를 실행할 수 있습니다. 요구 사항과 기존 시스템에 따라 다양한 마이그레이션 방법과 도구 중에서 선택할 수 있습니다.

온라인 마이그레이션의 경우 VMware 하이브리드 클라우드 확장 (VMware HCX) 및 HCX VMotion과 같은 VMware 기술을 사용하면 온프레미스 VMware 클러스터에서 AWS의 VMware Cloud로 VM 워크 로드를 마이그레이션할 수 있습니다. 오라클 워크로드의 오프라인 마이그레이션의 경우 오라클 복구 관리자 (RMAN), 또는 VMware HCX를 사용할 수 있습니다. AWS Snowball AWS Storage Gateway

## <span id="page-23-0"></span>VMware 클라우드 온을 선택해야 하는 경우 AWS

VMware Cloud AWS on은 다음과 같은 경우에 오라클 데이터베이스를 위한 좋은 옵션입니다.

- Oracle Database는 vSphere 가상화 환경의 온프레미스 데이터 센터에서 이미 실행되고 있습니다.
- 클라우드에서 Oracle RAC를 실행해야 합니다.
- 데이터베이스 수가 많고 마이그레이션 팀의 추가 작업 없이 클라우드로 빠르게 마이그레이션 (예: 몇 시간) 해야 합니다.

자세한 내용은 AWS 파트너 네트워크 (APN) 블로그에서 [Oracle 워크로드를 VMware Cloud on으로 마](https://aws.amazon.com/blogs/apn/how-to-migrate-oracle-workloads-to-vmware-cloud-on-aws/) [이그레이션하는 방법 AWS](https://aws.amazon.com/blogs/apn/how-to-migrate-oracle-workloads-to-vmware-cloud-on-aws/) [및 VMware Cloud를 사용하여 Oracle RAC를 가상화하는 모범 사례를](https://aws.amazon.com/blogs/apn/virtualizing-oracle-rac-with-vmware-cloud-on-aws/) 블로 그 게시물에서 참조하십시오. AWS

# <span id="page-23-1"></span>동종 데이터베이스 마이그레이션용 도구

#### $\Omega$  알림

2024년 4월 30일부터 VMware Cloud AWS on은 더 이상 채널 파트너나 해당 채널 파트너에 의 해 재판매되지 않습니다. AWS 이 서비스는 Broadcom을 통해 계속 제공될 예정입니다. 자세한 내용은 AWS 담당자에게 문의하시기 바랍니다.

데이터 마이그레이션에 사용할 수 있는 다양한 도구와 기술이 있습니다. 데이터베이스 크기, 일관성, 온프레미스 환경과 AWS 간 네트워크 연결 대역폭, 데이터베이스 마이그레이션에 허용된 시간에 따라 단일 단계 또는 여러 단계로 마이그레이션을 수행할 수 있습니다. 다음 차트는 요구 사항에 가장 적합 한 옵션을 선택하는 데 도움이 되는 도구 및 정보 목록을 제공합니다.

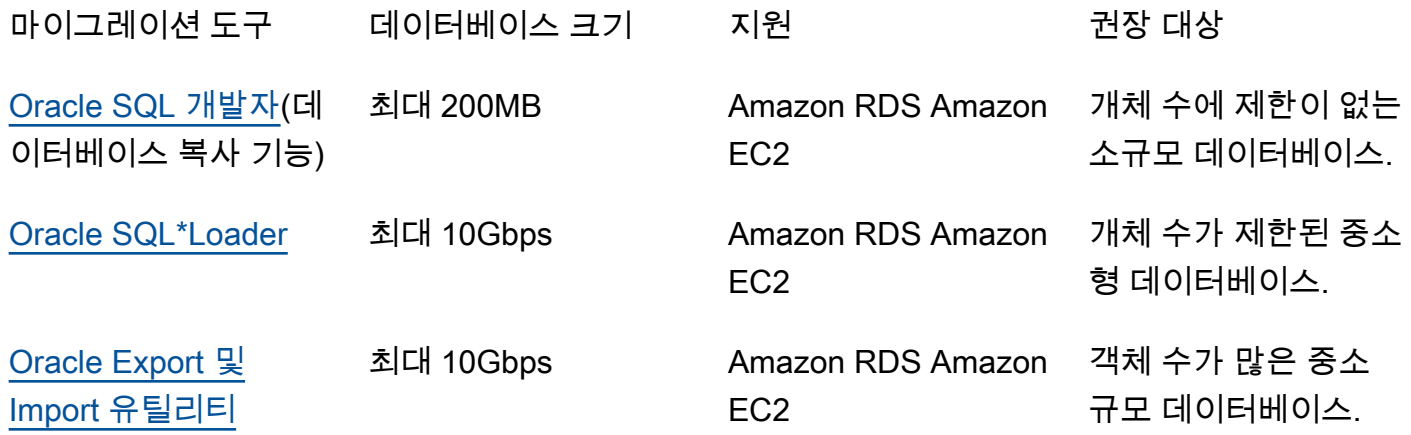

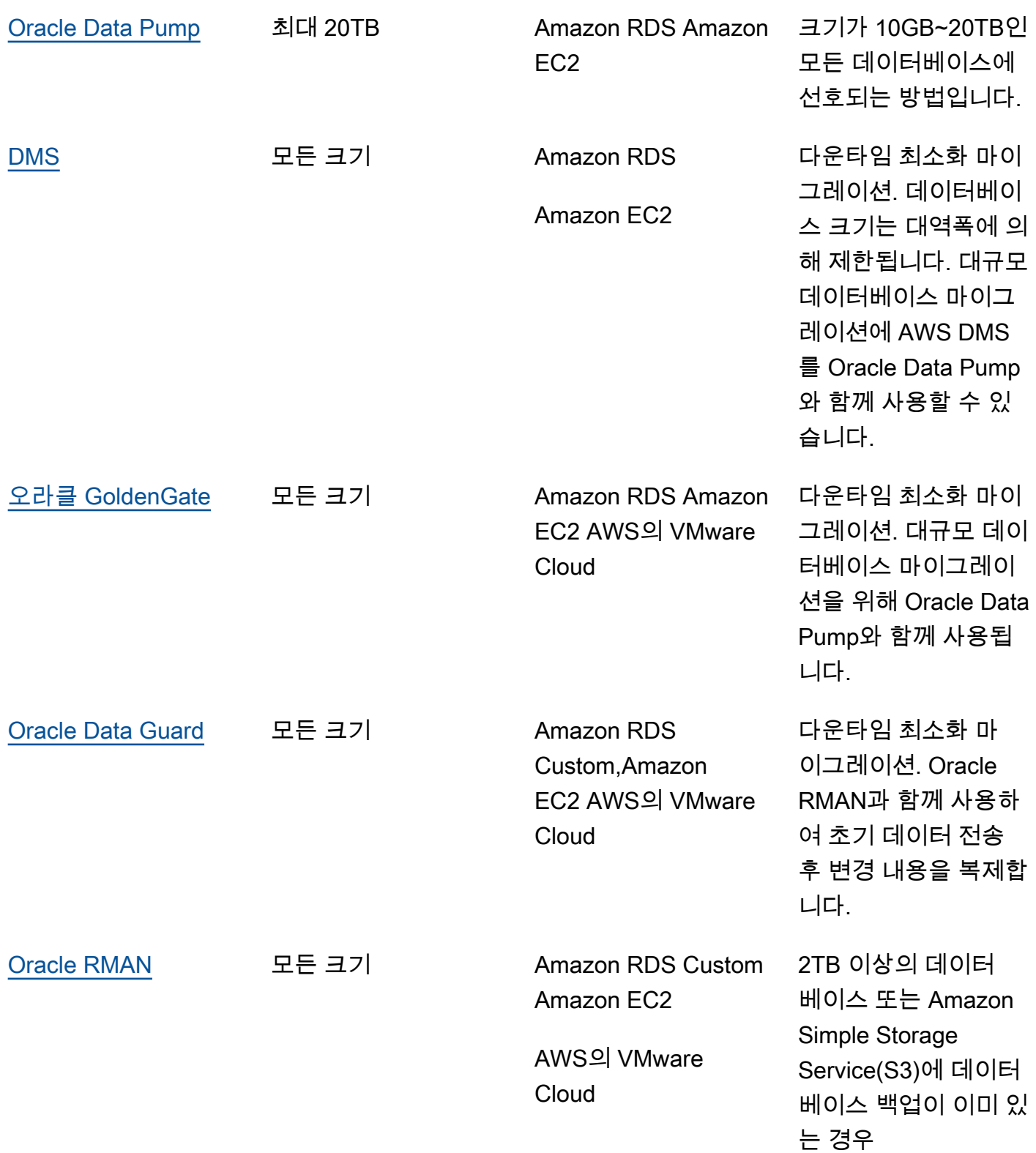

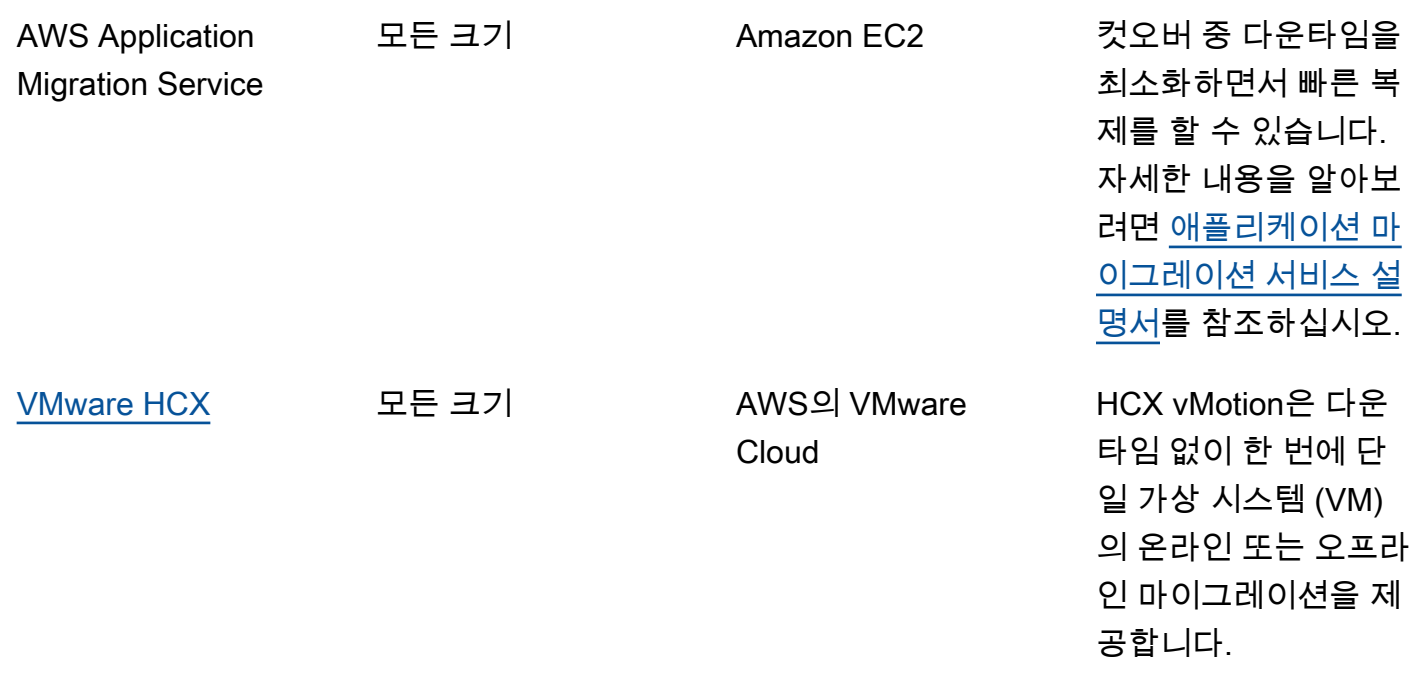

다음 하위 섹션에서 각 도구에 대해 자세히 설명합니다.

### <span id="page-25-0"></span>Oracle SQL Developer

[Oracle SQL Developer는](https://docs.oracle.com/en/database/oracle/sql-developer/index.html) 데이터 조작, 관리, 개발 및 관리를 위한 Oracle의 무료 GUI 도구입니다. 이 자바 기반 도구는 마이크로소프트 윈도우, 리눅스 또는 macOS에서 사용할 수 있습니다. 데이터베이스 복사 기능을 사용하여 전체 데이터 크기가 200MB 미만인 소규모 데이터베이스를 AWS로 마이그레이 션할 수 있습니다. 소스 데이터베이스와 대상 데이터베이스 간의 데이터 전송은 네트워크를 통해 직접 이루어집니다. 이 옵션을 사용하려면 소스 데이터베이스와 대상 데이터베이스 간에 안정적인 네트워 크 연결이 필요합니다. 또한 이 방법은 전송 중에 데이터를 암호화하지 않는다는 점에 유의하십시오.

Oracle SQL Developer는 Amazon RDS for Oracle for Oracle과 Amazon EC2의 Oracle Database를 모 두 지원합니다.

### <span id="page-25-1"></span>Oracle SQL\*Loader

[Oracle SQL\\*Loader는](https://docs.oracle.com/en/database/oracle/oracle-database/19/sutil/oracle-sql-loader.html) 외부 파일의 데이터를 데이터베이스로 로드하기 위해 Oracle에서 사용할 수 있 는 대량 데이터 로드 유틸리티입니다. SQL\*Loader는 전체 Oracle Database 클라이언트 바이너리에 포함되어 있습니다. 객체 수가 제한되어 있는 10GB 미만의 중소 크기 데이터베이스에 SQL\*Loader를 사용할 수 있습니다. 이 방법은 스키마 기반 방법이므로 소스 데이터베이스에서 특정 스키마를 개별적 으로 내보낸 다음 대상 데이터베이스로 로드해야 합니다. 데이터베이스에 여러 스키마가 있는 경우 각 스키마에 대해 이 프로세스를 반복해야 합니다.

Oracle SQL\*Loader는 Amazon RDS for Oracle for Oracle과 Amazon EC2의 Oracle Database를 모두 지원합니다.

## <span id="page-26-0"></span>Oracle Export 및 Import

[Oracle Export 및 Import 유틸리티](https://docs.oracle.com/cd/B28359_01/server.111/b28300/preup.htm#BABFHFIJ)를 사용하면 크기가 10GB 미만이고 이진 부동 소수점 및 이중 데이 터 유형을 포함하지 않는 데이터베이스를 마이그레이션할 수 있습니다. 가져오기 프로세스를 통해 스 키마 객체가 생성되므로 객체를 생성하기 위해 스크립트를 먼저 실행할 필요가 없습니다. 따라서 이 프 로세스는 작은 테이블이 많은 데이터베이스에 매우 적합합니다.

<span id="page-26-1"></span>이 도구는 Amazon RDS for Oracle와 Amazon EC2의 Oracle Database 모두에 사용할 수 있습니다.

### Oracle Data Pump

[Oracle Data Pump는](https://docs.oracle.com/en/database/oracle/oracle-database/19/sutil/oracle-data-pump.html) Oracle Export 및 Import의 향상된 버전입니다. 이 유틸리티는 Oracle Database 에서 데이터와 메타데이터를 내보내거나 Oracle Database로 가져오는 데 사용됩니다. 전체 데이터베 이스, 선택적 스키마, 테이블스페이스 또는 데이터베이스 개체에서 Data Pump 내보내기/가져오기를 실행할 수 있습니다. Data Pump는 크기가 10GB에서 20TB인 대규모 데이터베이스의 경우 데이터를 AWS로 마이그레이션하는 데 권장되는 도구입니다. 높은 수준의 병렬 처리, 유연한 데이터 추출 옵션, 확장 가능한 운영이 가능하므로 소스 데이터베이스에서 대상 데이터베이스로 데이터와 메타데이터를 빠르게 이동할 수 있습니다. Oracle Data Pump는 데이터를 데이터 덤프 파일로 내보낼 때 암호화 및 압축도 지원합니다.

이 도구는 Amazon RDS for Oracle와 Amazon EC2의 Oracle Database 모두에 사용할 수 있습니다. 또 한 Oracle Data Pump를 AWS DMS 및 GoldenGate Oracle과 함께 사용하여 대규모 데이터베이스의 초기 데이터 전송을 처리할 수 있습니다.

Amazon RDS for Oracle의 경우 Oracle Data Pump 내보내기 유틸리티를 사용하여 데이터를 덤프 파 일로 내보낸 후 Oracle Data Pump 가져오기 유틸리티는 데이터베이스 서버 인스턴스에서 데이터 파일 을 사용할 수 있어야 데이터베이스로 가져올 수 있습니다. Amazon RDS DB 인스턴스의 파일 시스템 에 직접 액세스할 수 없으므로 다음 옵션 중 하나를 사용하여 Amazon RDS로 덤프 파일을 전송해야 합 니다.

• 두 데이터베이스 간에 데이터베이스 링크를 사용하십시오. 다음 가져오기 프로세스에서는 Oracle Data Pump 및 Oracle [DBMS\\_FILE\\_TRANSFER](https://docs.oracle.com/en/database/oracle/oracle-database/19/arpls/DBMS_FILE_TRANSFER.html) 패키지를 사용합니다. 소스(온프레미스) Oracle Database와 대상 Amazon RDS for Oracle용 데이터베이스 사이에 데이터베이스 링크를 생성합니 다. 이 옵션을 사용하려면 소스 데이터베이스와 대상 데이터베이스 간에 더 높은 대역폭 연결이 필요 합니다. [AWS Direct Connect를](https://docs.aws.amazon.com/directconnect/latest/UserGuide/Welcome.html) 사용하는 것이 좋습니다. 이 옵션은 소규모 데이터베이스에만 사용

하는 것이 좋습니다. 자세한 내용은 Amazon RDS 설명서의 [Oracle Data Pump와 데이터베이스 링](https://docs.aws.amazon.com/AmazonRDS/latest/UserGuide/Oracle.Procedural.Importing.DataPump.html#Oracle.Procedural.Importing.DataPump.DBLink) [크로 데이터 가져오기를](https://docs.aws.amazon.com/AmazonRDS/latest/UserGuide/Oracle.Procedural.Importing.DataPump.html#Oracle.Procedural.Importing.DataPump.DBLink) 참조하십시오.

• Amazon S3 버킷을 사용합니다. Amazon RDS for Oracle에서 Amazon S3 통합 지원 데이터 덤프 파 일이 크고 데이터베이스 크기가 테라바이트 단위인 경우 이 옵션을 사용하는 것이 좋습니다. 그런 다 음 데이터베이스의 마이그레이션에 필요한 시간에 따라 AWS Direct Connect(데이터 크기가 10GB 에서 5TB인 경우) 또는 AWS Snowball(데이터 크기가 5TB 이상인 경우) 을 사용하여 온프레미스에 서 S3 버킷으로 데이터 덤프 파일을 복사할 수 있습니다.

Amazon S3에 업로드된 후, 대상 Amazon RDS for Oracle DB 인스턴스의 DATA\_PUMP\_DIR 디렉터 리로 다운로드한 다음 데이터를 Amazon RDS for OracleDB 인스턴스로 가져올 수 있습니다. 자세한 내용은 Amazon RDS 설명서의 [Oracle Data Pump와 Amazon S3 버킷으로 데이터 가져오기를](https://docs.aws.amazon.com/AmazonRDS/latest/UserGuide/Oracle.Procedural.Importing.DataPump.html#Oracle.Procedural.Importing.DataPump.S3) 참조하 십시오.

Oracle Data Pump를 사용하면 대규모 데이터베이스를 단계적으로 마이그레이션할 수 있습니다. schema-by-schema 다른 버전의 Oracle Database 소프트웨어로 마이그레이션할 수 있으며 하드웨어 및 소프트웨어 구성이 다른 플랫폼으로 마이그레이션할 수도 있습니다.

### <span id="page-27-0"></span>DMS

[AWS Database Migration Service\(AWS DMS\)](https://docs.aws.amazon.com/dms/)는 데이터를 AWS와 쉽고 안전하게 주고 받을 수 있도록 지원하는 관리형 서비스입니다. AWS DMS는 대부분의 상용 및 오픈 소스 데이터베이스를 지원하며 동종 및 이기종 마이그레이션을 모두 지원합니다. AWS DMS는 소스 및 대상 데이터베이스를 동기화 하고 마이그레이션 중 가동 중지 시간을 최소화하기 위해 일회성 전체 데이터베이스 복사 및 변경 데이 터 캡처 (CDC) 기술을 모두 제공합니다.

AWS DMS는 소형 (10~20GB) ~ 중형 (100~200GB) 크기의 데이터베이스에 대해 Oracle Database 스 키마의 전체 복사를 수행할 수 있습니다. 대규모 데이터베이스의 경우 Oracle Data Pump를 사용하여 Amazon RDS 또는 Amazon EC2로 데이터를 마이그레이션한 다음 AWS DMS CDC 기능을 사용하여 가동 중지 시간을 최소화하면서 지속적인 복제를 수행할 수 있습니다. 데이터가 동기화되면 대상 데이 터베이스로 전환할 수 있습니다.

다음 다이어그램은 Oracle Data Pump와 AWS DMS를 함께 사용하여 가동 중지 시간을 최소화하 면서 온프레미스 데이터베이스를 Amazon RDS for Oracle로 마이그레이션하는 방법을 보여줍니 다. Oracle Data Pump 내보내기 유틸리티는 스키마를 데이터베이스 덤프 파일로 내보낸 다음, AWS Direct Connect 또는 AWS Snowball(데이터베이스 크기, 네트워크 대역폭, 허용된 마이그레이션 시간 에 따라 다름)을 사용하여 해당 파일을 Amazon S3로 전송합니다. 덤프 파일이 Amazon S3로 로드된 후 파일을 Amazon RDS for Oracle DB 인스턴스로 업로드할 수 있습니다. 그러면 Oracle Data Pump

가져오기 유틸리티가 데이터를 Amazon RDS for Oracle로 가져오고, AWS DMS CDC는 소스 데이터 베이스의 모든 변경 내용을 대상 Amazon RDS for Oracle Database에 복제합니다.

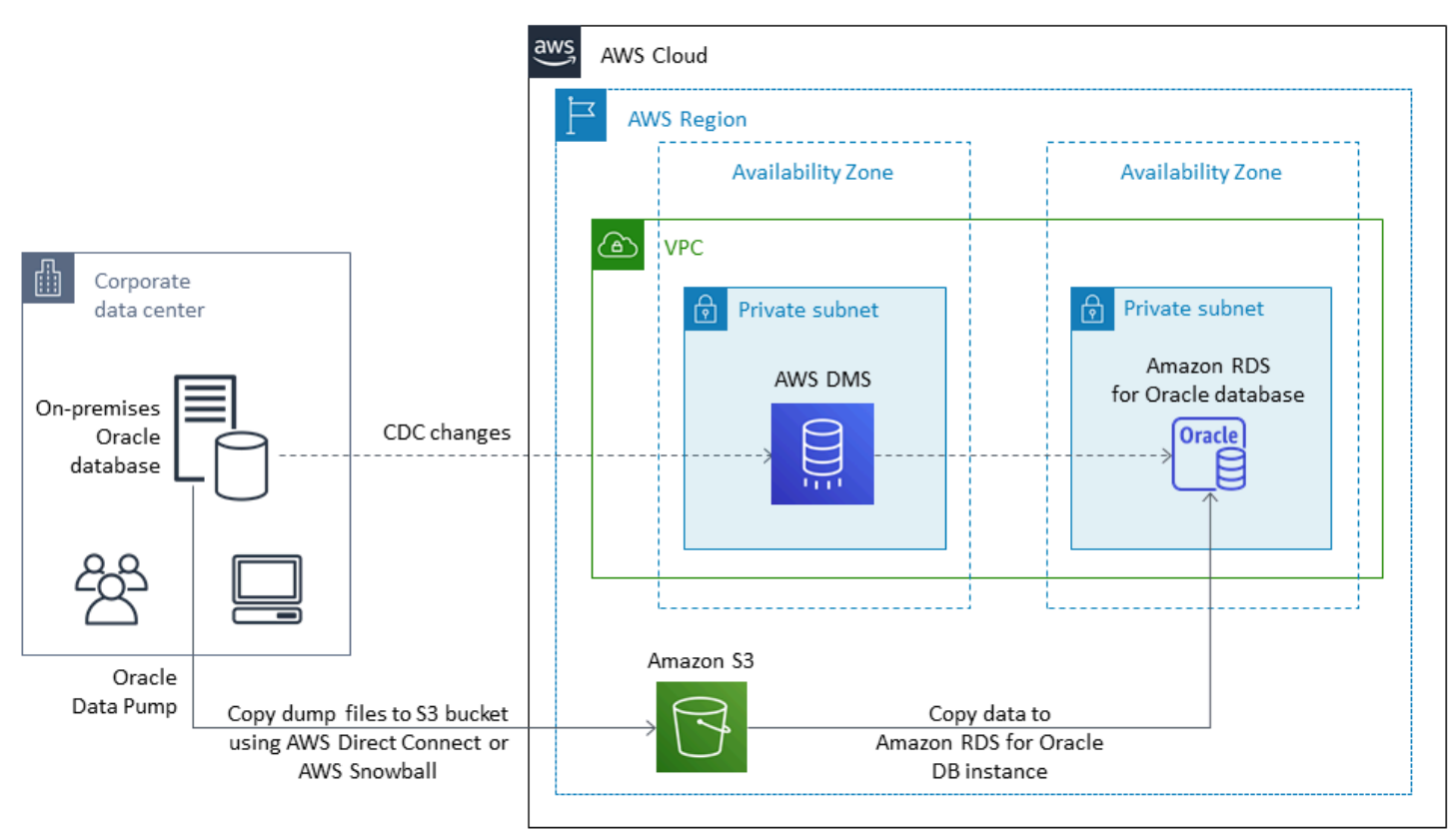

AWS DMS를 사용하여 Oracle 소스 데이터베이스를 마이그레이션하는 방법에 대한 자세한 내용은 AWS 설명서에서 [Oracle Database를 AWS DMS의 소스로 사용](https://docs.aws.amazon.com/dms/latest/userguide/CHAP_Source.Oracle.html)을 참조하십시오.

## <span id="page-28-0"></span>오라클 GoldenGate

[GoldenGateOracle은](https://docs.oracle.com/en/middleware/goldengate/index.html) 다운타임을 최소화하면서 원본 데이터베이스와 하나 이상의 대상 데이터베이스 간에 데이터를 복제하는 도구입니다. 이를 사용하여 고가용성 아키텍처를 구축하고 실시간 데이터 통 합, 트랜잭션 변경 데이터 캡처, 이기종 환경에서의 복제 및 지속적인 데이터 복제를 수행할 수 있습니 다.

원본 환경의 온프레미스 GoldenGate 서버에서 Oracle을 실행할 수 있습니다. 하지만 성능 향상을 위 해 GoldenGate 허브 역할을 하는 EC2 인스턴스에서 이 도구를 AWS에 설치하고 실행하는 것이 좋 습니다. 특히 하나의 원본 데이터베이스에서 여러 대상으로 데이터를 마이그레이션하는 경우 여러 GoldenGate 허브를 사용할 수 있습니다. Amazon GoldenGate RDS와 함께 Active-Active 데이터베이 스 복제, 다운타임 없는 마이그레이션 및 업그레이드, 재해 복구, 데이터 보호, 지역 내 및 지역 간 복제 를 수행할 수 있습니다. 자세한 내용은 AWS 설명서에서 [Amazon GoldenGate RDS와 함께 Oracle을](https://docs.aws.amazon.com/AmazonRDS/latest/UserGuide/Appendix.OracleGoldenGate.html)  [사용하기](https://docs.aws.amazon.com/AmazonRDS/latest/UserGuide/Appendix.OracleGoldenGate.html) 섹션을 참조하십시오.

다음 다이어그램은 Oracle Data Pump와 Oracle을 GoldenGate 함께 사용하여 온프레미스 Oracle 데이 터베이스를 Amazon RDS for Oracle로 마이그레이션하는 방법을 보여줍니다.

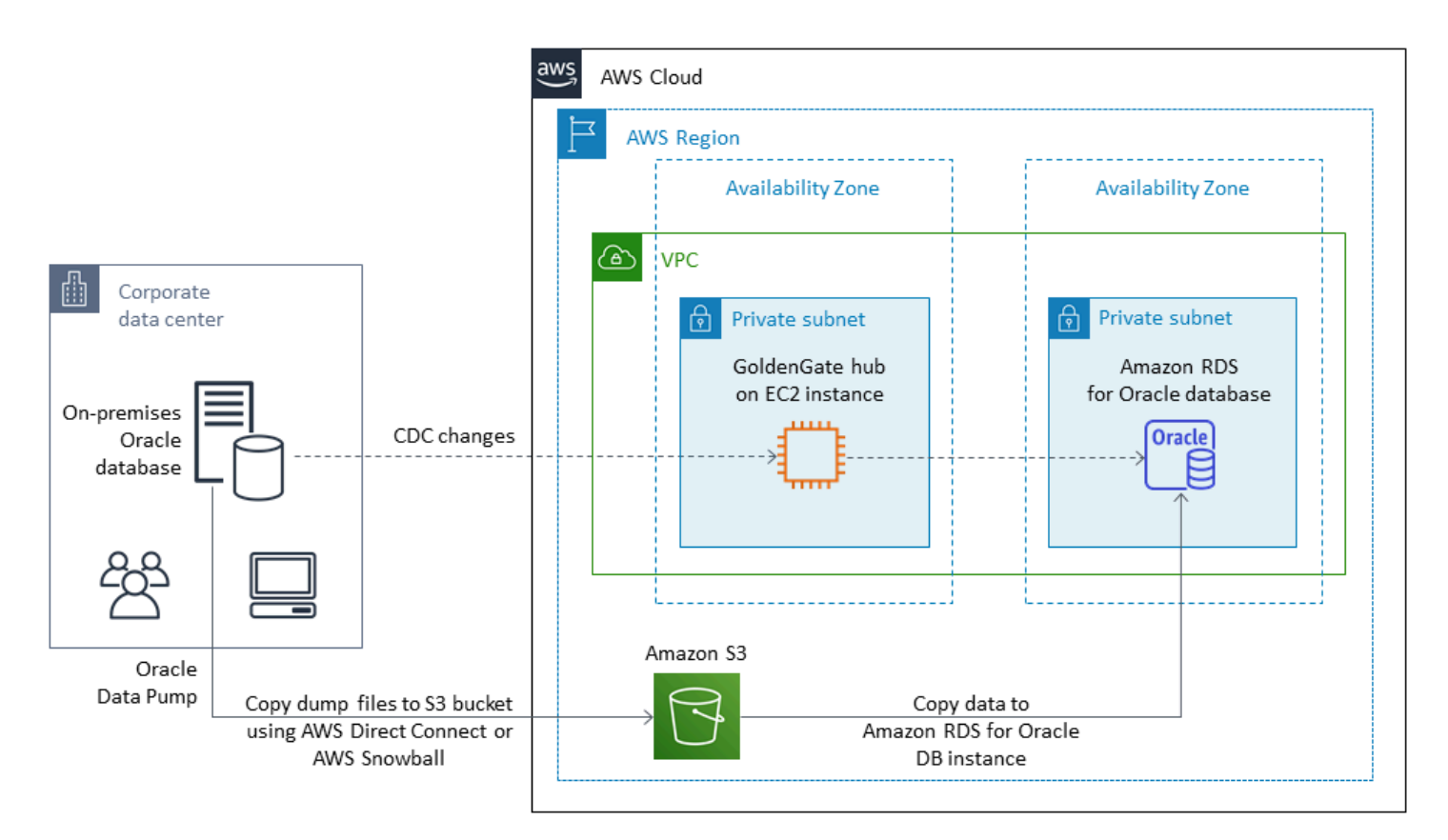

오라클은 오라클로부터 별도의 라이선스가 GoldenGate 필요합니다.

GoldenGate 오라클은 Oracle용 Amazon RDS와 Amazon EC2 또는 VMware Cloud on에서 실행되는 오라클 데이터베이스를 모두 지원합니다. AWS

### <span id="page-29-0"></span>Oracle Data Guard

[Oracle Data Guard는](https://docs.oracle.com/en/database/oracle/oracle-database/19/sbydb/introduction-to-oracle-data-guard-concepts.html) Oracle 스탠바이 데이터베이스를 생성, 유지, 모니터링 및 관리하기 위한 일련의 서비스를 제공합니다. Oracle 복구 관리자(RMAN)와 Oracle Data Guard를 사용하여 가동 중지 시간을 최소화하면서 전체 Oracle Database를 온프레미스에서 Amazon EC2로 마이그레이션할 수 있습니다. RMAN을 사용하면 백업/복원 또는 복제 데이터베이스 방법을 사용하여 기본 데이터베이스를 Amazon EC2의 대상 대기 데이터베이스로 복원합니다. 그런 다음 Oracle Data Guard를 사용하여 대상 데이터 베이스를 물리적 대기 데이터베이스로 구성하여 기본 온프레미스 데이터베이스에서 대기 데이터베이 스로의 모든 트랜잭션/재실행 데이터 변경을 허용합니다.

기본 온프레미스 Oracle Database가 EC2 인스턴스의 대상 대기 데이터베이스와 동기화되면 대상 데 이터베이스로 전환하여 읽기-쓰기 데이터베이스로 변환할 수 있습니다. 그런 다음 애플리케이션 연결 이 새 기본 데이터베이스를 가리키도록 할 수 있습니다. 이 옵션을 사용하면 가동 중지 시간을 최소화 하고 AWS에 있는 데이터베이스의 정확한 물리적 사본을 얻을 수 있습니다. 다음 다이어그램은 마이그 레이션 프로세스를 보여 줍니다.

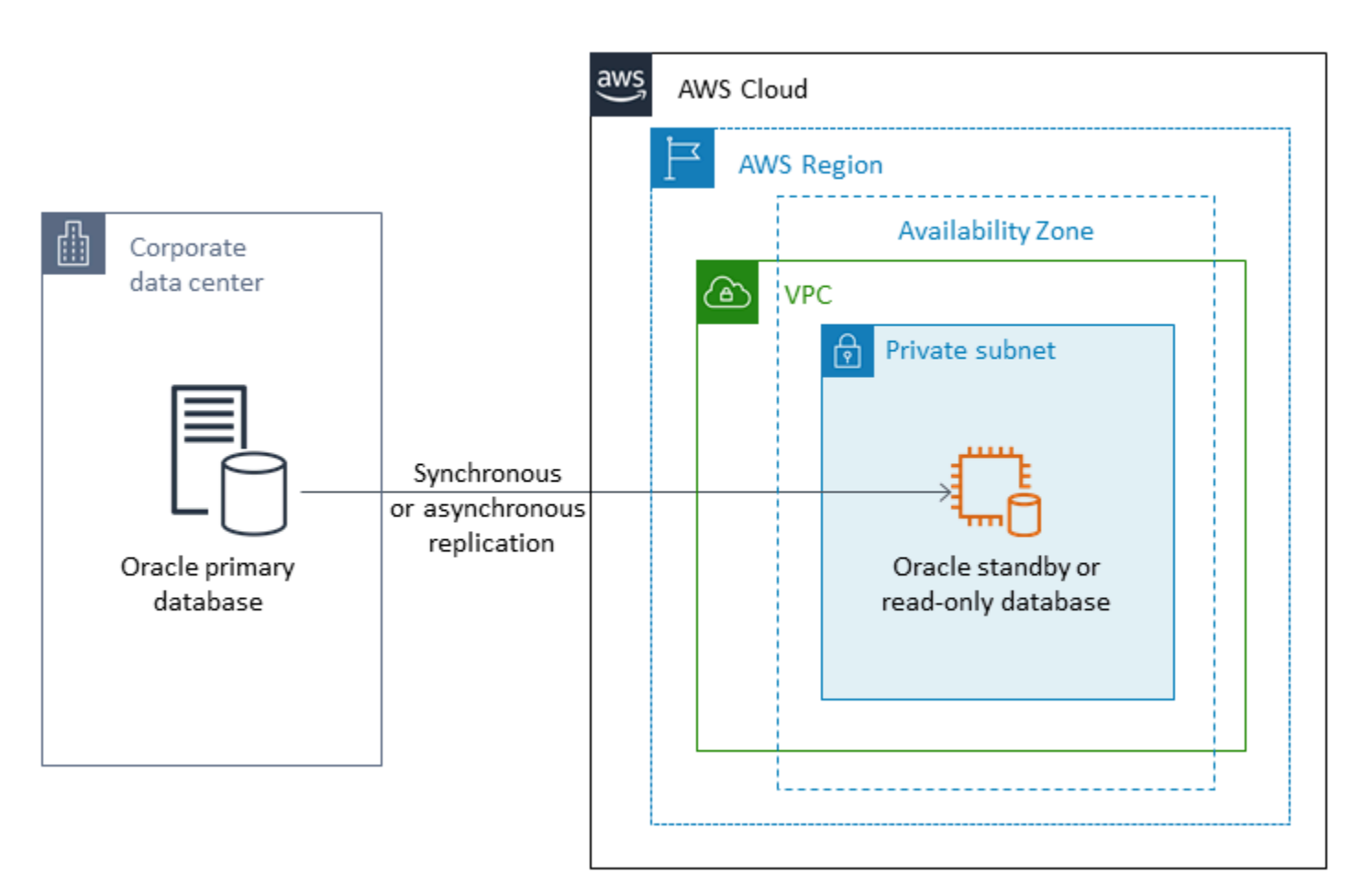

Oracle 데이터 가드는 Amazon EC2, Amazon RDS Custom, AWS의 VMware Cloud에서 실행되는 Oracle Database를 지원합니다.

### <span id="page-30-0"></span>Oracle RMAN

[Oracle 복구 관리자\(RMAN\)](https://docs.oracle.com/en/database/oracle/oracle-database/19/bradv/getting-started-rman.html)는 Oracle Database 백업 및 복원을 수행하고 관리하기 위해 Oracle에서 제공하는 도구입니다. RMAN을 사용하여 온프레미스 또는 데이터 센터에서 Oracle Database를 백업 하고 EC2 인스턴스의 Oracle Database로 복원할 수 있습니다. 전체 데이터베이스를 EC2 인스턴스의 자체 관리형 Oracle Database로 이동하려는 경우 이 방법을 사용하십시오. 데이터베이스의 크기는 제 한이 없으며 백업에 병렬 처리, 압축 및 암호화를 사용할 수 있습니다.

오라클 보안 백업 (OSB) 클라우드 모듈, AWS Storage Gateway 또는 AWS를 사용하여 온프레미스 오 라클 데이터베이스의 Oracle RMAN 백업을 S3 버킷에 직접 배치할 수 있습니다. DataSync 그런 다음 AWS ID 및 액세스 관리 (IAM) 역할을 사용하여 S3 버킷에 EC2 인스턴스의 대상 Oracle Database에

대한 액세스 권한을 부여하고 RMAN 백업 파일을 사용하여 데이터베이스를 복원할 수 있습니다. 온프 레미스 Oracle Database에서 증분 백업을 생성하여 온프레미스 데이터베이스와 대상 데이터베이스가 동기화될 때까지 EC2 인스턴스의 대상 Oracle Database에 적용할 수 있습니다. 그런 다음 편리한 시 간에 전환을 수행할 수 있습니다.

Oracle RMAN은 Amazon EC2, Amazon RDS Custom 및 AWS의 VMware Cloud 마이그레이션을 지원 합니다. 데이터를 AWS로 마이그레이션하는 데 충분한 다운타임을 허용할 수 있는 경우 권장되는 접근 방식입니다.

### <span id="page-31-0"></span>VMware HCX

[VMware 하이브리드 클라우드 확장\(HCX](https://cloud.vmware.com/vmware-hcx))을 사용하면 VMware 인프라를 개조하지 않고도 온프레미 스 Oracle Database를 AWS로 마이그레이션할 수 있습니다. 여기에는 [Oracle 워크로드를 AWS의](https://aws.amazon.com/blogs/apn/how-to-migrate-oracle-workloads-to-vmware-cloud-on-aws/) [VMware Cloud로 마이그레이션하는 방법](https://aws.amazon.com/blogs/apn/how-to-migrate-oracle-workloads-to-vmware-cloud-on-aws/)과 [하이브리드 클라우드 확장 \(HCX\) 을 사용하여 워크로드를](https://aws.amazon.com/blogs/apn/migrating-workloads-to-vmware-cloud-on-aws-with-hybrid-cloud-extension-hcx/)  [AWS의 VMware Cloud로 마이그레이션하는 방법에](https://aws.amazon.com/blogs/apn/migrating-workloads-to-vmware-cloud-on-aws-with-hybrid-cloud-extension-hcx/) 자세히 설명되어 있는 여러 마이그레이션 방법이 포함되어 있습니다. 이러한 방법 중 하나인 HCX vMotion은 다운타임이 없고 가용성이 높은 단일 VM의 라이브 마이그레이션을 제공합니다.

<span id="page-31-1"></span>HCX는 AWS의 VMware Cloud 고객은 무료로 사용할 수 있습니다.

# 라이선스 옵션

AWS 기반 Oracle Database 라이선스는 데이터베이스가 설치된 인스턴스의 크기를 기반으로 합니다. 많은 Oracle Database 워크로드에는 높은 메모리, 스토리지 및 I/O 대역폭이 필요하지만 CPU에 국한 되지 않으므로 성능에 영향을 주지 않으면서 배포 시 가상 CPU (vCPU) 수를 줄일 수 있습니다.

AWS는 특정 워크로드 또는 비즈니스 요구 사항에 맞게 Amazon RDS 및 EC2 인스턴스를 최적화하기 위해 다음과 같은 CPU 옵션을 제공합니다.

• CPU 코어 수: 인스턴스에 대한 CPU 코어 수를 사용자 지정할 수 있습니다.

• 코어당 스레드: CPU 코어당 단일 스레드를 지정하여 멀티스레딩을 비활성화할 수 있습니다.

자세한 내용은 Amazon EC2 설명서의 [CPU 옵션 최적화](https://docs.aws.amazon.com/AWSEC2/latest/UserGuide/instance-optimize-cpu.html) 및 AWS 웹 사이트의 [Amazon RDS for](https://aws.amazon.com/about-aws/whats-new/2018/06/introducing-optimize-cpus-for-amazon-rds-for-oracle/)  [Oracle용 CPU 최적화 소개를](https://aws.amazon.com/about-aws/whats-new/2018/06/introducing-optimize-cpus-for-amazon-rds-for-oracle/) 참조하십시오.

다음과 같은 두 가지 라이선스 모델로 AWS에서 Oracle Database를 실행할 수 있습니다.

• 라이선스 포함

#### • 기존 보유 라이선스 사용(BYOL)

### <span id="page-32-0"></span>라이선스 포함

라이선스 포함 모델에서는 AWS에서 Oracle Database 소프트웨어 라이선스를 제공하므로 자체 Oracle 라이선스를 별도로 구매하지 않아도 됩니다. 라이선스에는 소프트웨어 라이선스, 기본 하드웨 어 리소스 및 Amazon RDS for Oracle 용 Amazon RDS 관리 기능이 포함됩니다. 장기 약정 없이 내 DB 인스턴스가 실행되는 초시간 단위로 컴퓨팅 용량을 구입할 수 있습니다. 이를 통해 하드웨어를 계 획, 구매 및 유지 관리하는 데 드는 비용과 복잡성에서 벗어날 수 있습니다.

단일 AZ 배포와 다중 AZ 배포 모두 DB 인스턴스를 시작한 시점부터 인스턴스를 중지하거나 삭제할 때 까지 사용한 DB 인스턴스 시간당 요금이 부과됩니다.

License Included 모델은 Oracle Standard Edition Two를 지원합니다. 요금 정보는 [Amazon RDS for](https://aws.amazon.com/rds/oracle/pricing/)  [Oracle 요금을](https://aws.amazon.com/rds/oracle/pricing/) 참조하십시오.

### <span id="page-32-1"></span>**BYOL**

기존 보유 라이선스 사용(BYOL) 모델은 기존 Oracle Database 라이선스를 사용하거나 새 Oracle 라 이선스를 구매하려는 고객을 대상으로 합니다. 이미 Oracle Database 라이선스를 소유하고 있는 경우 BYOL 모델을 사용하여 Amazon RDS에서 Oracle Database를 실행할 수 있습니다. Oracle Database 를 Amazon EC2 또는 AWS의 VMware Cloud로 마이그레이션하는 경우 자체 Oracle 라이선스를 사용 해야 합니다.

알림

2024년 4월 30일부터 VMware Cloud AWS on은 더 이상 채널 AWS 파트너나 해당 채널 파트 너에 의해 재판매되지 않습니다. 이 서비스는 Broadcom을 통해 계속 제공될 예정입니다. 자세 한 내용은 AWS 담당자에게 문의하시기 바랍니다.

BYOL 모델에서 DB 인스턴스를 실행하려면 실행할 DB 인스턴스 클래스와 Oracle Database 에디션에 적합한 Oracle Database 라이선스(소프트웨어 업데이트 라이선스 및 지원 포함)가 있어야 합니다. 또 한 클라우드 컴퓨팅 환경에 대한 Oracle의 Oracle Database 소프트웨어 라이선스 부여 정책을 따라야 합니다.

기본 보유 라이선스 사용 모델을 사용하는 경우, 다중 AZ 배포에 기본 DB 인스턴스와 보조 DB 인 스턴스 모두에 대한 라이선스가 있어야 합니다. Amazon RDS는 고가용성 장애 조치 솔루션으로서 Oracle용 다중 AZ 배포를 지원합니다. 프로덕션 워크로드에는 다중 AZ를 권장합니다. 자세한 내용은 Amazon RDS 설명서의 [다중 AZ 배포 구성 및 관리](https://docs.aws.amazon.com/AmazonRDS/latest/UserGuide/Concepts.MultiAZ.html)를 참조하십시오.

BYOL 모델은 Oracle Database Enterprise Edition(EE) 및 Standard Edition Two(SE2)를 지원합니다.

Amazon RDS for Oracle의 라이선스 옵션에 대한 자세한 내용은 AWS 웹 사이트의 [Oracle 라이선싱](https://docs.aws.amazon.com/AmazonRDS/latest/UserGuide/CHAP_Oracle.html#Oracle.Concepts.Licensing) 및 [Amazon RDS for Oracle](https://aws.amazon.com/rds/oracle/faqs/) FAQ를 참조하십시오.

# <span id="page-34-0"></span>이기종 데이터베이스 마이그레이션

AWS와 같은 오픈 소스 데이터베이스 및 클라우드 컴퓨팅 플랫폼의 혁신과 개선으로 인해 많은 조직 이 Oracle과 같은 독점 (온라인 트랜잭션 처리 또는 OLTP) 데이터베이스 엔진에서 오픈 소스 엔진으 로 이동하고 있습니다. Oracle 데이터베이스는 어떤 조직에서든 업무상 중요한 시스템이지만 특정 벤 더에 종속되는 것은 위험하고 비용이 많이 드는 상황입니다. 기본 데이터베이스 기술을 오픈 소스 또는 AWS 클라우드 네이티브 데이터베이스로 전환하는 것을 고려해야 하는 매력적인 이유는 낮은 운영 비 용과 무료 라이선스 비용입니다.

Oracle에서 마이그레이션하는 다른 이유로는 공급업체 종속 기간, 라이선스 감사, 값비싼 라이선스, 비 용 등이 있습니다. Oracle의 정가는 코어당 모델을 기준으로 책정되며 파티셔닝 및 고가용성과 같은 기 능에 대한 추가 비용이 부과됩니다. 이러한 이유로 많은 조직은 AWS로 마이그레이션할 때 Oracle 데 이터베이스를 오픈 소스 데이터베이스(예: PostgreSQL, MySQL 또는 MariaDB) 또는 AWS 클라우드 네이티브 데이터베이스(예: Amazon Aurora 또는 Amazon DynamoDB)로 마이그레이션하기로 선택합 니다.

또한 Oracle 데이터 웨어하우스 데이터베이스를 빠르고 완벽하게 관리되는 클라우드 데이터 웨어하우 스인 Amazon Redshift로 마이그레이션할 수 있습니다. Amazon Redshift는 데이터 레이크와 통합되어 다른 데이터 웨어하우스보다 최대 3배 빠른 성능을 제공하며 다른 클라우드 데이터 웨어하우스보다 최 대 75% 저렴한 비용을 제공합니다. 자세한 내용은 [Oracle에서 Amazon Redshift로의 마이그레이션을](https://aws.amazon.com/getting-started/projects/migrate-oracle-to-amazon-redshift/) 참조하세요.

오픈 소스 또는 AWS 네이티브 데이터베이스로 마이그레이션하려면 보유한 데이터 유형, 액세스 모 델, 확장성, 애플리케이션 실용성 및 복잡성에 따라 적절한 데이터베이스를 선택하십시오. 예를 들어, PostgreSQL 데이터베이스는 강력한 기능과 상용 데이터베이스와의 높은 호환성으로 최근 몇 년간 큰 인기를 끌고 있으며, Oracle 데이터베이스를 리팩토링하는 사용자에게 가장 일반적인 마이그레이션 대 상입니다. 그러나 Oracle에서 PostgreSQL 및 기타 오픈 소스 데이터베이스로 마이그레이션하는 것은 종종 어렵고 시간이 많이 걸리며 신중한 평가, 계획 및 테스트가 필요합니다.

가동 중지 시간을 최소화하면서 상용 데이터베이스를 AWS의 오픈 소스 데이터베이스로 마이그레이 션하는 데 도움이 되는 AWS DMS 및 AWS Schema Conversion Tool (AWS SCT)과 같은 서비스를 사 용하면 이 프로세스가 더 쉬워집니다.

이기종 데이터베이스 마이그레이션에서는 오라클에서 Amazon Aurora로, Oracle에서 PostgreSQL, MySQL 또는 MariaDB로 마이그레이션하는 경우와 같이 원본 및 대상 데이터베이스 엔진이 다릅니다. 소스와 대상 데이터베이스의 스키마 구조, 데이터 유형 및 데이터베이스 코드는 매우 다를 수 있으므로 데이터 마이그레이션을 시작하기 전에 스키마와 코드를 변환해야 합니다. 이러한 이유로 이기종 마이 그레이션은 다음과 같은 2단계 프로세스입니다.

- 1단계. 소스 스키마와 코드를 대상 데이터베이스의 것과 일치하도록 변환하십시오. 이 변환에는 AWS SCT를 사용할 수 있습니다.
- 2단계. 원본 데이터베이스의 데이터를 원본 데이터베이스에서 대상 데이터베이스로 마이그레이션 합니다. 이 프로세스에는 AWS DMS를 사용할 수 있습니다.

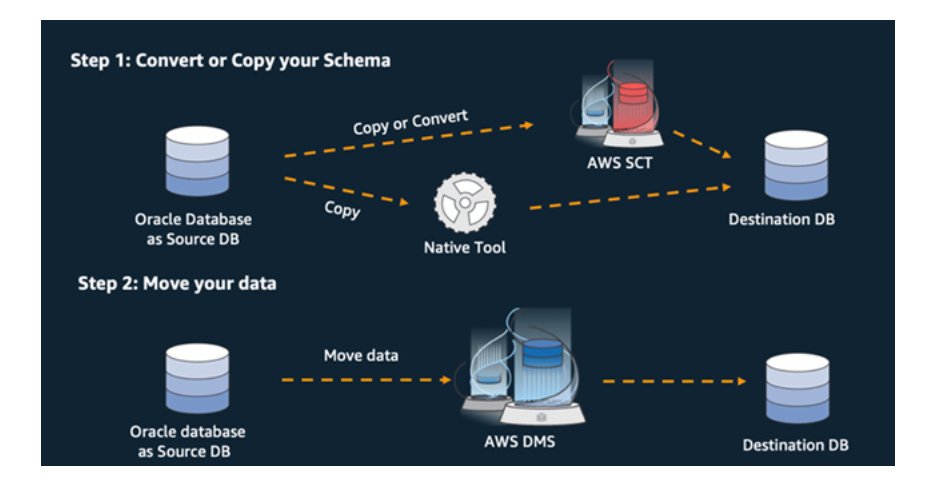

AWS DMS는 마이그레이션 중에 필요한 모든 데이터 유형 변환을 자동으로 처리합니다. 원본 데이터 베이스는 AWS 외부의 자체 온프레미스에 있거나, EC2 인스턴스에서 실행되는 데이터베이스이거나, Amazon RDS 데이터베이스일 수 있습니다(AWS DMS 설명서의 [데이터 마이그레이션 소스](https://docs.aws.amazon.com/dms/latest/userguide/CHAP_Source.html) 참조). 대 상은 Amazon EC2, Amazon RDS 또는 Amazon Aurora에 있는 데이터베이스일 수 있습니다.

AWS에서 Oracle 데이터베이스를 리팩터링하는 방법에 대한 자세한 내용은 AWS Precriptive Guidance 웹 사이트의 [재설계 패턴을](https://aws.amazon.com/prescriptive-guidance/?awsf.apg-isv-filter=isv%23oracle&awsf.apg-rtype-filter=rtype%23rearchitect&apg-all-cards.sort-by=item.additionalFields.sortDate&apg-all-cards.sort-order=desc&awsf.apg-new-filter=*all&awsf.apg-content-type-filter=contentsubtype%23pattern&awsf.apg-code-filter=*all&awsf.apg-category-filter=*all&awsf.apg-product-filter=*all&awsf.apg-env-filter=*all) 참조하십시오.

# <span id="page-35-0"></span>이기종 데이터베이스 마이그레이션을 위한 도구

다음 차트는 Oracle Database에서 다른 데이터베이스 엔진으로 마이그레이션하는 데 사용할 수 있는 도구 목록을 제공합니다.

마이그레이션 도구 다양 대상 데이터베이스 지원 다 사용 대상

[AWS SCT](#page-36-0) Amazon RDS for MySQL 스키마 변환

Amazon RDS for PostgreSQL

Amazon Aurora MySQL

Amazon Aurora PostgreSQL
[AWS DMS](#page-36-0) **AMAZON RDS** for MySQL

데이터 마이그레이션

Amazon RDS for PostgreSQL

Amazon Aurora MySQL

Amazon Aurora PostgreSQL

다음 하위 섹션에서 각 도구에 대해 자세히 설명합니다.

### AWS SCT

[AWS Schema Conversion Tool\(AWS SCT\)는](https://docs.aws.amazon.com/SchemaConversionTool/latest/userguide/CHAP_Welcome.html) 기존의 상용 데이터베이스 스키마를 오픈 소스 엔진 또 는 AWS 클라우드 네이티브 데이터베이스로 변환합니다. AWS SCT는 원본 데이터베이스 스키마와 대 부분의 데이터베이스 코드 객체 (보기, 저장된 프로시저, 함수 등) 를 대상 데이터베이스와 호환되는 형 식으로 자동 변환하여 이기종 데이터베이스 마이그레이션을 예측할 수 있도록 합니다. 자동으로 변환 할 수 없는 모든 객체는 수동 변환으로 명확하게 표시됩니다. 또한, AWS SCT는 내장된 SQL 문을 찾기 위해 애플리케이션 소스 코드를 스캔하고 이를 데이터베이스 스키마 변환 프로젝트의 일부로 변환할 수 있습니다.

### <span id="page-36-0"></span>AWS DMS

[AWS Database Migration Service\(AWS DMS\)](https://docs.aws.amazon.com/dms/)는 데이터를 빠르고 안전하게 AWS로 마이그레이션합니 다. 소스 데이터베이스는 마이그레이션 중에도 완전히 작동하여 이를 사용하는 애플리케이션의 가동 중지 시간을 최소화합니다. AWS DMS는 Oracle에서 Oracle로의 동종 마이그레이션뿐 아니라 Oracle 과 같은 다양한 데이터베이스 플랫폼 간의 오픈 소스 데이터베이스 또는 AWS 클라우드 네이티브 데 이터베이스로의 이기종 마이그레이션도 지원합니다. AWS DMS는 원본 데이터베이스에서 발생하는 데이터 변경 사항을 대상 데이터베이스에 자동으로 복제하는 것을 포함하여 마이그레이션 프로세스의 복잡성을 관리합니다. 데이터베이스 마이그레이션이 완료된 후 대상 데이터베이스가 사용자가 원하는 기간 동안 원본과 동기 상태를 유지합니다. 따라서 대상 데이터베이스를 편리한 시점에 전환할 수 있습 니다.

# Amazon RDS for Oracle로 마이그레이션하기 위한 모범 사례

데이터베이스 평가 및 프로젝트 요구 사항을 바탕으로 Amazon RDS for Oracle로 마이그레이션하는 것이 목표라면, 이 섹션의 모범 사례에 따라 대상 데이터베이스를 프로비저닝하고, 마이그레이션을 수 행하고, Amazon RDS for Oracle 데이터베이스를 테스트, 운영 및 최적화하세요.

**A** Important

데이터베이스를 마이그레이션하기 전에 롤백 계획이 있는지 확인하세요.

# 대상 데이터베이스 프로비저닝

데이터베이스 마이그레이션 전략의 평가, 계획 및 준비를 마친 후 Amazon RDS for Oracle 데이터베이 스를 프로비저닝할 때 다음 모범 사례를 따르세요.

- CPU, 메모리, IOPS 및 스토리지 유형에 대한 요구 사항을 기반으로 Amazon RDS for Oracle DB 인 스턴스의 크기를 적절하게 조정합니다.
- 올바른 시간대와 문자 집합을 설정합니다.
- 올바른 Virtual Private Cloud(VPC)에서 Amazon RDS를 시작해야 합니다.
- 올바른 포트와 IP 주소를 사용하여 보안 그룹을 생성하세요.
- Amazon RDS 데이터베이스를 프라이빗 서브넷에 프로비저닝하여 보안을 유지합니다.
- 가능하면 최신 Oracle Database 버전(현재 19c)을 사용하여 DB 인스턴스를 프로비저닝하세요. 이전 버전의 지원은 곧 종료될 예정입니다. 자세한 내용은 [Oracle Database 19c의 Amazon RDS 지원을](https://aws.amazon.com/about-aws/whats-new/2019/11/amazon-rds-for-oracle-now-supports-oracle-database-19c/) 참조하세요.
- 암호화를 사용하려면 Amazon RDS 데이터베이스를 프로비저닝하는 동안 항상 암호화를 활성화하 세요.
- 각 Amazon RDS 데이터베이스에 대해 별도의 옵션 그룹과 파라미터 그룹을 생성하세요.

### 원본 데이터베이스에서 데이터 내보내기

Oracle 데이터베이스를 Amazon RDS for Oracle 데이터베이스로 마이그레이션하는 데 사용할 수 있는 많은 도구가 있습니다. 가장 일반적으로 사용되는 도구는 Oracle Data Pump입니다. 소스 Oracle 데이 터베이스를 내보내기 전에 다음 사항을 확인하여 내보내기 프로세스를 원활하게 진행하세요.

- 데이터베이스 크기를 확인하여 전체 데이터베이스를 마이그레이션하는 대신 스키마별로 마이그레 이션할 수 있는지 확인하세요. 스키마를 하나씩 마이그레이션하는 것이 한 번에 마이그레이션하는 것보다 오류가 덜 발생하고, 관리하기 쉽습니다.
- 성능 향상을 위해 Oracle Data Pump PARALLEL 파라미터를 사용하여 병렬 모드로 데이터를 내보 냅니다.
- 테이블에 큰 객체(LOB)가 있는지 확인하세요. LOB가 포함된 대형 테이블이 있는 경우 해당 테이블 을 별도로 내보내는 것이 좋습니다.
- 내보내기 프로세스 중에는 Oracle 읽기 불일치 오류가 발생하지 않도록 원본 데이터베이스에서 긴 데이터베이스 트랜잭션을 실행하지 마세요.
- AWS DMS, Oracle GoldenGate, Quest SharePlex와 같은 복제 도구를 사용하는 경우 마이그레이션 에 걸리는 시간에 따라 온프레미스 서버에 24~72시간 동안 아카이브 로그를 보관할 수 있는 충분한 공간이 있는지 확인하세요.

### AWS로 데이터 덤프 파일 전송

온프레미스 환경과 AWS 간에 고대역폭 연결을 제공하는 AWS Direct Connect를 사용하는 경우, Oracle [DBMS\\_FILE\\_TRANSFER](https://docs.oracle.com/en/database/oracle/oracle-database/19/arpls/DBMS_FILE_TRANSFER.html) 유틸리티 또는 [Amazon S3 통합 기능을](https://docs.aws.amazon.com/AmazonRDS/latest/UserGuide/oracle-s3-integration.html) 사용하여 Data Pump 파일을 복사할 수 있습니다. AWS Direct Connect를 통해 대역폭이 높지 않은 경우, AWS Snowball을 사용하 여 대용량 데이터베이스 내보내기 덤프 파일을 전송하세요.

### 대상 데이터베이스로 데이터 가져오기

- 초대형 데이터베이스를 마이그레이션하는 경우 데이터 로드 속도를 높이려면 마이그레이션 기간 동 안 처음에 더 큰 [Amazon RDS 인스턴스 유형을](https://aws.amazon.com/rds/instance-types/) 프로비저닝하는 것이 좋습니다. 마이그레이션이 완 료된 후 DB 인스턴스를 적절한 크기의 인스턴스 유형으로 변경할 수 있습니다.
- 필요한 경우 다시 실행 로그 파일, 실행 취소 테이블스페이스 및 임시 테이블스페이스의 크기를 늘려 마이그레이션 중에 성능을 개선하세요.
- 가져오기 프로세스 중에는 다중 AZ 옵션을 비활성화하고 마이그레이션이 완료된 후에 다시 활성화 하세요.
- 데이터 로드 속도를 높이려면 백업 보존을 0으로 설정하여 아카이브 로그 생성을 비활성화하세요.
- 테이블스페이스, 사용자, 역할, 프로필 및 스키마를 미리 생성하여 대상 데이터베이스를 준비하세요.
- LOB가 포함된 대형 테이블이 있는 경우 각 LOB 테이블을 개별적으로 가져오세요.

# 가져오기 사후 단계

- 가져오기 로그 파일에 오류가 있는지 확인하고 가져오기가 완료된 후 오류를 수정하세요.
- 유효하지 않은 객체가 있는지 확인하세요. 발견한 것이 있으면 컴파일해서 수정하세요.
- Amazon RDS에서 허용 또는 지원되지 않는 SYS 객체에 대한 권한 부족으로 인해 일부 절차가 컴파 일되지 않을 수 있습니다. 이러한 절차는 다시 작성해야 합니다.
- 시퀀스를 사용하는 경우 원본 데이터베이스를 기준으로 시퀀스 값을 검증하여 시퀀스 불일치를 방 지하십시오.
- Amazon RDS 데이터베이스의 객체 수가 원본 데이터베이스의 객체 수와 동일한지 확인하세요. 테 이블, 인덱스, 프로시저, 트리거, 함수, 패키지, 제약 조건 및 기타 객체를 검하세요.
- 원본 데이터베이스에 다른 데이터베이스로 이어지는 데이터베이스 링크가 있는 경우 연결을 테스트 하여 링크가 여전히 작동하는지 확인하세요.
- 성능 최적화를 위해 사전 수준 및 스키마 수준의 통계를 수집하세요.

### 마이그레이션 테스트

새 Amazon RDS for Oracle 데이터베이스를 기반으로 애플리케이션을 검증하려면 다음 테스트를 수행 하는 것이 좋습니다.

- Amazon RDS for Oracle 데이터베이스 버전을 기반으로 Oracle 클라이언트 소프트웨어 또는 JDBC 소프트웨어를 업그레이드해야 할 수 있습니다. 새 버전의 Oracle Database로 마이그레이션한 경우 이전 버전의 Oracle 클라이언트 소프트웨어가 지원되지 않을 수 있습니다.
- 기능 테스트를 수행하세요.
- 소스 및 대상 데이터베이스의 SQL 쿼리 성능을 비교하고 필요에 따라 쿼리를 조정합니다. 일부 쿼리 는 대상 데이터베이스에서 더 느리게 수행될 수 있으므로 원본 데이터베이스에서 SQL 쿼리의 기준 을 캡처하는 것이 좋습니다.
- 애플리케이션 팀이 테스트를 마치고 Amazon RDS 데이터베이스가 제대로 작동하는지 확인하면 다 음을 수행할 수 있습니다.
	- 평가에 따라 Amazon RDS DB 인스턴스의 크기를 적절하게 조정합니다.
	- 백업 보존을 활성화합니다.
	- 아카이브 로그를 활성화합니다.
	- 다시 실행 로그 파일의 크기를 재설정합니다.
	- 다중 AZ 옵션을 활성화합니다.

• Amazon CloudWatch 알림을 생성하고 알림을 보낼 Amazon Simple Notification Service(SNS) 주 제를 설정합니다.

Proof of Concept(POC) 단계에서 추가 검증을 받으려면 다음과 같은 추가 테스트를 수행하는 것이 좋 습니다.

- 성능 테스트를 실행하여 비즈니스 기대치를 충족하는지 확인하세요.
- 데이터베이스 장애 조치, 복구 및 복원을 테스트하여 RPO 및 RTO 요구 사항을 충족하는지 확인하 세요.
- 모든 중요한 작업과 보고서를 나열하고 Amazon RDS에서 실행하여 서비스 수준에 관한 계약(SLA) 에 따라 성능을 평가하세요.

### Amazon RDS 데이터베이스 운영 및 최적화

데이터베이스가 AWS에 있는 경우 모니터링, 알림, 백업, 클라우드에서의 고가용성 등의 영역에서 모 범 사례를 따르고 있는지 확인하세요. 예:

- CloudWatch 모니터링을 설정하고 세부 모니터링을 활성화합니다.
- [Amazon RDS 성능 개선 도우미와](https://docs.aws.amazon.com/AmazonRDS/latest/UserGuide/USER_PerfInsights.html) [Oracle Enterprise 관리자\(OEM\) 관리 에이전트를](https://docs.aws.amazon.com/AmazonRDS/latest/UserGuide/Oracle.Options.OEMAgent.html) 사용하여 데이 터베이스를 모니터링할 수 있습니다.
- SNS 항목을 사용하여 알림을 설정합니다.
- [AWS Backup을](https://docs.aws.amazon.com/aws-backup/latest/devguide/whatisbackup.html) 사용하여 자동 백업을 설정합니다. Oracle Data Pump 백업을 사용하거나 수동 스냅 샷을 만들 수도 있습니다.
- 고가용성을 위해서는 Amazon RDS 다중 AZ 기능을 사용하세요.
- 읽기 전용 데이터베이스가 필요한 경우 필요에 따라 동일한 지역 또는 여러 AWS 리전 내에 [읽기 전](#page-13-0) [용 복제본을 설정하](#page-13-0)세요.

# Oracle 데이터베이스 마이그레이션 패턴

다음 링크를 사용하여 Oracle 데이터베이스를 AWS로 마이그레이션하기 위한 AWS 권장 가이드 패턴 을 확인하십시오.

- [리호스팅 패턴\(Oracle에서 Amazon EC2로\)](https://aws.amazon.com/prescriptive-guidance/?awsf.apg-isv-filter=isv%23oracle&awsf.apg-rtype-filter=rtype%23rehost&apg-all-cards.sort-by=item.additionalFields.sortDate&apg-all-cards.sort-order=desc&awsf.apg-new-filter=*all&awsf.apg-content-type-filter=contentsubtype%23pattern&awsf.apg-code-filter=*all&awsf.apg-category-filter=*all&awsf.apg-product-filter=*all&awsf.apg-env-filter=*all)
- [플랫폼 변경 패턴\(Oracle에서 Amazon RDS for Oracle로\)](https://aws.amazon.com/prescriptive-guidance/?awsf.apg-isv-filter=isv%23oracle&awsf.apg-rtype-filter=rtype%23replatform&apg-all-cards.sort-by=item.additionalFields.sortDate&apg-all-cards.sort-order=desc&awsf.apg-new-filter=*all&awsf.apg-content-type-filter=contentsubtype%23pattern&awsf.apg-code-filter=*all&awsf.apg-category-filter=*all&awsf.apg-product-filter=*all&awsf.apg-env-filter=*all)
- [패턴 재설계\(Oracle에서 오픈 소스 및 AWS 클라우드 네이티브 데이터베이스로\)](https://aws.amazon.com/prescriptive-guidance/?awsf.apg-isv-filter=isv%23oracle&awsf.apg-rtype-filter=rtype%23rearchitect&apg-all-cards.sort-by=item.additionalFields.sortDate&apg-all-cards.sort-order=desc&awsf.apg-new-filter=*all&awsf.apg-content-type-filter=contentsubtype%23pattern&awsf.apg-code-filter=*all&awsf.apg-category-filter=*all&awsf.apg-product-filter=*all&awsf.apg-env-filter=*all)

특정 도구 사용에 대한 패턴을 찾으려면 검색 상자에 도구 이름을 입력하거나 필터에서 도구 이름을 선 택하십시오. 예를 들어, AWS DMS를 사용하는 모든 Oracle 마이그레이션 패턴을 쿼리할 수 있습니다.

# AWS 파트너

데이터베이스 마이그레이션은 전문 지식과 도구가 필요한 까다로운 프로젝트일 수 있습니다. 파 트너십을 통해 마이그레이션을 가속화하고 결과 도출 시간을 단축할 수 있습니다. [AWS Database](https://aws.amazon.com/dms/partners/)  [Migration Service 제공 파트너](https://aws.amazon.com/dms/partners/)는 고객이 쉽고 안전하게 클라우드로 마이그레이션하는 데 필요한 전문 지식을 갖추고 있습니다. 이러한 파트너는 Oracle에서 Oracle로 마이그레이션하는 것과 같은 동종 마 이그레이션과 Oracle에서 Amazon Aurora로 또는 Microsoft SQL Server에서 MySQL로 등 서로 다른 데이터베이스 플랫폼 간의 이기종 마이그레이션에 대한 전문 지식을 갖추고 있습니다.

요구 사항 및 기본 설정에 따라 AWS 파트너를 사용하여 전체 마이그레이션을 처리하거나 마이그레이 션의 일부 측면만 지원할 수 있습니다. 또한 AWS 파트너가 제공하는 도구 및 솔루션을 사용하여 마이 그레이션을 지원할 수 있습니다.

# 추가 리소스

### 블로그 게시물

- [Database Migration—What Do You Need to Know Before You Start?](https://aws.amazon.com/blogs/database/database-migration-what-do-you-need-to-know-before-you-start/)
- [AWS DMS를 사용하여 다운타임이 거의 없이 Oracle 데이터베이스 마이그레이션](https://aws.amazon.com/blogs/database/migrating-oracle-databases-with-near-zero-downtime-using-aws-dms/)
- [Oracle Database를 PostgreSQL로 마이그레이션하는 방법](https://aws.amazon.com/blogs/database/how-to-migrate-your-oracle-database-to-postgresql/)
- [Oracle Database를 Amazon Aurora로 마이그레이션하는 방법](https://aws.amazon.com/blogs/database/how-to-migrate-your-oracle-database-to-amazon-aurora/)
- [Oracle Workloads를 AWS 기반 VMware 클라우드로 마이그레이션하는 방법](https://aws.amazon.com/blogs/apn/how-to-migrate-oracle-workloads-to-vmware-cloud-on-aws/)
- [AWS의 VMware Cloud를 사용하여 오라클 RAC를 가상화하는 모범 사례](https://aws.amazon.com/blogs/apn/virtualizing-oracle-rac-with-vmware-cloud-on-aws/)

### AWS 설명서

- [Amazon Aurora](https://docs.aws.amazon.com/AmazonRDS/latest/AuroraUserGuide/CHAP_AuroraOverview.html)
- [Amazon EC2](https://docs.aws.amazon.com/ec2/)
- [Amazon RDS](https://docs.aws.amazon.com/rds/)
- [Amazon RDS Custom](https://docs.aws.amazon.com/AmazonRDS/latest/UserGuide/rds-custom.html)
- [Amazon Redshift](https://docs.aws.amazon.com/redshift/)
- [AWS DMS](https://docs.aws.amazon.com/dms/)
- [AWS SCT](https://docs.aws.amazon.com/SchemaConversionTool/latest/userguide/CHAP_UserInterface.html)
- [Amazon RDS와 함께 Oracle GoldenGate 사용하기](https://docs.aws.amazon.com/AmazonRDS/latest/UserGuide/Appendix.OracleGoldenGate.html)
- [Oracle 라이선싱](https://docs.aws.amazon.com/AmazonRDS/latest/UserGuide/Oracle.Concepts.Licensing.html)

### 추가 정보

- [Oracle Data Pump](https://docs.oracle.com/en/database/oracle/oracle-database/19/sutil/oracle-data-pump.html)
- [Oracle Data Guard](https://docs.oracle.com/en/database/oracle/oracle-database/19/sbydb/introduction-to-oracle-data-guard-concepts.html)
- [Oracle Export 및 Import](https://docs.oracle.com/cd/B28359_01/server.111/b28300/preup.htm#BABFHFIJ)
- [Oracle GoldenGate](https://docs.oracle.com/en/middleware/goldengate/index.html)
- [Oracle RMAN](https://docs.oracle.com/en/database/oracle/oracle-database/19/bradv/getting-started-rman.html)
- [Oracle SQL Developer](https://docs.oracle.com/en/database/oracle/sql-developer/index.html)
- [Oracle SQL\\*Loader](https://docs.oracle.com/en/database/oracle/oracle-database/19/sutil/oracle-sql-loader.html)
- [클라우드 컴퓨팅 환경에서 Oracle 소프트웨어 라이선싱](http://www.oracle.com/us/corporate/pricing/cloud-licensing-070579.pdf)
- [VMware HCX](https://cloud.vmware.com/vmware-hcx)

# 부록: Oracle 마이그레이션 설문지

이 섹션의 설문지를 시작점으로 삼아 마이그레이션 프로젝트의 평가 및 계획 단계를 위한 정보를 수집 하세요. 이 설문지를 [Microsoft Excel 형식으로 다운로드](https://docs.aws.amazon.com/prescriptive-guidance/latest/migration-oracle-database/samples/oracle-database-migration-questionnaire.zip)하여 정보를 기록하는 데 사용할 수 있습니다.

# 일반 정보

- 1. 귀하의 Oracle Database의 이름은 무엇입니까?
- 2. 귀하의 Oracle Database의 버전은 무엇입니까?
- 3. 데이터베이스 에디션은 무엇입니까? Standard입니까, Enterprise입니까?
- 4. 데이터베이스 크기는 어느 정도입니까?
- 5. 데이터베이스 문자 집합은 무엇입니까?
- 6. 데이터베이스의 시간대는 언제입니까?
- 7. 초당 평균 및 최대 I/O 트랜잭션(TPS)은 얼마입니까?
- 8. 이 데이터베이스의 읽기/쓰기 작업 IOPS(평균 및 최대)는 얼마입니까?
- 9. 일별 다시 실행 로그 생성량(평균 및 최대)은 얼마입니까?
- 10.몇 개의 스키마를 마이그레이션할 계획입니까?
- 11.각 스키마의 크기는 얼마입니까?
- 12.스키마당 몇 개의 빅 테이블(100GB 이상)이 있습니까?
- 13.마이그레이션할 필요가 없는 테이블을 아카이브할 수 있나요?
- 14.시스템 전역 영역(SGA) 및 프로그램 전역 영역(PGA) 또는 자동 메모리 관리(AMM) 사용량의 크기 는 메가바이트 단위로 얼마입니까?
- 15.LOB가 있는 테이블은 몇 개입니까? LOB의 최대 크기는 얼마입니까?
- 16.LOB가 있는 모든 테이블에 기본 키가 있습니까?
- 17.다른 데이터베이스를 가리키는 데이터베이스 링크가 있습니까?
- 18.데이터베이스의 SLA 요건은 무엇입니까?
- 19.데이터베이스에 대한 RTO 및 RPO 요구 사항은 무엇입니까?
- 20.마이그레이션을 위해 허용할 수 있는 데이터베이스 가동 중지 시간은 어느 정도입니까?
- 21.규정 준수, 규제 또는 감사 요구 사항이 있습니까?

### 인프라

- 1. 데이터베이스의 호스트 이름은 무엇입니까?
- 2. 이 데이터베이스에 사용되는 운영 체제는 무엇입니까?
- 3. 서버의 CPU 코어는 몇 개입니까?
- 4. 서버의 메모리 크기는 얼마입니까?
- 5. 로컬 스토리지를 사용하고 있습니까?
- 6. 네트워크 연결 스토리지(NAS) 또는 스토리지 영역 네트워크(SAN) 스토리지 타입을 사용하십니까?
- 7. RAC 데이터베이스가 있습니까? 만약 있다면, 노드 수는 몇 개입니까?
- 8. 파티션 기능을 사용하시나요?
- 9. Oracle Spatial을 사용하시나요?

10.다중 테넌트 데이터베이스가 있습니까?

# 데이터베이스 백업

- 1. 데이터베이스를 어떻게 백업합니까? 얼마나 자주 백업하십니까?
- 2. 아카이브 로그 및 백업의 보존 기간은 어떻게 됩니까?
- 3. 데이터베이스를 복제할 때 백업을 사용하십니까?
- 4. 백업은 어디에 저장하나요?

# 데이터베이스 보안

- 1. Oracle Database 볼트를 사용하십니까?
- 2. 데이터 마스킹을 사용하십니까?
- 3. 보안 소켓 계층(SSL)을 사용합니까?
- 4. Transparent Data Encryption(TDE)과 같은 Oracle 고급 보안 기능을 사용하고 있습니까?
- 5. Oracle 고급 압축을 사용하십니까?

### 데이터베이스 고가용성 및 재해 복구

1. 고가용성 요건은 무엇입니까?

2. Oracle 데이터 가드를 사용하십니까? 기본 및 대기 데이터베이스 리전은 어디에 있습니까?

3. Oracle 활동 데이터 가드를 사용하고 있습니까?

4. 데이터베이스 연결성을 위해 도메인 이름 시스템(DNS) 별칭을 사용합니까?

5. Oracle GoldenGate, Quest SharePlex 또는 Oracle 스트림과 같은 복제 도구를 사용하십니까?

# <span id="page-48-0"></span>문서 기록

아래 표에 이 가이드의 주요 변경 사항이 설명되어 있습니다. 향후 업데이트에 대한 알림을 받으려면 [RSS 피드를](https://docs.aws.amazon.com/prescriptive-guidance/latest/migration-oracle-database/migration-oracle-database.rss) 구독하세요.

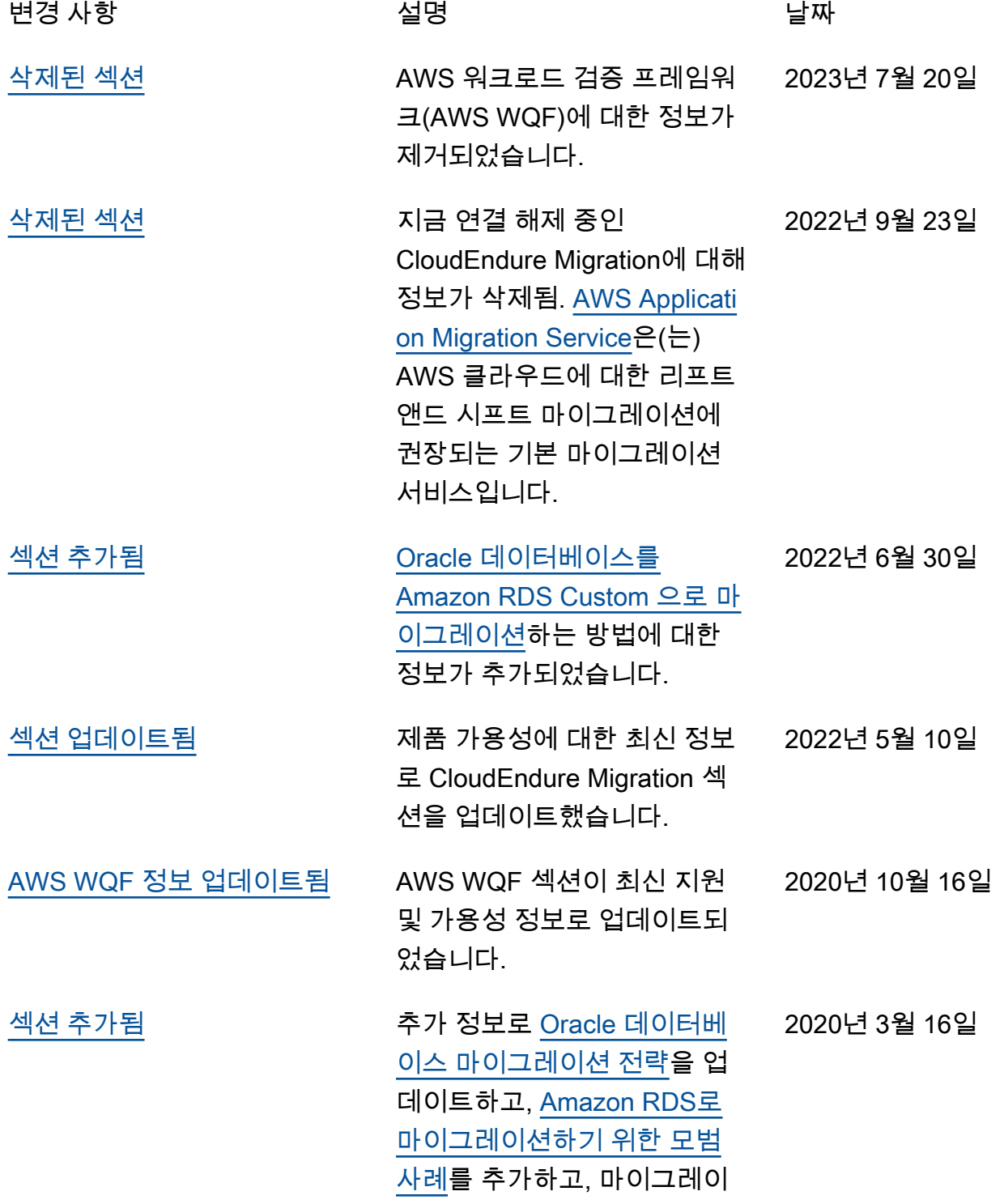

션 평가 및 계획을 위한 <u>설문</u> [지를](https://docs.aws.amazon.com/prescriptive-guidance/latest/migration-oracle-database/questionnaire.html) 추가했습니다.

[최초 게시](#page-48-0) — 2020년 2월 24일

# AWS 규범적 지침 용어집

다음은 규범적 지침에서 제공하는 AWS 전략, 가이드 및 패턴에서 일반적으로 사용되는 용어입니다. 용어집 항목을 제안하려면 용어집 끝에 있는 피드백 제공 링크를 사용하십시오.

# 숫자

<span id="page-50-0"></span>7가지 전략

애플리케이션을 클라우드로 이전하기 위한 7가지 일반적인 마이그레이션 전략 이러한 전략은 Gartner가 2011년에 파악한 5가지 전략을 기반으로 하며 다음으로 구성됩니다.

- 리팩터링/리아키텍트 클라우드 네이티브 기능을 최대한 활용하여 애플리케이션을 이동하고 해당 아키텍처를 수정함으로써 민첩성, 성능 및 확장성을 개선합니다. 여기에는 일반적으로 운 영 체제와 데이터베이스 이식이 포함됩니다. 예: 온프레미스 Oracle 데이터베이스를 Amazon Aurora PostgreSQL 호환 에디션으로 마이그레이션하십시오.
- 리플랫포밍(리프트 앤드 리셰이프) 애플리케이션을 클라우드로 이동하고 일정 수준의 최적 화를 도입하여 클라우드 기능을 활용합니다. 예: 온프레미스 Oracle 데이터베이스를 오라클용 Amazon RDS (Amazon RDS) 로 마이그레이션합니다. AWS 클라우드
- 재구매(드롭 앤드 숍) 일반적으로 기존 라이선스에서 SaaS 모델로 전환하여 다른 제품으로 전 환합니다. 예: 고객 관계 관리 (CRM) 시스템을 Salesforce.com으로 마이그레이션하십시오.
- 리호스팅(리프트 앤드 시프트) 애플리케이션을 변경하지 않고 클라우드로 이동하여 클라우드 기능을 활용합니다. 예: 온프레미스 Oracle 데이터베이스를 의 EC2 인스턴스에서 Oracle로 마이 그레이션합니다. AWS 클라우드
- 재배치(하이퍼바이저 수준의 리프트 앤 시프트) 새 하드웨어를 구매하거나, 애플리케이션을 다 시 작성하거나, 기존 운영을 수정하지 않고도 인프라를 클라우드로 이동합니다. 온프레미스 플랫 폼에서 동일한 플랫폼의 클라우드 서비스로 서버를 마이그레이션합니다. 예: Microsoft Hyper-V 애플리케이션을 다음으로 마이그레이션하십시오. AWS
- 유지(보관) 소스 환경에 애플리케이션을 유지합니다. 대규모 리팩터링이 필요하고 해당 작업을 나중으로 연기하려는 애플리케이션과 비즈니스 차원에서 마이그레이션할 이유가 없어 유지하려 는 레거시 애플리케이션이 여기에 포함될 수 있습니다.
- 사용 중지 소스 환경에서 더 이상 필요하지 않은 애플리케이션을 폐기하거나 제거합니다.

A

ABAC

[속성 기반 액세스](#page-52-0) 제어를 참조하십시오.

추상화된 서비스

[관리형 서비스를](#page-70-0) 참조하십시오.

산

[원자성, 일관성, 격리성, 내구성을](#page-52-1) 참조하십시오.

능동-능동 마이그레이션

양방향 복제 도구 또는 이중 쓰기 작업을 사용하여 소스 데이터베이스와 대상 데이터베이스가 동기 화된 상태로 유지되고, 두 데이터베이스 모두 마이그레이션 중 연결 애플리케이션의 트랜잭션을 처 리하는 데이터베이스 마이그레이션 방법입니다. 이 방법은 일회성 전환이 필요한 대신 소규모의 제 어된 배치로 마이그레이션을 지원합니다. [더 유연하지만 액티브-패시브 마이그레이션보다 더 많은](#page-51-0) [작업이 필요합니다.](#page-51-0)

<span id="page-51-0"></span>능동-수동 마이그레이션

소스 데이터베이스와 대상 데이터베이스가 동기화된 상태로 유지되지만 소스 데이터베이스만 연결 애플리케이션의 트랜잭션을 처리하고 데이터는 대상 데이터베이스로 복제되는 데이터베이스 마이 그레이션 방법입니다. 대상 데이터베이스는 마이그레이션 중 어떤 트랜잭션도 허용하지 않습니다.

집계 함수

행 그룹에서 연산을 수행하고 그룹에 대한 단일 반환값을 계산하는 SQL 함수입니다. 집계 함수의 예로는 및 등이 SUM 있습니다. MAX

AI

[인공 지능을](#page-52-2) 참조하십시오.

AIOps

[인공 지능 운영을](#page-52-3) 참조하십시오.

익명화

데이터세트에서 개인 정보를 영구적으로 삭제하는 프로세스입니다. 익명화는 개인 정보 보호에 도 움이 될 수 있습니다. 익명화된 데이터는 더 이상 개인 데이터로 간주되지 않습니다.

#### 안티 패턴

솔루션이 다른 솔루션보다 비생산적이거나 비효율적이거나 덜 효과적이어서 반복되는 문제에 자주 사용되는 솔루션입니다.

애플리케이션 제어

시스템을 멀웨어로부터 보호하기 위해 승인된 애플리케이션만 사용할 수 있는 보안 접근 방식입니 다.

#### 애플리케이션 포트폴리오

애플리케이션 구축 및 유지 관리 비용과 애플리케이션의 비즈니스 가치를 비롯하여 조직에서 사 용하는 각 애플리케이션에 대한 세부 정보 모음입니다. 이 정보는 [포트폴리오 검색 및 분석 프로세](https://docs.aws.amazon.com/prescriptive-guidance/latest/migration-portfolio-discovery/welcome.html) [스](https://docs.aws.amazon.com/prescriptive-guidance/latest/migration-portfolio-discovery/welcome.html)의 핵심이며 마이그레이션, 현대화 및 최적화할 애플리케이션을 식별하고 우선순위를 정하는 데 도움이 됩니다.

<span id="page-52-2"></span>인공 지능

컴퓨터 기술을 사용하여 학습, 문제 해결, 패턴 인식 등 일반적으로 인간과 관련된 인지 기능을 수행 하는 것을 전문으로 하는 컴퓨터 과학 분야입니다. 자세한 내용은 [What is Artificial Intelligence?](https://aws.amazon.com/what-is/artificial-intelligence/)를 참조하십시오.

<span id="page-52-3"></span>인공 지능 운영(AIOps)

기계 학습 기법을 사용하여 운영 문제를 해결하고, 운영 인시던트 및 사용자 개입을 줄이고, 서비스 품질을 높이는 프로세스입니다. AWS 마이그레이션 전략에서 AIOps가 사용되는 방법에 대한 자세 한 내용은 [운영 통합 가이드](https://docs.aws.amazon.com/prescriptive-guidance/latest/migration-operations-integration/aiops.html)를 참조하십시오.

비대칭 암호화

한 쌍의 키, 즉 암호화를 위한 퍼블릭 키와 복호화를 위한 프라이빗 키를 사용하는 암호화 알고리즘 입니다. 퍼블릭 키는 복호화에 사용되지 않으므로 공유할 수 있지만 프라이빗 키에 대한 액세스는 엄격히 제한되어야 합니다.

<span id="page-52-1"></span>원자성, 일관성, 격리성, 내구성(ACID)

오류, 정전 또는 기타 문제가 발생한 경우에도 데이터베이스의 데이터 유효성과 운영 신뢰성을 보 장하는 소프트웨어 속성 세트입니다.

<span id="page-52-0"></span>ABAC(속성 기반 액세스 제어)

부서, 직무, 팀 이름 등의 사용자 속성을 기반으로 세분화된 권한을 생성하는 방식입니다. 자세한 내 용은 AWS Identity and Access Management (IAM) [설명서의 AWS ABAC](https://docs.aws.amazon.com/IAM/latest/UserGuide/introduction_attribute-based-access-control.html) for를 참조하십시오.

신뢰할 수 있는 데이터 소스

가장 신뢰할 수 있는 정보 소스로 간주되는 기본 버전의 데이터를 저장하는 위치입니다. 익명화, 편 집 또는 가명화와 같은 데이터 처리 또는 수정의 목적으로 신뢰할 수 있는 데이터 소스의 데이터를 다른 위치로 복사할 수 있습니다.

가용 영역

다른 가용 영역의 장애로부터 격리되고 동일한 지역 내 다른 가용 영역에 저렴하고 지연 시간이 짧 은 네트워크 연결을 제공하는 별도의 위치. AWS 리전

<span id="page-53-0"></span>AWS 클라우드 채택 프레임워크 (AWS CAF)

조직이 클라우드로 성공적으로 AWS 전환하기 위한 효율적이고 효과적인 계획을 개발하는 데 도움 이 되는 지침 및 모범 사례 프레임워크입니다. AWS CAF는 지침을 관점이라고 하는 6가지 중점 영 역, 즉 비즈니스, 사람, 거버넌스, 플랫폼, 보안, 운영으로 분류합니다. 비즈니스, 사람 및 거버넌스 관점은 비즈니스 기술과 프로세스에 초점을 맞추고, 플랫폼, 보안 및 운영 관점은 전문 기술과 프로 세스에 중점을 둡니다. 예를 들어, 사람 관점은 인사(HR), 직원 배치 기능 및 인력 관리를 담당하는 이해관계자를 대상으로 합니다. 이러한 관점에서 AWS CAF는 조직이 성공적인 클라우드 채택을 준비할 수 있도록 인력 개발, 교육 및 커뮤니케이션에 대한 지침을 제공합니다. 자세한 내용은 [AWS](https://aws.amazon.com/cloud-adoption-framework/) [CAF 웹 사이트와](https://aws.amazon.com/cloud-adoption-framework/) [AWS CAF 백서를](https://d1.awsstatic.com/whitepapers/aws_cloud_adoption_framework.pdf) 참조하십시오.

AWS 워크로드 검증 프레임워크 (AWS WQF)

데이터베이스 마이그레이션 워크로드를 평가하고 마이그레이션 전략을 권장하며 작업 예상치를 제 공하는 도구입니다. AWS WQF는 () 에 포함됩니다. AWS Schema Conversion Tool AWS SCT데이 터베이스 스키마 및 코드 객체, 애플리케이션 코드, 종속성 및 성능 특성을 분석하고 평가 보고서를 제공합니다.

### B

#### 배드 봇

개인이나 조직을 방해하거나 피해를 입히려는 의도를 가진 [봇입니다](#page-54-0).

**BCP** 

[비즈니스 연속성 계획을](#page-55-0) 참조하십시오.

#### 동작 그래프

리소스 동작과 시간 경과에 따른 상호 작용에 대한 통합된 대화형 뷰입니다. Amazon Detective에서 동작 그래프를 사용하여 실패한 로그온 시도, 의심스러운 API 호출 및 유사한 작업을 검사할 수 있 습니다. 자세한 내용은 Detective 설명서의 [Data in a behavior graph](https://docs.aws.amazon.com/detective/latest/userguide/behavior-graph-data-about.html)를 참조하십시오.

#### 빅 엔디안 시스템

가장 중요한 바이트를 먼저 저장하는 시스템입니다. [엔디안도](#page-62-0) 참조하십시오.

#### 바이너리 분류

바이너리 결과(가능한 두 클래스 중 하나)를 예측하는 프로세스입니다. 예를 들어, ML 모델이 "이 이메일이 스팸인가요, 스팸이 아닌가요?", '이 제품은 책인가요, 자동차인가요?' 등의 문제를 예측해 야 할 수 있습니다.

#### 블룸 필터

요소가 세트의 멤버인지 여부를 테스트하는 데 사용되는 메모리 효율성이 높은 확률론적 데이터 구 조입니다.

#### 블루/그린(Blue/Green) 배포

서로 다르지만 동일한 환경을 두 개 만드는 배포 전략입니다. 현재 애플리케이션 버전을 한 환경 (파 란색) 에서 실행하고 다른 환경 (녹색) 에서 새 애플리케이션 버전을 실행합니다. 이 전략을 사용하 면 영향을 최소화하면서 신속하게 롤백할 수 있습니다.

#### <span id="page-54-0"></span>bot

인터넷을 통해 자동화된 작업을 실행하고 사람의 활동이나 상호 작용을 시뮬레이션하는 소프트웨 어 애플리케이션입니다. 인터넷에서 정보를 인덱싱하는 웹 크롤러와 같은 일부 봇은 유용하거나 유 용합니다. 배드 봇으로 알려진 일부 다른 봇은 개인이나 조직을 방해하거나 피해를 입히기 위한 것 입니다.

#### 봇넷

[멀웨어에](#page-70-1)[감염되어 봇 허더 또는 봇 운영자로 알려진 단일 당사자의 통제 하에 있는 봇 네트워크.](#page-54-0) 봇 넷은 봇과 그 영향을 확장하는 가장 잘 알려진 메커니즘입니다.

#### <span id="page-54-1"></span>브랜치

코드 리포지토리의 포함된 영역입니다. 리포지토리에 생성되는 첫 번째 브랜치가 기본 브랜치입니 다. 기존 브랜치에서 새 브랜치를 생성한 다음 새 브랜치에서 기능을 개발하거나 버그를 수정할 수 있습니다. 기능을 구축하기 위해 생성하는 브랜치를 일반적으로 기능 브랜치라고 합니다. 기능을 출시할 준비가 되면 기능 브랜치를 기본 브랜치에 다시 병합합니다. 자세한 내용은 [브랜치 정보](https://docs.github.com/en/pull-requests/collaborating-with-pull-requests/proposing-changes-to-your-work-with-pull-requests/about-branches) (문 서) 를 참조하십시오. GitHub

#### 브레이크 글래스 액세스

예외적인 상황에서 승인된 프로세스를 통해 사용자가 일반적으로 액세스 권한이 없는 데이터에 빠 르게 액세스할 수 AWS 계정 있는 수단입니다. 자세한 내용은 Well-Architected AWS 지침의 [브레이](https://docs.aws.amazon.com/wellarchitected/latest/devops-guidance/ag.sad.5-implement-break-glass-procedures.html) [크 글래스 절차 구현](https://docs.aws.amazon.com/wellarchitected/latest/devops-guidance/ag.sad.5-implement-break-glass-procedures.html) 표시기를 참조하십시오.

#### <span id="page-55-1"></span>브라운필드 전략

사용자 환경의 기존 인프라 시스템 아키텍처에 브라운필드 전략을 채택할 때는 현재 시스템 및 인 프라의 제약 조건을 중심으로 아키텍처를 설계합니다. 기존 인프라를 확장하는 경우 브라운필드 전 략과 [그린필드](#page-65-0) 전략을 혼합할 수 있습니다.

#### 버퍼 캐시

가장 자주 액세스하는 데이터가 저장되는 메모리 영역입니다.

#### 사업 역량

기업이 가치를 창출하기 위해 하는 일(예: 영업, 고객 서비스 또는 마케팅)입니다. 마이크로서비스 아키텍처 및 개발 결정은 비즈니스 역량에 따라 이루어질 수 있습니다. 자세한 내용은 백서의 [AWS](https://docs.aws.amazon.com/whitepapers/latest/running-containerized-microservices/welcome.html) [에서 컨테이너화된 마이크로서비스 실행의](https://docs.aws.amazon.com/whitepapers/latest/running-containerized-microservices/welcome.html) [비즈니스 역량 중심의 구성화](https://docs.aws.amazon.com/whitepapers/latest/running-containerized-microservices/organized-around-business-capabilities.html) 섹션을 참조하십시오.

#### <span id="page-55-0"></span>비즈니스 연속성 계획(BCP)

대규모 마이그레이션과 같은 중단 이벤트가 운영에 미치는 잠재적 영향을 해결하고 비즈니스가 신 속하게 운영을 재개할 수 있도록 지원하는 계획입니다.

### $\mathcal{C}$

**CAF** 

[클라우드 채택 프레임워크를 참조하십시오AWS .](#page-53-0)

#### 카나리아 배포

최종 사용자에게 버전을 느리고 점진적으로 릴리스하는 것입니다. 확신이 들면 새 버전을 배포하고 현재 버전을 완전히 교체합니다.

### CCoE

[클라우드 센터 오브](#page-56-0) 엑설런스를 참조하십시오.

#### CDC

[변경 데이터 캡처를](#page-56-1) 참조하십시오.

#### <span id="page-56-1"></span>변경 데이터 캡처(CDC)

데이터베이스 테이블과 같은 데이터 소스의 변경 내용을 추적하고 변경 사항에 대한 메타데이터를 기록하는 프로세스입니다. 대상 시스템의 변경 내용을 감사하거나 복제하여 동기화를 유지하는 등 의 다양한 용도로 CDC를 사용할 수 있습니다.

카오스 엔지니어링

시스템의 복원력을 테스트하기 위해 의도적으로 장애나 장애를 일으키는 이벤트를 발생시키는 행 위 [AWS Fault Injection Service \(AWS FIS\)](https://docs.aws.amazon.com/fis/latest/userguide/what-is.html) 를 사용하여 AWS 워크로드에 스트레스를 주는 실험을 수행하고 응답을 평가할 수 있습니다.

CI/CD

[지속적 통합 및 지속적 전달을](#page-58-0) 참조하십시오.

#### 분류

예측을 생성하는 데 도움이 되는 분류 프로세스입니다. 분류 문제에 대한 ML 모델은 이산 값을 예 측합니다. 이산 값은 항상 서로 다릅니다. 예를 들어, 모델이 이미지에 자동차가 있는지 여부를 평가 해야 할 수 있습니다.

클라이언트측 암호화

대상이 데이터를 AWS 서비스 수신하기 전에 데이터를 로컬로 암호화합니다.

#### <span id="page-56-0"></span>클라우드 혁신 센터(CCoE)

클라우드 모범 사례 개발, 리소스 동원, 마이그레이션 타임라인 설정, 대규모 혁신을 통한 조직 선도 등 조직 전체에서 클라우드 채택 노력을 추진하는 다분야 팀입니다. 자세한 내용은 AWS 클라우드 기업 전략 [블로그의 CCoE 게시물을](https://aws.amazon.com/blogs/enterprise-strategy/tag/ccoe/) 참조하십시오.

#### <span id="page-56-2"></span>클라우드 컴퓨팅

원격 데이터 스토리지와 IoT 디바이스 관리에 일반적으로 사용되는 클라우드 기술 클라우드 컴퓨팅 은 일반적으로 [엣지 컴퓨팅 기술과](#page-62-1) 연결됩니다.

#### 클라우드 운영 모델

IT 조직에서 하나 이상의 클라우드 환경을 구축, 성숙화 및 최적화하는 데 사용되는 운영 모델입니 다. 자세한 내용은 [클라우드 운영 모델 구축](https://docs.aws.amazon.com/prescriptive-guidance/latest/strategy-cloud-operating-model/introduction.html)을 참조하십시오.

#### 클라우드 채택 단계

조직이 마이그레이션할 때 일반적으로 거치는 4단계는 다음과 같습니다. AWS 클라우드

- 프로젝트 개념 증명 및 학습 목적으로 몇 가지 클라우드 관련 프로젝트 실행
- 기반 클라우드 채택 확장을 위한 기초 투자(예: 랜딩 존 생성, CCoE 정의, 운영 모델 구축)
- 마이그레이션 개별 애플리케이션 마이그레이션
- Re-invention 제품 및 서비스 최적화와 클라우드 혁신

Stephen Orban은 기업 전략 블로그의 [클라우드 우선주의를 향한 여정 및 채택 단계에](https://aws.amazon.com/blogs/enterprise-strategy/the-journey-toward-cloud-first-the-stages-of-adoption/) 대한 블로그 게시물에서 이러한 단계를 정의했습니다. AWS 클라우드 [이들이 AWS 마이그레이션 전략과 어떤](https://docs.aws.amazon.com/prescriptive-guidance/latest/migration-readiness/) [관련이 있는지에 대한 자세한 내용은 마이그레이션 준비 가이드를 참조하십시오.](https://docs.aws.amazon.com/prescriptive-guidance/latest/migration-readiness/)

#### CMDB

[구성 관리 데이터베이스를](#page-58-1) 참조하십시오.

코드 리포지토리

소스 코드와 설명서, 샘플, 스크립트 등의 기타 자산이 버전 관리 프로세스를 통해 저장되고 업데이트되는 위치입니다. 일반 클라우드 리포지토리에는 또는 이 포함됩니다 GitHub . AWS CodeCommit코드의 각 버전을 브랜치라고 합니다. 마이크로서비스 구조에서 각 리포지토리는 단 일 기능 전용입니다. 단일 CI/CD 파이프라인은 여러 리포지토리를 사용할 수 있습니다.

콜드 캐시

비어 있거나, 제대로 채워지지 않았거나, 오래되었거나 관련 없는 데이터를 포함하는 버퍼 캐시입 니다. 주 메모리나 디스크에서 데이터베이스 인스턴스를 읽어야 하기 때문에 성능에 영향을 미치 며, 이는 버퍼 캐시에서 읽는 것보다 느립니다.

콜드 데이터

거의 액세스되지 않고 일반적으로 과거 데이터인 데이터. 이런 종류의 데이터를 쿼리할 때는 일반 적으로 느린 쿼리가 허용됩니다. 이 데이터를 성능이 낮고 비용이 저렴한 스토리지 계층 또는 클래 스로 옮기면 비용을 절감할 수 있습니다.

<span id="page-57-0"></span>컴퓨터 비전 (CV)

기계 학습을 사용하여 디지털 이미지 및 비디오와 같은 시각적 형식에서 정보를 분석하고 추출하는 [AI](#page-52-2) 분야. 예를 들어 AWS Panorama 는 온프레미스 카메라 네트워크에 CV를 추가하는 디바이스를 제공하고, SageMaker Amazon은 CV용 이미지 처리 알고리즘을 제공합니다.

구성 드리프트

워크로드의 경우 구성이 예상 상태에서 변경됩니다. 이로 인해 워크로드가 규정을 준수하지 않게 될 수 있으며, 일반적으로 점진적이고 의도하지 않은 방식으로 진행됩니다.

#### <span id="page-58-1"></span>구성 관리 데이터베이스(CMDB)

하드웨어 및 소프트웨어 구성 요소와 해당 구성을 포함하여 데이터베이스와 해당 IT 환경에 대한 정 보를 저장하고 관리하는 리포지토리입니다. 일반적으로 마이그레이션의 포트폴리오 검색 및 분석 단계에서 CMDB의 데이터를 사용합니다.

#### 규정 준수 팩

AWS Config 규정 준수 및 보안 검사를 사용자 지정하기 위해 조합할 수 있는 규칙 및 수정 조치 모 음입니다. YAML 템플릿을 사용하여 한 AWS 계정 및 지역 또는 조직 전체에 단일 엔티티로 적합성 팩을 배포할 수 있습니다. 자세한 내용은 설명서의 [적합성 팩을](https://docs.aws.amazon.com/config/latest/developerguide/conformance-packs.html) 참조하십시오. AWS Config

<span id="page-58-0"></span>지속적 통합 및 지속적 전달(CI/CD)

소프트웨어 릴리스 프로세스의 소스, 빌드, 테스트, 스테이징 및 프로덕션 단계를 자동화하는 프로 세스입니다. CI/CD는 일반적으로 파이프라인으로 설명됩니다. CI/CD를 통해 프로세스를 자동화하 고, 생산성을 높이고, 코드 품질을 개선하고, 더 빠르게 제공할 수 있습니다. 자세한 내용은 [지속적](https://docs.aws.amazon.com/whitepapers/latest/practicing-continuous-integration-continuous-delivery/benefits-of-continuous-delivery.html)  [전달의 이점](https://docs.aws.amazon.com/whitepapers/latest/practicing-continuous-integration-continuous-delivery/benefits-of-continuous-delivery.html)을 참조하십시오. CD는 지속적 배포를 의미하기도 합니다. 자세한 내용은 [지속적 전달](https://aws.amazon.com/devops/continuous-delivery/) [\(Continuous Delivery\)과 지속적인 개발을](https://aws.amazon.com/devops/continuous-delivery/) 참조하십시오.

```
CV
```
[컴퓨터 비전을 참조하십시오.](#page-57-0)

### D

저장 데이터

스토리지에 있는 데이터와 같이 네트워크에 고정되어 있는 데이터입니다.

데이터 분류

중요도와 민감도를 기준으로 네트워크의 데이터를 식별하고 분류하는 프로세스입니다. 이 프로세 스는 데이터에 대한 적절한 보호 및 보존 제어를 결정하는 데 도움이 되므로 사이버 보안 위험 관리 전략의 중요한 구성 요소입니다. 데이터 분류는 AWS Well-Architected 프레임워크의 보안 핵심 요 소입니다. 자세한 내용은 [데이터 분류를](https://docs.aws.amazon.com/wellarchitected/latest/security-pillar/data-classification.html) 참조하십시오.

데이터 드리프트

프로덕션 데이터와 ML 모델 학습에 사용된 데이터 간의 상당한 차이 또는 시간 경과에 따른 입력 데이터의 의미 있는 변화. 데이터 드리프트는 ML 모델 예측의 전반적인 품질, 정확성 및 공정성을 저하시킬 수 있습니다.

#### 전송 중 데이터

네트워크를 통과하고 있는 데이터입니다. 네트워크 리소스 사이를 이동 중인 데이터를 예로 들 수 있습니다.

데이터 메시

중앙 집중식 관리 및 거버넌스와 함께 분산되고 분산된 데이터 소유권을 제공하는 아키텍처 프레임 워크입니다.

데이터 최소화

꼭 필요한 데이터만 수집하고 처리하는 원칙입니다. 에서 데이터 최소화를 실천하면 개인 정보 보 호 위험, 비용 및 분석에 따른 탄소 발자국을 줄일 AWS 클라우드 수 있습니다.

데이터 경계

신뢰할 수 있는 ID만 예상 네트워크에서 신뢰할 수 있는 리소스에 액세스하도록 하는 데 도움이 되 는 AWS 환경 내 일련의 예방 가드레일입니다. 자세한 내용은 [데이터 경계 구축을](https://docs.aws.amazon.com/whitepapers/latest/building-a-data-perimeter-on-aws/building-a-data-perimeter-on-aws.html) 참조하십시오. AWS

데이터 사전 처리

원시 데이터를 ML 모델이 쉽게 구문 분석할 수 있는 형식으로 변환하는 것입니다. 데이터를 사전 처리한다는 것은 특정 열이나 행을 제거하고 누락된 값, 일관성이 없는 값 또는 중복 값을 처리함을 의미할 수 있습니다.

데이터 출처

라이프사이클 전반에 걸쳐 데이터의 출처와 기록을 추적하는 프로세스(예: 데이터 생성, 전송, 저장 방법).

데이터 주체

데이터를 수집 및 처리하는 개인입니다.

데이터 웨어하우스

분석과 같은 비즈니스 인텔리전스를 지원하는 데이터 관리 시스템. 데이터 웨어하우스에는 일반적 으로 대량의 과거 데이터가 포함되며 일반적으로 쿼리 및 분석에 사용됩니다.

<span id="page-59-0"></span>데이터 정의 언어(DDL)

<span id="page-59-1"></span>데이터베이스에서 테이블 및 객체의 구조를 만들거나 수정하기 위한 명령문 또는 명령입니다. 데이터베이스 조작 언어(DML)

데이터베이스에서 정보를 수정(삽입, 업데이트 및 삭제)하기 위한 명령문 또는 명령입니다.

#### DDL

[데이터베이스 정의 언어를](#page-59-0) 참조하십시오.

#### 딥 앙상블

예측을 위해 여러 딥 러닝 모델을 결합하는 것입니다. 딥 앙상블을 사용하여 더 정확한 예측을 얻거 나 예측의 불확실성을 추정할 수 있습니다.

딥 러닝

여러 계층의 인공 신경망을 사용하여 입력 데이터와 관심 대상 변수 간의 매핑을 식별하는 ML 하위 분야입니다.

#### defense-in-depth

네트워크와 그 안의 데이터 기밀성, 무결성 및 가용성을 보호하기 위해 컴퓨터 네트워크 전체에 일 련의 보안 메커니즘과 제어를 신중하게 계층화하는 정보 보안 접근 방식입니다. 이 전략을 채택하 면 AWS Organizations 구조의 여러 계층에 AWS여러 컨트롤을 추가하여 리소스를 보호하는 데 도 움이 됩니다. 예를 들어 다단계 인증, 네트워크 세분화, 암호화를 결합한 defense-in-depth 접근 방 식을 사용할 수 있습니다.

위임된 관리자

에서 AWS Organizations호환 가능한 서비스는 AWS 구성원 계정을 등록하여 조직의 계정을 관 리하고 해당 서비스에 대한 권한을 관리할 수 있습니다. 이러한 계정을 해당 서비스의 위임된 관 리자라고 합니다. 자세한 내용과 호환되는 서비스 목록은 AWS Organizations 설명서의 [AWS](https://docs.aws.amazon.com/organizations/latest/userguide/orgs_integrate_services_list.html) [Organizations와 함께 사용할 수 있는 AWS 서비스](https://docs.aws.amazon.com/organizations/latest/userguide/orgs_integrate_services_list.html)를 참조하십시오.

#### 배포

대상 환경에서 애플리케이션, 새 기능 또는 코드 수정 사항을 사용할 수 있도록 하는 프로세스입니 다. 배포에는 코드 베이스의 변경 사항을 구현한 다음 애플리케이션 환경에서 해당 코드베이스를 구축하고 실행하는 작업이 포함됩니다.

개발 환경

[환경을](#page-63-0) 참조하십시오.

탐지 제어

이벤트 발생 후 탐지, 기록 및 알림을 수행하도록 설계된 보안 제어입니다. 이러한 제어는 기존의 예 방적 제어를 우회한 보안 이벤트를 알리는 2차 방어선입니다. 자세한 내용은 Implementing security controls on AWS의 [Detective controls를](https://docs.aws.amazon.com/prescriptive-guidance/latest/aws-security-controls/detective-controls.html) 참조하십시오.

<span id="page-61-2"></span>개발 가치 흐름 매핑 (DVSM)

소프트웨어 개발 라이프사이클에서 속도와 품질에 부정적인 영향을 미치는 제약 조건을 식별하고 우선 순위를 지정하는 데 사용되는 프로세스입니다. DVSM은 원래 린 제조 방식을 위해 설계된 가 치 흐름 매핑 프로세스를 확장합니다. 소프트웨어 개발 프로세스를 통해 가치를 창출하고 이동하는 데 필요한 단계와 팀에 중점을 둡니다.

디지털 트윈

건물, 공장, 산업 장비 또는 생산 라인과 같은 실제 시스템을 가상으로 표현한 것입니다. 디지털 트 윈은 예측 유지 보수, 원격 모니터링, 생산 최적화를 지원합니다.

치수 표

[스타 스키마에서](#page-84-0) 팩트 테이블의 양적 데이터에 대한 데이터 속성을 포함하는 작은 테이블입니다. 차원 테이블 속성은 일반적으로 텍스트처럼 동작하는 텍스트 필드 또는 불연속형 숫자입니다. 이러 한 속성은 일반적으로 쿼리 제한, 필터링 및 결과 집합 레이블 지정에 사용됩니다.

<span id="page-61-0"></span>재해

워크로드 또는 시스템이 기본 배포 위치에서 비즈니스 목표를 달성하지 못하게 방해하는 이벤트입 니다. 이러한 이벤트는 자연재해, 기술적 오류, 의도하지 않은 구성 오류 또는 멀웨어 공격과 같은 사람의 행동으로 인한 결과일 수 있습니다.

<span id="page-61-1"></span>재해 복구(DR)

[재해로 인한 다운타임과 데이터 손실을 최소화하기 위해 사용하는 전략과 프로세스입니다.](#page-61-0) 자세한 내용은 [워크로드의 재해 복구 AWS: AWS Well-Architected 프레임워크에서의 클라우드 복구를](https://docs.aws.amazon.com/whitepapers/latest/disaster-recovery-workloads-on-aws/disaster-recovery-workloads-on-aws.html) 참 조하십시오.

DML

[데이터베이스](#page-59-1) 조작 언어를 참조하십시오.

도메인 기반 설계

구성 요소를 각 구성 요소가 제공하는 진화하는 도메인 또는 핵심 비즈니스 목표에 연결하여 복잡 한 소프트웨어 시스템을 개발하는 접근 방식입니다. 이 개념은 에릭 에반스에 의해 그의 저서인 도 메인 기반 디자인: 소프트웨어 중심의 복잡성 해결(Boston: Addison-Wesley Professional, 2003)에 서 소개되었습니다. Strangler Fig 패턴과 함께 도메인 기반 설계를 사용하는 방법에 대한 자세한 내 용은 [컨테이너 및 Amazon API Gateway를 사용하여 기존의 Microsoft ASP.NET\(ASMX\) 웹 서비스](https://docs.aws.amazon.com/prescriptive-guidance/latest/modernization-aspnet-web-services/considerations.html) [를 점진적으로 현대화하는 방법을](https://docs.aws.amazon.com/prescriptive-guidance/latest/modernization-aspnet-web-services/considerations.html) 참조하십시오.

DR

[재해 복구를](#page-61-1) 참조하십시오.

#### 드리프트 감지

기준 구성으로부터의 편차 추적. 예를 들어 [시스템 리소스의 편차를 감지하는 AWS](https://docs.aws.amazon.com/AWSCloudFormation/latest/UserGuide/using-cfn-stack-drift.html)  [CloudFormation](https://docs.aws.amazon.com/AWSCloudFormation/latest/UserGuide/using-cfn-stack-drift.html) 데 사용하거나 거버넌스 요구 사항 준수에 영향을 미칠 수 있는 [착륙 지대의 변경](https://docs.aws.amazon.com/controltower/latest/userguide/drift.html)  [사항을 탐지하는 AWS Control Tower](https://docs.aws.amazon.com/controltower/latest/userguide/drift.html) 데 사용할 수 있습니다.

DVSM

[개발 가치 흐름 매핑을](#page-61-2) 참조하십시오.

### E

#### EDA

[탐색적 데이터 분석을](#page-63-1) 참조하십시오.

<span id="page-62-1"></span>엣지 컴퓨팅

IoT 네트워크의 엣지에서 스마트 디바이스의 컴퓨팅 성능을 개선하는 기술 [클라우드 컴퓨팅과](#page-56-2) 비교 할 때 엣지 컴퓨팅은 통신 대기 시간을 줄이고 응답 시간을 개선할 수 있습니다.

암호화

사람이 읽을 수 있는 일반 텍스트 데이터를 암호문으로 변환하는 컴퓨팅 프로세스입니다.

암호화 키

암호화 알고리즘에 의해 생성되는 무작위 비트의 암호화 문자열입니다. 키의 길이는 다양할 수 있 으며 각 키는 예측할 수 없고 고유하게 설계되었습니다.

#### <span id="page-62-0"></span>엔디안

컴퓨터 메모리에 바이트가 저장되는 순서입니다. 빅 엔디안 시스템은 가장 중요한 바이트를 먼저 저장합니다. 리틀 엔디안 시스템은 가장 덜 중요한 바이트를 먼저 저장합니다.

엔드포인트

[서비스](#page-83-0) 엔드포인트를 참조하십시오.

엔드포인트 서비스

Virtual Private Cloud(VPC)에서 호스팅하여 다른 사용자와 공유할 수 있는 서비스입니다. 다른 주 체 AWS 계정 또는 AWS Identity and Access Management (IAM) 보안 주체에 권한을 부여하여 엔 드포인트 서비스를 생성하고 권한을 부여할 수 있습니다. AWS PrivateLink 이러한 계정 또는 보안 주체는 인터페이스 VPC 엔드포인트를 생성하여 엔드포인트 서비스에 비공개로 연결할 수 있습니 다. 자세한 내용은 Amazon Virtual Private Cloud(VPC) 설명서의 [엔드포인트 서비스 생성을](https://docs.aws.amazon.com/vpc/latest/privatelink/create-endpoint-service.html) 참조하 십시오.

<span id="page-63-2"></span>ERP (전사적 자원 관리)

기업의 주요 비즈니스 프로세스 (예: 회계, [MES,](#page-70-2) 프로젝트 관리) 를 자동화하고 관리하는 시스템입 니다.

봉투 암호화

암호화 키를 다른 암호화 키로 암호화하는 프로세스입니다. 자세한 내용은 AWS Key Management Service (AWS KMS) [설명서의 봉투 암호화를](https://docs.aws.amazon.com/kms/latest/developerguide/concepts.html#enveloping) 참조하십시오.

<span id="page-63-0"></span>환경

실행 중인 애플리케이션의 인스턴스입니다. 다음은 클라우드 컴퓨팅의 일반적인 환경 유형입니다.

- 개발 환경 애플리케이션 유지 관리를 담당하는 핵심 팀만 사용할 수 있는 실행 중인 애플리케이 션의 인스턴스입니다. 개발 환경은 변경 사항을 상위 환경으로 승격하기 전에 테스트하는 데 사 용됩니다. 이러한 유형의 환경을 테스트 환경이라고도 합니다.
- 하위 환경 초기 빌드 및 테스트에 사용되는 환경을 비롯한 애플리케이션의 모든 개발 환경입니 다.
- 프로덕션 환경 최종 사용자가 액세스할 수 있는 실행 중인 애플리케이션의 인스턴스입니다. CI/ CD 파이프라인에서 프로덕션 환경이 마지막 배포 환경입니다.
- 상위 환경 핵심 개발 팀 이외의 사용자가 액세스할 수 있는 모든 환경입니다. 프로덕션 환경, 프 로덕션 이전 환경 및 사용자 수용 테스트를 위한 환경이 여기에 포함될 수 있습니다.

에픽

애자일 방법론에서 작업을 구성하고 우선순위를 정하는 데 도움이 되는 기능적 범주입니다. 에픽은 요구 사항 및 구현 작업에 대한 개괄적인 설명을 제공합니다. 예를 들어 AWS CAF 보안 에픽에는 ID 및 액세스 관리, 탐지 제어, 인프라 보안, 데이터 보호, 사고 대응 등이 포함됩니다. AWS 마이그 레이션 전략의 에픽에 대한 자세한 내용은 [프로그램 구현 가이드를](https://docs.aws.amazon.com/prescriptive-guidance/latest/migration-program-implementation/) 참조하십시오.

ERP

[엔터프라이즈 리소스 계획을](#page-63-2) 참조하십시오.

#### <span id="page-63-1"></span>탐색 데이터 분석(EDA)

데이터 세트를 분석하여 주요 특성을 파악하는 프로세스입니다. 데이터를 수집 또는 집계한 다음 초기 조사를 수행하여 패턴을 찾고, 이상을 탐지하고, 가정을 확인합니다. EDA는 요약 통계를 계산 하고 데이터 시각화를 생성하여 수행됩니다.

### F

#### 팩트 테이블

[스타 스키마의](#page-84-0) 중앙 테이블. 비즈니스 운영에 대한 정량적 데이터를 저장합니다. 일반적으로 팩트 테이블에는 측정값이 포함된 열과 차원 테이블의 외부 키가 포함된 열 등 두 가지 유형의 열이 포함 됩니다.

빨리 실패하세요

빈번하고 점진적인 테스트를 통해 개발 라이프사이클을 단축하는 철학. 이는 애자일 접근 방식의 중요한 부분입니다.

장애 격리 경계

장애 영향을 제한하고 워크로드의 복원력을 개선하는 데 도움이 되는 가용 영역 AWS 리전, 컨트롤 플레인 또는 데이터 플레인과 같은 경계 AWS 클라우드자세한 내용은 [AWS 장애 격리](https://docs.aws.amazon.com/whitepapers/latest/aws-fault-isolation-boundaries/abstract-and-introduction.html) 경계를 참조 하십시오.

기능 브랜치

[브랜치를](#page-54-1) 참조하십시오.

기능

예측에 사용하는 입력 데이터입니다. 예를 들어, 제조 환경에서 기능은 제조 라인에서 주기적으로 캡처되는 이미지일 수 있습니다.

#### 기능 중요도

모델의 예측에 특성이 얼마나 중요한지를 나타냅니다. 이는 일반적으로 SHAP(Shapley Additive Descriptions) 및 통합 그레디언트와 같은 다양한 기법을 통해 계산할 수 있는 수치 점수로 표현됩니 다. 자세한 내용은 [다음을AWS사용한 기계 학습 모델 해석 가능성을](https://docs.aws.amazon.com/prescriptive-guidance/latest/ml-model-interpretability/overview.html) 참조하십시오.

기능 변환

추가 소스로 데이터를 보강하거나, 값을 조정하거나, 단일 데이터 필드에서 여러 정보 세트를 추출 하는 등 ML 프로세스를 위해 데이터를 최적화하는 것입니다. 이를 통해 ML 모델이 데이터를 활용 할 수 있습니다. 예를 들어, 날짜 '2021-05-27 00:15:37'을 '2021년', '5월', '목', '15일'로 분류하면 학 습 알고리즘이 다양한 데이터 구성 요소와 관련된 미묘한 패턴을 학습하는 데 도움이 됩니다.

FGAC

[세분화된 액세스 제어를](#page-65-1) 참조하십시오.

<span id="page-65-1"></span>세분화된 액세스 제어(FGAC)

여러 조건을 사용하여 액세스 요청을 허용하거나 거부합니다.

플래시컷 마이그레이션

단계별 접근 방식 대신 [변경 데이터 캡처를 통한 지속적인 데이터](#page-56-1) 복제를 통해 최단 시간에 데이터 를 마이그레이션하는 데이터베이스 마이그레이션 방법입니다. 목표는 가동 중지 시간을 최소화하 는 것입니다.

지리적 차단

[지리적 제한을](#page-65-2) 참조하십시오.

<span id="page-65-2"></span>지리적 제한(지리적 차단)

CloudFrontAmazon에서는 특정 국가의 사용자가 콘텐츠 배포에 액세스하지 못하도록 하는 옵션을 제공합니다. 허용 목록 또는 차단 목록을 사용하여 승인된 국가와 차단된 국가를 지정할 수 있습니 다. 자세한 내용은 [설명서의 콘텐츠의 지리적 배포 제한을](https://docs.aws.amazon.com/AmazonCloudFront/latest/DeveloperGuide/georestrictions.html) 참조하십시오. CloudFront

Gitflow 워크플로

하위 환경과 상위 환경이 소스 코드 리포지토리의 서로 다른 브랜치를 사용하는 방식입니다. Gitflow 워크플로는 레거시로 간주되며 [트렁크 기반 워크플로는](#page-85-0) 현대적이고 선호되는 접근 방식입 니다.

<span id="page-65-0"></span>브라운필드 전략

새로운 환경에서 기존 인프라의 부재 시스템 아키텍처에 대한 그린필드 전략을 채택할 때 [브라운필](#page-55-1) [드](#page-55-1)라고도 하는 기존 인프라와의 호환성 제한 없이 모든 새로운 기술을 선택할 수 있습니다. 기존 인 프라를 확장하는 경우 브라운필드 전략과 그린필드 전략을 혼합할 수 있습니다.

가드레일

조직 단위(OU) 전체에서 리소스, 정책 및 규정 준수를 관리하는 데 도움이 되는 중요 규칙입니다. 예방 가드레일은 규정 준수 표준에 부합하도록 정책을 시행하며, 서비스 제어 정책과 IAM 권한 경 계를 사용하여 구현됩니다. 탐지 가드레일은 정책 위반 및 규정 준수 문제를 감지하고 해결을 위 한 알림을 생성하며, 이들은, Amazon AWS Config AWS Security Hub GuardDuty AWS Trusted Advisor, Amazon Inspector 및 사용자 지정 AWS Lambda 검사를 사용하여 구현됩니다.

G

H

#### 하

[고가용성을](#page-66-0) 확인하세요.

#### 이기종 데이터베이스 마이그레이션

다른 데이터베이스 엔진을 사용하는 대상 데이터베이스로 소스 데이터베이스 마이그레이션(예: Oracle에서 Amazon Aurora로) 이기종 마이그레이션은 일반적으로 리아키텍트 작업의 일부이며 스 키마를 변환하는 것은 복잡한 작업일 수 있습니다.AWS 는 스키마 변환에 도움이 되는 [AWS SCT를](https://docs.aws.amazon.com/SchemaConversionTool/latest/userguide/CHAP_Welcome.html) [제공](https://docs.aws.amazon.com/SchemaConversionTool/latest/userguide/CHAP_Welcome.html)합니다.

<span id="page-66-0"></span>높은 가용성(HA)

문제나 재해 발생 시 개입 없이 지속적으로 운영할 수 있는 워크로드의 능력. HA 시스템은 자동으 로 장애 조치되고, 지속적으로 고품질 성능을 제공하고, 성능에 미치는 영향을 최소화하면서 다양 한 부하와 장애를 처리하도록 설계되었습니다.

히스토리언 현대화

제조 산업의 요구 사항을 더 잘 충족하도록 운영 기술(OT) 시스템을 현대화하고 업그레이드하는 데 사용되는 접근 방식입니다. 히스토리언은 공장의 다양한 출처에서 데이터를 수집하고 저장하는 데 사용되는 일종의 데이터베이스입니다.

### 동종 데이터베이스 마이그레이션

동일한 데이터베이스 엔진을 공유하는 대상 데이터베이스로 소스 데이터베이스 마이그레이션(예: Microsoft SQL Server에서 Amazon RDS for SQL Server로) 동종 마이그레이션은 일반적으로 리호 스팅 또는 리플랫포밍 작업의 일부입니다. 네이티브 데이터베이스 유틸리티를 사용하여 스키마를 마이그레이션할 수 있습니다.

핫 데이터

자주 액세스하는 데이터(예: 실시간 데이터 또는 최근 번역 데이터). 일반적으로 이 데이터에는 빠 른 쿼리 응답을 제공하기 위한 고성능 스토리지 계층 또는 클래스가 필요합니다.

#### 핫픽스

프로덕션 환경의 중요한 문제를 해결하기 위한 긴급 수정입니다. 긴급성 때문에 핫픽스는 일반적으 로 일반적인 DevOps 릴리스 워크플로 외부에서 만들어집니다.

#### 하이퍼케어 기간

전환 직후 마이그레이션 팀이 문제를 해결하기 위해 클라우드에서 마이그레이션된 애플리케이션을 관리하고 모니터링하는 기간입니다. 일반적으로 이 기간은 1~4일입니다. 하이퍼케어 기간이 끝나 면 마이그레이션 팀은 일반적으로 애플리케이션에 대한 책임을 클라우드 운영 팀에 넘깁니다.

I

IaC

[인프라를 코드로 보세요.](#page-68-0)

자격 증명 기반 정책

환경 내에서 권한을 정의하는 하나 이상의 IAM 보안 주체에 연결된 정책입니다. AWS 클라우드 유휴 애플리케이션

90일 동안 평균 CPU 및 메모리 사용량이 5~20%인 애플리케이션입니다. 마이그레이션 프로젝트에 서는 이러한 애플리케이션을 사용 중지하거나 온프레미스에 유지하는 것이 일반적입니다.

IIoT

[산업용 사물 인터넷을](#page-68-1) 참조하십시오.

불변의 인프라

기존 인프라를 업데이트, 패치 또는 수정하는 대신 프로덕션 워크로드용 새 인프라를 배포하는 모 델입니다. [변경 불가능한 인프라는 기본적으로 변경 가능한 인프라보다 더 일관되고 안정적이며 예](#page-74-0) [측 가능합니다.](#page-74-0) 자세한 내용은 Well-Architected AWS 프레임워크의 [변경 불가능한 인프라를 사용](https://docs.aws.amazon.com/wellarchitected/latest/reliability-pillar/rel_tracking_change_management_immutable_infrastructure.html) [한 배포](https://docs.aws.amazon.com/wellarchitected/latest/reliability-pillar/rel_tracking_change_management_immutable_infrastructure.html) 모범 사례를 참조하십시오.

인바운드(수신) VPC

AWS 다중 계정 아키텍처에서 VPC는 애플리케이션 외부에서 네트워크 연결을 허용, 검사 및 라우 팅합니다. [AWS Security Reference Architecture에](https://docs.aws.amazon.com/prescriptive-guidance/latest/security-reference-architecture/network.html)서는 애플리케이션과 더 넓은 인터넷 간의 양방 향 인터페이스를 보호하기 위해 인바운드, 아웃바운드 및 검사 VPC로 네트워크 계정을 설정할 것 을 권장합니다.

증분 마이그레이션

한 번에 전체 전환을 수행하는 대신 애플리케이션을 조금씩 마이그레이션하는 전환 전략입니다. 예 를 들어, 처음에는 소수의 마이크로서비스나 사용자만 새 시스템으로 이동할 수 있습니다. 모든 것

이 제대로 작동하는지 확인한 후에는 레거시 시스템을 폐기할 수 있을 때까지 추가 마이크로서비스 또는 사용자를 점진적으로 이동할 수 있습니다. 이 전략을 사용하면 대규모 마이그레이션과 관련된 위험을 줄일 수 있습니다.

Industry 4.0

[Klaus Schwab이](https://www.weforum.org/about/klaus-schwab/) 연결성, 실시간 데이터, 자동화, 분석 및 AI/ML의 발전을 통한 제조 프로세스의 현 대화를 지칭하기 위해 2016년 도입한 용어입니다.

인프라

애플리케이션의 환경 내에 포함된 모든 리소스와 자산입니다.

<span id="page-68-0"></span>코드형 인프라(IaC)

구성 파일 세트를 통해 애플리케이션의 인프라를 프로비저닝하고 관리하는 프로세스입니다. IaC는 새로운 환경의 반복 가능성, 신뢰성 및 일관성을 위해 인프라 관리를 중앙 집중화하고, 리소스를 표 준화하고, 빠르게 확장할 수 있도록 설계되었습니다.

#### <span id="page-68-1"></span>산업용 사물 인터넷(IIoT)

제조, 에너지, 자동차, 의료, 생명과학, 농업 등의 산업 부문에서 인터넷에 연결된 센서 및 디바이스 의 사용 자세한 내용은 [산업용 사물 인터넷\(IoT\) 디지털 트랜스포메이션 전략 구축을](https://docs.aws.amazon.com/prescriptive-guidance/latest/strategy-iiot-transformation/welcome.html) 참조하십시오. 검사 VPC

AWS 다중 계정 아키텍처에서 VPC (동일하거나 AWS 리전다른), 인터넷 및 온프레미스 네트워 크 간의 네트워크 트래픽 검사를 관리하는 중앙 집중식 VPC입니다. [AWS Security Reference](https://docs.aws.amazon.com/prescriptive-guidance/latest/security-reference-architecture/network.html) [Architecture에](https://docs.aws.amazon.com/prescriptive-guidance/latest/security-reference-architecture/network.html)서는 애플리케이션과 더 넓은 인터넷 간의 양방향 인터페이스를 보호하기 위해 인바 운드, 아웃바운드 및 검사 VPC로 네트워크 계정을 설정할 것을 권장합니다.

<span id="page-68-2"></span>사물 인터넷(IoT)

인터넷이나 로컬 통신 네트워크를 통해 다른 디바이스 및 시스템과 통신하는 센서 또는 프로세서가 내장된 연결된 물리적 객체의 네트워크 자세한 내용은 [IoT란?](https://aws.amazon.com/what-is/iot/)을 참조하십시오.

해석력

모델의 예측이 입력에 따라 어떻게 달라지는지를 사람이 이해할 수 있는 정도를 설명하는 기계 학 습 모델의 특성입니다. 자세한 내용은 [Machine learning model interpretability with AWS를](https://docs.aws.amazon.com/prescriptive-guidance/latest/ml-model-interpretability/) 참조하 십시오.

IoT

[사물 인터넷을 참조하십시오.](#page-68-2)

#### <span id="page-69-0"></span>IT 정보 라이브러리(TIL)

IT 서비스를 제공하고 이러한 서비스를 비즈니스 요구 사항에 맞게 조정하기 위한 일련의 모범 사례 ITIL은 ITSM의 기반을 제공합니다.

<span id="page-69-1"></span>IT 서비스 관리(TSM)

조직의 IT 서비스 설계, 구현, 관리 및 지원과 관련된 활동 클라우드 운영을 ITSM 도구와 통합하는 방법에 대한 자세한 내용은 [운영 통합 가이드를](https://docs.aws.amazon.com/prescriptive-guidance/latest/migration-operations-integration/tools-integration.html) 참조하십시오.

ITIL

[IT 정보 라이브러리를](#page-69-0) 참조하십시오.

ITSM

[IT 서비스 관리를](#page-69-1) 참조하십시오.

### $\mathbf{L}$

<span id="page-69-2"></span>레이블 기반 액세스 제어(LBAC)

사용자 및 데이터 자체에 각각 보안 레이블 값을 명시적으로 할당하는 필수 액세스 제어(MAC)를 구 현한 것입니다. 사용자 보안 레이블과 데이터 보안 레이블 간의 교차 부분에 따라 사용자가 볼 수 있 는 행과 열이 결정됩니다.

랜딩 존

Landing Zone은 확장 가능하고 안전한 잘 설계된 다중 계정 AWS 환경입니다. 조직은 여기에서부 터 보안 및 인프라 환경에 대한 확신을 가지고 워크로드와 애플리케이션을 신속하게 시작하고 배포 할 수 있습니다. 랜딩 존에 대한 자세한 내용은 [안전하고 확장 가능한 다중 계정 AWS 환경 설정](https://docs.aws.amazon.com/prescriptive-guidance/latest/migration-aws-environment/welcome.html)을 참조하십시오.

대규모 마이그레이션

300대 이상의 서버 마이그레이션입니다.

LBAC

[레이블 기반 액세스 제어를](#page-69-2) 참조하십시오.

최소 권한

작업을 수행하는 데 필요한 최소 권한을 부여하는 보안 모범 사례입니다. 자세한 내용은 IAM 설명 서의 [최소 권한 적용을](https://docs.aws.amazon.com/IAM/latest/UserGuide/best-practices.html#grant-least-privilege) 참조하십시오.

리프트 앤드 시프트

[7](#page-50-0) R을 참조하십시오.

리틀 엔디안 시스템

가장 덜 중요한 바이트를 먼저 저장하는 시스템입니다. [엔디안](#page-62-0) 참조. 하위 환경

[환경 참조.](#page-63-0)

### M

기계 학습(ML)

패턴 인식 및 학습에 알고리즘과 기법을 사용하는 인공 지능의 한 유형입니다. ML은 사물 인터넷 (IoT) 데이터와 같은 기록된 데이터를 분석하고 학습하여 패턴을 기반으로 통계 모델을 생성합니다. 자세한 내용은 [기계 학습을](https://aws.amazon.com/what-is/machine-learning/) 참조하십시오.

#### 기본 브랜치

[브랜치](#page-54-1) 참조.

<span id="page-70-1"></span>악성 코드

컴퓨터 보안 또는 개인 정보를 침해하도록 설계된 소프트웨어 멀웨어는 컴퓨터 시스템을 방해하거 나, 민감한 정보를 유출하거나, 무단 액세스를 얻을 수 있습니다. 멀웨어의 예로는 바이러스, 웜, 랜 섬웨어, 트로이 목마, 스파이웨어, 키로거 등이 있습니다.

<span id="page-70-0"></span>매니지드 서비스

AWS 서비스 인프라 계층, 운영 체제 및 플랫폼을 AWS 운영하며 사용자는 엔드포인트에 액세스하 여 데이터를 저장하고 검색합니다. 관리형 서비스의 예로는 아마존 심플 스토리지 서비스 (Amazon S3) 와 아마존 DynamoDB가 있습니다. 이러한 서비스를 추상화된 서비스라고도 합니다.

<span id="page-70-2"></span>제조 실행 시스템 (MES)

제조 현장에서 원자재를 완제품으로 전환하는 생산 프로세스를 추적, 모니터링, 문서화 및 제어하 기 위한 소프트웨어 시스템입니다.

#### MAP

[Migration Acceleration 프로그램을](#page-71-0) 참조하십시오.

기구

도구를 만들고 도구 채택을 유도한 다음 결과를 검토하여 조정하는 전체 프로세스입니다. 메커니즘 은 작동하면서 자체적으로 강화되고 개선되는 사이클입니다. 자세한 내용은 AWS Well-Architected [프레임워크에서의 메커니즘 구축을](https://docs.aws.amazon.com/wellarchitected/latest/operational-readiness-reviews/building-mechanisms.html) 참조하십시오.

멤버 계정

조직의 일부인 관리 계정을 AWS 계정 제외한 모든 계정 AWS Organizations하나의 계정은 한 번에 하나의 조직 멤버만 될 수 있습니다.

MES

[제조 실행 시스템을](#page-70-2) 참조하십시오.

메시지 큐 텔레메트리 전송 (MQTT)

[퍼블리시/구독](#page-78-0) [패턴을 기반으로 하는 리소스가 제한된 IoT 디바이스를 위한 경량 machine-to](#page-68-2)[machine \(M2M\) 통신 프로토콜입니다.](#page-68-2)

마이크로서비스

잘 정의된 API를 통해 통신하고 일반적으로 소규모 자체 팀이 소유하는 소규모 독립 서비스입니다. 예를 들어, 보험 시스템에는 영업, 마케팅 등의 비즈니스 역량이나 구매, 청구, 분석 등의 하위 영역 에 매핑되는 마이크로 서비스가 포함될 수 있습니다. 마이크로서비스의 이점으로 민첩성, 유연한 확장, 손쉬운 배포, 재사용 가능한 코드, 복원력 등이 있습니다. [자세한 내용은 서버리스 서비스를](https://docs.aws.amazon.com/prescriptive-guidance/latest/modernization-integrating-microservices/welcome.html) [사용하여 마이크로서비스 통합을 참조하십시오. AWS](https://docs.aws.amazon.com/prescriptive-guidance/latest/modernization-integrating-microservices/welcome.html)

마이크로서비스 아키텍처

각 애플리케이션 프로세스를 마이크로서비스로 실행하는 독립 구성 요소를 사용하여 애플리케이션 을 구축하는 접근 방식입니다. 이러한 마이크로서비스는 경량 API를 사용하여 잘 정의된 인터페이 스를 통해 통신합니다. 애플리케이션의 특정 기능에 대한 수요에 맞게 이 아키텍처의 각 마이크로 서비스를 업데이트, 배포 및 조정할 수 있습니다. 자세한 내용은 마이크로서비스 [구현을](https://docs.aws.amazon.com/whitepapers/latest/microservices-on-aws/microservices-on-aws.html) 참조하십 시오. AWS

<span id="page-71-0"></span>Migration Acceleration Program(MAP)

조직이 클라우드로 전환하기 위한 강력한 운영 기반을 구축하고 초기 마이그레이션 비용을 상쇄할 수 있도록 컨설팅 지원, 교육 및 서비스를 제공하는 AWS 프로그램입니다. MAP에는 레거시 마이그 레이션을 체계적인 방식으로 실행하기 위한 마이그레이션 방법론과 일반적인 마이그레이션 시나리 오를 자동화하고 가속화하는 도구 세트가 포함되어 있습니다.
대규모 마이그레이션

애플리케이션 포트폴리오의 대다수를 웨이브를 통해 클라우드로 이동하는 프로세스로, 각 웨이브 에서 더 많은 애플리케이션이 더 빠른 속도로 이동합니다. 이 단계에서는 이전 단계에서 배운 모범 사례와 교훈을 사용하여 팀, 도구 및 프로세스의 마이그레이션 팩토리를 구현하여 자동화 및 민첩 한 제공을 통해 워크로드 마이그레이션을 간소화합니다. 이것은 [AWS 마이그레이션 전략의](https://docs.aws.amazon.com/prescriptive-guidance/latest/strategy-migration/) 세 번 째 단계입니다.

마이그레이션 팩토리

자동화되고 민첩한 접근 방식을 통해 워크로드 마이그레이션을 간소화하는 다기능 팀입니다. 마이 그레이션 팩토리 팀에는 일반적으로 운영, 비즈니스 분석가 및 소유자, 마이그레이션 엔지니어, 개 발자 및 스프린트에서 일하는 DevOps 전문가가 포함됩니다. 엔터프라이즈 애플리케이션 포트폴리 오의 20~50%는 공장 접근 방식으로 최적화할 수 있는 반복되는 패턴으로 구성되어 있습니다. 자세 한 내용은 이 콘텐츠 세트의 [클라우드 마이그레이션 팩토리 가이드와](https://docs.aws.amazon.com/prescriptive-guidance/latest/migration-factory-cloudendure/welcome.html) [마이그레이션 팩토리에 대한](https://docs.aws.amazon.com/prescriptive-guidance/latest/strategy-migration/migrations-phase.html)  [설명](https://docs.aws.amazon.com/prescriptive-guidance/latest/strategy-migration/migrations-phase.html)을 참조하십시오.

마이그레이션 메타데이터

마이그레이션을 완료하는 데 필요한 애플리케이션 및 서버에 대한 정보 각 마이그레이션 패턴에는 서로 다른 마이그레이션 메타데이터 세트가 필요합니다. 마이그레이션 메타데이터의 예로는 대상 서브넷, 보안 그룹, 계정 등이 있습니다. AWS

마이그레이션 패턴

사용되는 마이그레이션 전략, 마이그레이션 대상, 마이그레이션 애플리케이션 또는 서비스를 자세 히 설명하는 반복 가능한 마이그레이션 작업입니다. 예: 애플리케이션 마이그레이션 서비스를 사용 하여 Amazon EC2로 AWS 마이그레이션을 재호스팅합니다.

<span id="page-72-0"></span>Migration Portfolio Assessment(MPA)

로 마이그레이션하기 위한 비즈니스 사례를 검증하기 위한 정보를 제공하는 온라인 도구입니다. AWS 클라우드 MPA는 상세한 포트폴리오 평가(서버 적정 규모 조정, 가격 책정, TCO 비교, 마이그 레이션 비용 분석)와 마이그레이션 계획(애플리케이션 데이터 분석 및 데이터 수집, 애플리케이션 그룹화, 마이그레이션 우선순위 지정, 웨이브 계획)을 제공합니다. [MPA 도구](https://mpa.accelerate.amazonaws.com/) (로그인 필요) 는 모든 컨설턴트와 APN 파트너 AWS 컨설턴트에게 무료로 제공됩니다.

마이그레이션 준비 상태 평가(MRA)

CAF를 사용하여 조직의 클라우드 준비 상태에 대한 통찰력을 얻고, 강점과 약점을 파악하고, 식별 된 격차를 해소하기 위한 실행 계획을 수립하는 프로세스입니다. AWS 자세한 내용은 [마이그레이](https://docs.aws.amazon.com/prescriptive-guidance/latest/migration-readiness/welcome.html) [션 준비 가이드를](https://docs.aws.amazon.com/prescriptive-guidance/latest/migration-readiness/welcome.html) 참조하십시오. MRA는 [AWS 마이그레이션 전략의](https://docs.aws.amazon.com/prescriptive-guidance/latest/strategy-migration/) 첫 번째 단계입니다.

## 마이그레이션 전략

워크로드를 로 마이그레이션하는 데 사용된 접근 방식. AWS 클라우드자세한 내용은 이 용어집의 [7R](#page-50-0) 항목 및 [대규모 마이그레이션 가속화를 위한 조직 동원을](https://docs.aws.amazon.com/prescriptive-guidance/latest/strategy-migration/welcome.html) 참조하십시오.

#### ML

[기계 학습을 참조하십시오.](#page-70-0)

#### 현대화

비용을 절감하고 효율성을 높이고 혁신을 활용하기 위해 구식(레거시 또는 모놀리식) 애플리케이션 과 해당 인프라를 클라우드의 민첩하고 탄력적이고 가용성이 높은 시스템으로 전환하는 것입니다. 자세한 내용은 [의 AWS 클라우드애플리케이션 현대화 전략을](https://docs.aws.amazon.com/prescriptive-guidance/latest/strategy-modernizing-applications/) 참조하십시오.

## 현대화 준비 상태 평가

조직 애플리케이션의 현대화 준비 상태를 파악하고, 이점, 위험 및 종속성을 식별하고, 조직이 해당 애플리케이션의 향후 상태를 얼마나 잘 지원할 수 있는지를 확인하는 데 도움이 되는 평가입니다. 평가 결과는 대상 아키텍처의 청사진, 현대화 프로세스의 개발 단계와 마일스톤을 자세히 설명하는 로드맵 및 파악된 격차를 해소하기 위한 실행 계획입니다. 자세한 내용은 에서 [애플리케이션의 현](https://docs.aws.amazon.com/prescriptive-guidance/latest/modernization-assessing-applications/) [대화 준비 상태 평가를](https://docs.aws.amazon.com/prescriptive-guidance/latest/modernization-assessing-applications/) 참조하십시오. AWS 클라우드

모놀리식 애플리케이션(모놀리식 유형)

긴밀하게 연결된 프로세스를 사용하여 단일 서비스로 실행되는 애플리케이션입니다. 모놀리식 애 플리케이션에는 몇 가지 단점이 있습니다. 한 애플리케이션 기능에 대한 수요가 급증하면 전체 아 키텍처 규모를 조정해야 합니다. 코드 베이스가 커지면 모놀리식 애플리케이션의 기능을 추가하거 나 개선하는 것도 더 복잡해집니다. 이러한 문제를 해결하기 위해 마이크로서비스 아키텍처를 사용 할 수 있습니다. 자세한 내용은 [마이크로서비스로 모놀리식 유형 분해를](https://docs.aws.amazon.com/prescriptive-guidance/latest/modernization-decomposing-monoliths/welcome.html) 참조하십시오.

#### MPA

## [마이그레이션 포트폴리오 평가를](#page-72-0) 참조하십시오.

MQTT

[메시지 큐 원격 분석](#page-71-0) 전송을 참조하십시오.

#### 멀티클래스 분류

여러 클래스에 대한 예측(2개 이상의 결과 중 하나 예측)을 생성하는 데 도움이 되는 프로세스입니 다. 예를 들어, ML 모델이 '이 제품은 책인가요, 자동차인가요, 휴대폰인가요?' 또는 '이 고객이 가장 관심을 갖는 제품 범주는 무엇인가요?'라고 물을 수 있습니다.

## 변경 가능한 인프라

프로덕션 워크로드를 위해 기존 인프라를 업데이트하고 수정하는 모델입니다. 일관성, 안정성 및 예측 가능성을 개선하기 위해 AWS Well-Architected Framework는 [변경 불가능한](#page-67-0) 인프라를 모범 사례로 사용할 것을 권장합니다.

# $\Omega$

OAC

[원본 액세스 제어를 참조하십시오.](#page-75-0)

좋아요

[원본 액세스 ID를](#page-75-1) 참조하십시오.

**OCM** 

[조직 변경 관리를](#page-75-2) 참조하십시오.

오프라인 마이그레이션

마이그레이션 프로세스 중 소스 워크로드가 중단되는 마이그레이션 방법입니다. 이 방법은 가동 중 지 증가를 수반하며 일반적으로 작고 중요하지 않은 워크로드에 사용됩니다.

OI

[운영 통합을](#page-75-3) 참조하십시오.

안녕하세요.

[운영 수준 계약을](#page-75-4) 참조하십시오.

온라인 마이그레이션

소스 워크로드를 오프라인 상태로 전환하지 않고 대상 시스템에 복사하는 마이그레이션 방법입니 다. 워크로드에 연결된 애플리케이션은 마이그레이션 중에도 계속 작동할 수 있습니다. 이 방법은 가동 중지 차단 또는 최소화를 수반하며 일반적으로 중요한 프로덕션 워크로드에 사용됩니다.

OPC-UA

[오픈 프로세스 커뮤니케이션 - 통합](#page-74-0) 아키텍처를 참조하십시오.

<span id="page-74-0"></span>오픈 프로세스 커뮤니케이션 - 통합 아키텍처 (OPC-UA)

산업 machine-to-machine 자동화를 위한 (M2M) 통신 프로토콜. OPC-UA는 데이터 암호화, 인증 및 권한 부여 체계와 함께 상호 운용성 표준을 제공합니다.

<span id="page-75-4"></span>운영 수준 협약(OLA)

서비스 수준에 관한 계약(SLA)을 지원하기 위해 직무 IT 그룹이 서로에게 제공하기로 약속한 내용 을 명확히 하는 계약입니다.

<span id="page-75-5"></span>운영 준비 검토 (ORR)

인시던트 및 발생 가능한 실패의 범위를 이해, 평가, 예방 또는 줄이는 데 도움이 되는 질문 및 관련 모범 사례로 구성된 체크리스트입니다. 자세한 내용은 Well-Architected AWS 프레임워크의 [운영](https://docs.aws.amazon.com/wellarchitected/latest/operational-readiness-reviews/wa-operational-readiness-reviews.html)  [준비 상태 검토 \(ORR\)](https://docs.aws.amazon.com/wellarchitected/latest/operational-readiness-reviews/wa-operational-readiness-reviews.html) 를 참조하십시오.

#### <span id="page-75-6"></span>운영 기술 (OT)

물리적 환경과 함께 작동하여 산업 운영, 장비 및 인프라를 제어하는 하드웨어 및 소프트웨어 시스 템. 제조 분야에서는 OT와 정보 기술 (IT) 시스템의 통합이 [인더스트리 4.0](#page-68-0) 혁신의 핵심 초점입니다.

<span id="page-75-3"></span>운영 통합(OI)

클라우드에서 운영을 현대화하는 프로세스로 준비 계획, 자동화 및 통합을 수반합니다. 자세한 내 용은 [운영 통합 가이드를](https://docs.aws.amazon.com/prescriptive-guidance/latest/migration-operations-integration/) 참조하십시오.

조직 트레일

이를 통해 AWS CloudTrail 생성되는 트레일은 조직 AWS 계정 내 모든 사용자의 모든 이벤트를 기 록합니다. AWS Organizations이 트레일은 조직에 속한 각 AWS 계정 에 생성되고 각 계정의 활동 을 추적합니다. 자세한 내용은 CloudTrail 설명서에서 [조직을 위한 트레일 만들기를](https://docs.aws.amazon.com/awscloudtrail/latest/userguide/creating-trail-organization.html) 참조하십시오. 조직 변경 관리(OCM)

<span id="page-75-2"></span>사람, 문화 및 리더십 관점에서 중대하고 파괴적인 비즈니스 혁신을 관리하기 위한 프레임워크입니 다. OCM은 변화 채택을 가속화하고, 과도기적 문제를 해결하고, 문화 및 조직적 변화를 주도함으로 써 조직이 새로운 시스템 및 전략을 준비하고 전환할 수 있도록 지원합니다. 클라우드 채택 프로젝 트에 필요한 변화 속도 때문에 AWS 마이그레이션 전략에서는 이 프레임워크를 사용자 가속화라고 합니다. 자세한 내용은 [사용 가이드를](https://docs.aws.amazon.com/prescriptive-guidance/latest/migration-ocm/) 참조하십시오.

<span id="page-75-0"></span>오리진 액세스 제어(OAC)

CloudFront에서는 Amazon Simple Storage Service (Amazon S3) 콘텐츠의 보안을 위해 액세스를 제한하는 향상된 옵션을 제공합니다. OAC는 모든 S3 버킷 AWS 리전, AWS KMS (SSE-KMS) 를 사용한 서버 측 암호화, S3 버킷에 대한 동적 및 요청을 모두 지원합니다. PUT DELETE 오리진 액세스 ID(OAI)

<span id="page-75-1"></span>CloudFront에서는 Amazon S3 콘텐츠 보안을 위해 액세스를 제한하는 옵션입니다. OAI를 사용하 면 Amazon S3가 인증할 수 있는 보안 주체를 CloudFront 생성합니다. 인증된 보안 주체는 특정 배 포를 통해서만 S3 버킷의 콘텐츠에 액세스할 수 있습니다. CloudFront 더 세분화되고 향상된 액세 스 제어를 제공하는 [OAC도](#page-75-0) 참조하십시오.

또는

[운영 준비 상태](#page-75-5) 검토를 참조하십시오.

아니요

[운영 기술을](#page-75-6) 참조하십시오.

아웃바운드(송신) VPC

AWS 다중 계정 아키텍처에서 애플리케이션 내에서 시작되는 네트워크 연결을 처리하는 VPC입니 다. [AWS Security Reference Architecture에](https://docs.aws.amazon.com/prescriptive-guidance/latest/security-reference-architecture/network.html)서는 애플리케이션과 더 넓은 인터넷 간의 양방향 인터 페이스를 보호하기 위해 인바운드, 아웃바운드 및 검사 VPC로 네트워크 계정을 설정할 것을 권장 합니다.

# P

권한 경계

사용자나 역할이 가질 수 있는 최대 권한을 설정하기 위해 IAM 보안 주체에 연결되는 IAM 관리 정 책입니다. 자세한 내용은 IAM 설명서의 [권한 경계를](https://docs.aws.amazon.com/IAM/latest/UserGuide/access_policies_boundaries.html) 참조하십시오.

<span id="page-76-0"></span>개인 식별 정보(PII)

직접 보거나 다른 관련 데이터와 함께 짝을 지을 때 개인의 신원을 합리적으로 추론하는 데 사용할 수 있는 정보입니다. PII의 예로는 이름, 주소, 연락처 정보 등이 있습니다.

PII

[개인 식별](#page-76-0) 정보를 참조하십시오.

플레이북

클라우드에서 핵심 운영 기능을 제공하는 등 마이그레이션과 관련된 작업을 캡처하는 일련의 사전 정의된 단계입니다. 플레이북은 스크립트, 자동화된 런북 또는 현대화된 환경을 운영하는 데 필요 한 프로세스나 단계 요약의 형태를 취할 수 있습니다.

## PLC

[프로그래머블 로직 컨트롤러를](#page-78-0) 참조하십시오.

#### PLM

[제품 라이프사이클 관리를](#page-78-1) 참조하십시오.

#### 정책

권한을 정의 ([ID 기반 정책 참조\) 하거나, 액세스 조건을 지정 \(리](#page-67-1)[소스 기반 정책](#page-80-0) 참조) 하거나, 조직 내 모든 계정에 대한 최대 권한을 정의 AWS Organizations [\(서비스](#page-83-0) 제어 정책 참조) 할 수 있는 개 체입니다.

## 다국어 지속성

데이터 액세스 패턴 및 기타 요구 사항을 기반으로 독립적으로 마이크로서비스의 데이터 스토리지 기술 선택. 마이크로서비스가 동일한 데이터 스토리지 기술을 사용하는 경우 구현 문제가 발생하거 나 성능이 저하될 수 있습니다. 요구 사항에 가장 적합한 데이터 스토어를 사용하면 마이크로서비 스를 더 쉽게 구현하고 성능과 확장성을 높일 수 있습니다. 자세한 내용은 [마이크로서비스에서 데](https://docs.aws.amazon.com/prescriptive-guidance/latest/modernization-data-persistence/welcome.html) [이터 지속성 활성화를](https://docs.aws.amazon.com/prescriptive-guidance/latest/modernization-data-persistence/welcome.html) 참조하십시오.

#### 포트폴리오 평가

마이그레이션을 계획하기 위해 애플리케이션 포트폴리오를 검색 및 분석하고 우선순위를 정하는 프로세스입니다. 자세한 내용은 [마이그레이션 준비 상태 평가](https://docs.aws.amazon.com/prescriptive-guidance/latest/migration-readiness/welcome.html)를 참조하십시오.

#### 조건자

일반적으로 조항에 있는 true false OR를 반환하는 쿼리 조건입니다. WHERE

조건부 푸시다운

전송하기 전에 쿼리의 데이터를 필터링하는 데이터베이스 쿼리 최적화 기법입니다. 이렇게 하면 관 계형 데이터베이스에서 검색하고 처리해야 하는 데이터의 양이 줄어들고 쿼리 성능이 향상됩니다. 예방적 제어

<span id="page-77-0"></span>이벤트 발생을 방지하도록 설계된 보안 제어입니다. 이 제어는 네트워크에 대한 무단 액세스나 원 치 않는 변경을 방지하는 데 도움이 되는 1차 방어선입니다. 자세한 내용은 Implementing security controls on AWS의 [Preventative controls를](https://docs.aws.amazon.com/prescriptive-guidance/latest/aws-security-controls/preventative-controls.html) 참조하십시오.

#### 보안 주체

작업을 수행하고 리소스에 액세스할 수 AWS 있는 엔티티 이 엔티티는 일반적으로 IAM 역할의 루 트 사용자 또는 사용자입니다. AWS 계정자세한 내용은 IAM 설명서의 [역할 용어 및 개념의](https://docs.aws.amazon.com/IAM/latest/UserGuide/id_roles_terms-and-concepts.html) 보안 주 체를 참조하십시오.

# 개인 정보 보호 중심 설계

전체 엔지니어링 프로세스에서 개인 정보를 고려하는 시스템 엔지니어링에서의 접근 방식입니다.

#### 프라이빗 호스팅 영역

Amazon Route 53에서 하나 이상의 VPC 내 도메인과 하위 도메인에 대한 DNS 쿼리에 응답하는 방 법에 대한 정보가 담긴 컨테이너입니다. 자세한 내용은 Route 53 설명서의 [프라이빗 호스팅 영역](https://docs.aws.amazon.com/Route53/latest/DeveloperGuide/hosted-zones-private.html)  [작업](https://docs.aws.amazon.com/Route53/latest/DeveloperGuide/hosted-zones-private.html)을 참조하십시오.

<span id="page-78-2"></span>사전 예방 제어

규정을 준수하지 않는 리소스의 배포를 방지하도록 설계된 [보안 제어입니다.](#page-82-0) 이러한 컨트롤은 리소 스를 프로비저닝하기 전에 리소스를 스캔합니다. 리소스가 컨트롤과 호환되지 않으면 프로비저닝 되지 않습니다. 자세한 내용은 AWS Control Tower 설명서의 [컨트롤 참조 안내서를](https://docs.aws.amazon.com/controltower/latest/controlreference/controls.html) 참조하고 보안 제어 구현의 [사전 제어를](https://docs.aws.amazon.com/prescriptive-guidance/latest/aws-security-controls/proactive-controls.html) 참조하십시오. AWS

<span id="page-78-1"></span>제품 라이프사이클 관리 (PLM)

설계, 개발, 출시부터 성장 및 성숙도, 폐기 및 제거에 이르는 전체 라이프사이클에 걸쳐 제품에 대 한 데이터 및 프로세스를 관리하는 것입니다.

#### 프로덕션 환경

[환경을](#page-63-0) 참조하십시오.

<span id="page-78-0"></span>프로그래머블 로직 컨트롤러 (PLC)

제조 분야에서 기계를 모니터링하고 제조 프로세스를 자동화하는 매우 안정적이고 적응력이 뛰어 난 컴퓨터입니다.

가명화

데이터세트의 개인 식별자를 자리 표시자 값으로 바꾸는 프로세스입니다. 가명화는 개인 정보를 보 호하는 데 도움이 될 수 있습니다. 가명화된 데이터는 여전히 개인 데이터로 간주됩니다.

게시/구독 (게시/구독)

마이크로서비스 간의 비동기 통신을 통해 확장성과 응답성을 개선할 수 있는 패턴입니다. 예를 들 어 마이크로서비스 기반 [MES에서](#page-70-1) 마이크로서비스는 다른 마이크로서비스가 구독할 수 있는 채널 에 이벤트 메시지를 게시할 수 있습니다. 시스템은 게시 서비스를 변경하지 않고도 새 마이크로서 비스를 추가할 수 있습니다.

# $\Omega$

쿼리 계획

SQL 관계형 데이터베이스 시스템의 데이터에 액세스하는 데 사용되는 일련의 단계 (예: 지침).

## 쿼리 계획 회귀

데이터베이스 서비스 최적화 프로그램이 데이터베이스 환경을 변경하기 전보다 덜 최적의 계획을 선택하는 경우입니다. 통계, 제한 사항, 환경 설정, 쿼리 파라미터 바인딩 및 데이터베이스 엔진 업 데이트의 변경으로 인해 발생할 수 있습니다.

# R

RACI 매트릭스

RACI [\(책임, 책임, 상담, 정보](#page-80-1) 제공) 를 참조하십시오.

랜섬웨어

결제가 완료될 때까지 컴퓨터 시스템이나 데이터에 대한 액세스를 차단하도록 설계된 악성 소프트 웨어입니다.

RASCI 매트릭스

[책임, 책임, 상담, 정보 제공 \(RACI\) 을](#page-80-1) 참조하십시오.

RCAC

[행 및 열 액세스 제어를](#page-81-0) 참조하십시오.

읽기 전용 복제본

읽기 전용 용도로 사용되는 데이터베이스의 사본입니다. 쿼리를 읽기 전용 복제본으로 라우팅하여 기본 데이터베이스의 로드를 줄일 수 있습니다.

재설계

[7 R을](#page-50-0) 참조하십시오.

<span id="page-79-0"></span>Recovery Point Objective(RPO)

마지막 데이터 복구 시점 이후 허용되는 최대 시간입니다. 이에 따라 마지막 복구 시점과 서비스 중 단 사이에 허용되는 데이터 손실로 간주되는 범위가 결정됩니다.

<span id="page-79-1"></span>Recovery Time Objective(RTO)

서비스 중단과 서비스 복원 사이의 허용 가능한 지연 시간입니다.

리팩터링

[7 R을](#page-50-0) 참조하십시오.

### 리전

지리적 AWS 영역별 리소스 모음. AWS 리전 각각은 격리되어 있고 서로 독립적이므로 내결함성, 안정성 및 복원력을 제공합니다. 자세한 내용은 [사용할 수 있는 AWS 리전 계정 지정을](https://docs.aws.amazon.com/accounts/latest/reference/manage-acct-regions.html) 참조하십시 오.

### 회귀

숫자 값을 예측하는 ML 기법입니다. 예를 들어, '이 집은 얼마에 팔릴까?'라는 문제를 풀기 위해 ML 모델은 선형 회귀 모델을 사용하여 주택에 대해 알려진 사실(예: 면적)을 기반으로 주택의 매매 가 격을 예측할 수 있습니다.

# 리호스팅

[7 R을](#page-50-0) 참조하십시오.

release

배포 프로세스에서 변경 사항을 프로덕션 환경으로 승격시키는 행위입니다.

고쳐 놓다

[7 R을](#page-50-0) 참조하십시오.

리플랫포밍

[7 R을](#page-50-0) 참조하십시오.

## 환매

[7 R을](#page-50-0) 참조하십시오.

복원력

장애를 견디거나 장애를 복구할 수 있는 애플리케이션의 능력 [고가용성](#page-66-0) 및 [재해 복구는](#page-61-0) 복원력을 계획할 때 일반적으로 고려해야 할 사항입니다. AWS 클라우드자세한 내용은 [AWS 클라우드 복원](https://aws.amazon.com/resilience/) [력을](https://aws.amazon.com/resilience/) 참조하십시오.

<span id="page-80-0"></span>리소스 기반 정책

Amazon S3 버킷, 엔드포인트, 암호화 키 등의 리소스에 연결된 정책입니다. 이 유형의 정책은 액세 스가 허용된 보안 주체, 지원되는 작업 및 충족해야 하는 기타 조건을 지정합니다.

<span id="page-80-1"></span>RACI(Responsible, Accountable, Consulted, Informed) 매트릭스

마이그레이션 활동 및 클라우드 운영에 참여하는 모든 당사자의 역할과 책임을 정의하는 매트릭스 입니다. 매트릭스 이름은 매트릭스에 정의된 책임 유형에서 파생됩니다. 실무 담당자 (R), 의사 결

정권자 (A), 업무 수행 조언자 (C), 결과 통보 대상자 (I). 지원자는 (S) 선택사항입니다. 지원자를 포 함하면 매트릭스를 RASCI 매트릭스라고 하고, 지원자를 제외하면 RACI 매트릭스라고 합니다.

<span id="page-81-1"></span>대응 제어

보안 기준에서 벗어나거나 부정적인 이벤트를 해결하도록 설계된 보안 제어입니다. 자세한 내용은 Implementing security controls on AWS의 [Responsive controls를](https://docs.aws.amazon.com/prescriptive-guidance/latest/aws-security-controls/responsive-controls.html) 참조하십시오.

## retain

[7 R을](#page-50-0) 참조하십시오.

## 은퇴

[7 R을](#page-50-0) 참조하십시오.

# 회전

공격자가 자격 증명에 액세스하는 것을 더 어렵게 만들기 위해 [암호를](#page-82-1) 주기적으로 업데이트하는 프 로세스입니다.

<span id="page-81-0"></span>행 및 열 액세스 제어(RCAC)

액세스 규칙이 정의된 기본적이고 유연한 SQL 표현식을 사용합니다. RCAC는 행 권한과 열 마스크 로 구성됩니다.

RPO

[복구 지점 목표를](#page-79-0) 참조하십시오.

# RTO

[복구 시간 목표를](#page-79-1) 참조하십시오.

## 런북

특정 작업을 수행하는 데 필요한 일련의 수동 또는 자동 절차입니다. 일반적으로 오류율이 높은 반 복 작업이나 절차를 간소화하기 위해 런북을 만듭니다.

# S

SAML 2.0

많은 ID 제공업체 (IdPs) 가 사용하는 개방형 표준입니다. 이 기능을 사용하면 페더레이션 싱글 사 인온 (SSO) 이 가능하므로 조직의 모든 사용자를 위해 IAM에서 사용자를 생성하지 않고도 사용 자가 AWS API 작업에 AWS Management Console 로그인하거나 API 작업을 호출할 수 있습니다. SAML 2.0 기반 페더레이션에 대한 자세한 내용은 IAM 설명서의 [SAML 2.0 기반 페더레이션 정](https://docs.aws.amazon.com/IAM/latest/UserGuide/id_roles_providers_saml.html) [보](https://docs.aws.amazon.com/IAM/latest/UserGuide/id_roles_providers_saml.html)를 참조하십시오.

**SCADA** 

[감독 제어 및 데이터 수집을](#page-84-0) 참조하십시오.

**SCP** 

[서비스 제어 정책을](#page-83-0) 참조하십시오.

<span id="page-82-1"></span>secret

에는 AWS Secrets Manager암호화된 형태로 저장하는 비밀번호나 사용자 자격 증명과 같은 기밀 또는 제한된 정보. 비밀 값과 해당 메타데이터로 구성됩니다. 비밀 값은 바이너리, 단일 문자열 또는 여러 문자열일 수 있습니다. 자세한 내용은 [Secrets Manager 시크릿에는 무엇이 들어 있나요? 를](https://docs.aws.amazon.com/secretsmanager/latest/userguide/whats-in-a-secret.html) 참조하십시오. Secrets Manager 설명서에서 확인할 수 있습니다.

<span id="page-82-0"></span>보안 제어

위협 행위자가 보안 취약성을 악용하는 능력을 방지, 탐지 또는 감소시키는 기술적 또는 관리적 가 드레일입니다. [보안 제어에는](#page-78-2) [예방적, 탐](#page-77-0)[정적](#page-60-0)[, 대](#page-77-0)[응적](#page-81-1)[, 사전 예방적](#page-77-0) [제어의 네 가지 기본 유형이 있](#page-78-2) [습니다.](#page-78-2)

보안 강화

공격 표면을 줄여 공격에 대한 저항력을 높이는 프로세스입니다. 더 이상 필요하지 않은 리소스 제 거, 최소 권한 부여의 보안 모범 사례 구현, 구성 파일의 불필요한 기능 비활성화 등의 작업이 여기 에 포함될 수 있습니다.

<span id="page-82-2"></span>보안 정보 및 이벤트 관리(SIEM) 시스템

보안 정보 관리(SIM)와 보안 이벤트 관리(SEM) 시스템을 결합하는 도구 및 서비스입니다. SIEM 시 스템은 서버, 네트워크, 디바이스 및 기타 소스에서 데이터를 수집, 모니터링 및 분석하여 위협과 보 안 침해를 탐지하고 알림을 생성합니다.

보안 대응 자동화

보안 이벤트에 자동으로 대응하거나 보안 이벤트를 해결하도록 설계된 사전 정의되고 프로그래밍 된 조치입니다. 이러한 자동화는 보안 모범 사례를 구현하는 데 도움이 되는 [탐지](#page-60-0) 또는 [대응형](#page-81-1) 보안 제어 역할을 합니다. AWS 자동 응답 조치의 예로는 VPC 보안 그룹 수정, Amazon EC2 인스턴스 패치, 자격 증명 교체 등이 있습니다.

서버 측 암호화

수신자에 의한 목적지의 데이터 암호화 AWS 서비스

#### <span id="page-83-0"></span>서비스 제어 정책(SCP)

AWS Organizations에 속한 조직의 모든 계정에 대한 권한을 중앙 집중식으로 제어하는 정책입니 다. SCP는 관리자가 사용자 또는 역할에 위임할 수 있는 작업에 대해 제한을 설정하거나 가드레일 을 정의합니다. SCP를 허용 목록 또는 거부 목록으로 사용하여 허용하거나 금지할 서비스 또는 작 업을 지정할 수 있습니다. 자세한 내용은 AWS Organizations 설명서의 [서비스 제어 정책을](https://docs.aws.amazon.com/organizations/latest/userguide/orgs_manage_policies_scps.html) 참조하 십시오.

### 서비스 엔드포인트

의 진입점 URL입니다 AWS 서비스. 엔드포인트를 사용하여 대상 서비스에 프로그래밍 방식으로 연결할 수 있습니다. 자세한 내용은 AWS 일반 참조의 [AWS 서비스 엔드포인트](https://docs.aws.amazon.com/general/latest/gr/rande.html)를 참조하십시오. 서비스 수준에 관한 계약(SLA)

<span id="page-83-2"></span><span id="page-83-1"></span>IT 팀이 고객에게 제공하기로 약속한 내용(예: 서비스 가동 시간 및 성능)을 명시한 계약입니다. 서비스 수준 표시기 (SLI)

<span id="page-83-3"></span>오류율, 가용성 또는 처리량과 같은 서비스의 성능 측면을 측정하는 것입니다. 서비스 수준 목표 (SLO)

[서비스 수준 지표로 측정되는 서비스 상태를 나타내는 대상 지표입니다.](#page-83-1)

#### 공동 책임 모델

클라우드 보안 및 규정 준수에 AWS 대한 책임을 공유하는 것을 설명하는 모델입니다. AWS 클라우 드의 보안을 책임지는 반면, 사용자는 클라우드에서의 보안을 담당합니다. 자세한 내용은 [공동 책](https://aws.amazon.com/compliance/shared-responsibility-model/) [임 모델](https://aws.amazon.com/compliance/shared-responsibility-model/)을 참조하십시오.

#### 시엠

[보안 정보 및 이벤트 관리 시스템을](#page-82-2) 참조하십시오.

<span id="page-83-4"></span>단일 장애 지점 (SPOF)

응용 프로그램의 중요한 단일 구성 요소에서 발생한 오류로 인해 시스템이 중단될 수 있습니다.

#### SLA

SLA ([서비스 수준 계약\) 를](#page-83-2) 참조하십시오.

#### SLI

[서비스 수준 표시기](#page-83-1) 참조.

## SLO

[서비스 수준 목표를](#page-83-3) 참조하십시오.

#### split-and-seed 모델

현대화 프로젝트를 확장하고 가속화하기 위한 패턴입니다. 새로운 기능과 제품 릴리스가 정의되면 핵심 팀이 분할되어 새로운 제품 팀이 만들어집니다. 이를 통해 조직의 역량과 서비스 규모를 조정 하고, 개발자 생산성을 개선하고, 신속한 혁신을 지원할 수 있습니다. 자세한 내용은 의 [애플리케이](https://docs.aws.amazon.com/prescriptive-guidance/latest/modernization-phased-approach/step3.html) [션 현대화를 위한 단계별 접근 방식을 참조하십시오. AWS 클라우드](https://docs.aws.amazon.com/prescriptive-guidance/latest/modernization-phased-approach/step3.html)

#### SPOF

## [단일 장애 지점 보기.](#page-83-4)

스타 스키마

하나의 큰 팩트 테이블을 사용하여 트랜잭션 또는 측정 데이터를 저장하고 하나 이상의 작은 차원 테이블을 사용하여 데이터 속성을 저장하는 데이터베이스 구성 구조입니다. 이 구조는 [데이터 웨어](#page-59-0) [하우스에서](#page-59-0) 사용하거나 비즈니스 인텔리전스 용도로 설계되었습니다.

#### Strangler Fig 패턴

레거시 시스템을 폐기할 수 있을 때까지 시스템 기능을 점진적으로 다시 작성하고 교체하여 모놀 리식 시스템을 현대화하기 위한 접근 방식. 이 패턴은 무화과 덩굴이 나무로 자라 결국 숙주를 압도 하고 대체하는 것과 비슷합니다. [Martin Fowler](https://martinfowler.com/bliki/StranglerFigApplication.html)가 모놀리식 시스템을 다시 작성할 때 위험을 관리 하는 방법으로 이 패턴을 도입했습니다. 이 패턴을 적용하는 방법의 예는 [컨테이너 및 Amazon API](https://docs.aws.amazon.com/prescriptive-guidance/latest/modernization-aspnet-web-services/)  [Gateway를 사용하여 기존의 Microsoft ASP.NET\(ASMX\) 웹 서비스를 점진적으로 현대화하는 방](https://docs.aws.amazon.com/prescriptive-guidance/latest/modernization-aspnet-web-services/) [법](https://docs.aws.amazon.com/prescriptive-guidance/latest/modernization-aspnet-web-services/)을 참조하십시오.

서브넷

VPC의 IP 주소 범위입니다. 서브넷은 단일 가용 영역에 상주해야 합니다.

## <span id="page-84-0"></span>감독 통제 및 데이터 수집 (SCADA)

제조 시 하드웨어와 소프트웨어를 사용하여 물리적 자산과 생산 작업을 모니터링하는 시스템입니 다.

## 대칭 암호화

동일한 키를 사용하여 데이터를 암호화하고 복호화하는 암호화 알고리즘입니다.

## 합성 테스트

잠재적 문제를 감지하거나 성능을 모니터링하기 위해 사용자 상호 작용을 시뮬레이션하는 방식으 로 시스템을 테스트합니다. [Amazon CloudWatch Synthetics를](https://docs.aws.amazon.com/AmazonCloudWatch/latest/monitoring/CloudWatch_Synthetics_Canaries.html) 사용하여 이러한 테스트를 생성할 수 있습니다.

# T

# tags

리소스 구성을 위한 메타데이터 역할을 하는 키-값 쌍. AWS 태그를 사용하면 리소스를 손쉽게 관 리, 식별, 정리, 검색 및 필터링할 수 있습니다. 자세한 내용은 [AWS 리소스에 태그 지정을](https://docs.aws.amazon.com/tag-editor/latest/userguide/tagging.html) 참조하십 시오.

# 대상 변수

지도 ML에서 예측하려는 값으로, 결과 변수라고도 합니다. 예를 들어, 제조 설정에서 대상 변수는 제품 결함일 수 있습니다.

# 작업 목록

런북을 통해 진행 상황을 추적하는 데 사용되는 도구입니다. 작업 목록에는 런북의 개요와 완료해 야 할 일반 작업 목록이 포함되어 있습니다. 각 일반 작업에 대한 예상 소요 시간, 소유자 및 진행 상 황이 작업 목록에 포함됩니다.

# 테스트 환경

# [환경을 참조하십시오.](#page-63-0)

## 훈련

ML 모델이 학습할 수 있는 데이터를 제공하는 것입니다. 훈련 데이터에는 정답이 포함되어야 합니 다. 학습 알고리즘은 훈련 데이터에서 대상(예측하려는 답)에 입력 데이터 속성을 매핑하는 패턴을 찾고, 이러한 패턴을 캡처하는 ML 모델을 출력합니다. 그런 다음 ML 모델을 사용하여 대상을 모르 는 새 데이터에 대한 예측을 할 수 있습니다.

# 전송 게이트웨이

VPC와 온프레미스 네트워크를 상호 연결하는 데 사용할 수 있는 네트워크 전송 허브입니다. 자세 한 내용은 AWS Transit Gateway 설명서의 [트랜짓 게이트웨이란 무엇입니까?](https://docs.aws.amazon.com/vpc/latest/tgw/what-is-transit-gateway.html) 를 참조하십시오.

# 트렁크 기반 워크플로

개발자가 기능 브랜치에서 로컬로 기능을 구축하고 테스트한 다음 해당 변경 사항을 기본 브랜치에 병합하는 접근 방식입니다. 이후 기본 브랜치는 개발, 프로덕션 이전 및 프로덕션 환경에 순차적으 로 구축됩니다.

신뢰할 수 있는 액세스

조직 내 AWS Organizations 및 해당 계정에서 사용자를 대신하여 작업을 수행하도록 지정한 서 비스에 권한 부여 신뢰할 수 있는 서비스는 필요할 때 각 계정에 서비스 연결 역할을 생성하여 관

리 작업을 수행합니다. 자세한 내용은 AWS Organizations 설명서의 [다른 AWS 서비스와 AWS](https://docs.aws.amazon.com/organizations/latest/userguide/orgs_integrate_services.html)  [Organizations 함께 사용을](https://docs.aws.amazon.com/organizations/latest/userguide/orgs_integrate_services.html) 참조하십시오.

# 튜닝

ML 모델의 정확도를 높이기 위해 훈련 프로세스의 측면을 여러 변경하는 것입니다. 예를 들어, 레 이블링 세트를 생성하고 레이블을 추가한 다음 다양한 설정에서 이러한 단계를 여러 번 반복하여 모델을 최적화하는 방식으로 ML 모델을 훈련할 수 있습니다.

# 피자 두 판 팀

피자 두 판만 들고 배불리 먹을 수 있는 소규모 DevOps 팀. 피자 두 판 팀 규모는 소프트웨어 개발 에 있어 가능한 최상의 공동 작업 기회를 보장합니다.

# $\bigcup$

불확실성

예측 ML 모델의 신뢰성을 저해할 수 있는 부정확하거나 불완전하거나 알려지지 않은 정보를 나타 내는 개념입니다. 불확실성에는 두 가지 유형이 있습니다. 인식론적 불확실성은 제한적이고 불완전 한 데이터에 의해 발생하는 반면, 우연한 불확실성은 데이터에 내재된 노이즈와 무작위성에 의해 발생합니다. 자세한 내용은 [Quantifying uncertainty in deep learning systems](https://docs.aws.amazon.com/prescriptive-guidance/latest/ml-quantifying-uncertainty/concepts.html) 가이드를 참조하십시 오.

차별화되지 않은 작업

애플리케이션을 만들고 운영하는 데 필요하지만 최종 사용자에게 직접적인 가치를 제공하거나 경 쟁 우위를 제공하지 못하는 작업을 헤비 리프팅이라고도 합니다. 차별화되지 않은 작업의 예로는 조달, 유지보수, 용량 계획 등이 있습니다.

상위 환경

[환경을](#page-63-0) 보세요.

# $\overline{V}$

정리

스토리지를 회수하고 성능을 향상시키기 위해 증분 업데이트 후 정리 작업을 수반하는 데이터베이 스 유지 관리 작업입니다.

#### 버전 제어

리포지토리의 소스 코드 변경과 같은 변경 사항을 추적하는 프로세스 및 도구입니다.

#### VPC 피어링

프라이빗 IP 주소를 사용하여 트래픽을 라우팅할 수 있게 하는 두 VPC 간의 연결입니다. 자세한 내 용은 Amazon VPC 설명서의 [VPC 피어링이란?을](https://docs.aws.amazon.com/vpc/latest/peering/what-is-vpc-peering.html) 참조하십시오.

#### 취약성

시스템 보안을 손상시키는 소프트웨어 또는 하드웨어 결함입니다.

# W

웜 캐시

자주 액세스하는 최신 관련 데이터를 포함하는 버퍼 캐시입니다. 버퍼 캐시에서 데이터베이스 인스 턴스를 읽을 수 있기 때문에 주 메모리나 디스크에서 읽는 것보다 빠릅니다.

## 웜 데이터

자주 액세스하지 않는 데이터입니다. 이런 종류의 데이터를 쿼리할 때는 일반적으로 적절히 느린 쿼리가 허용됩니다.

## 윈도우 함수

현재 레코드와 어떤 식으로든 관련된 행 그룹에 대해 계산을 수행하는 SQL 함수입니다. 윈도우 함 수는 이동 평균을 계산하거나 현재 행의 상대적 위치를 기반으로 행 값에 액세스하는 등의 작업을 처리하는 데 유용합니다.

#### 워크로드

고객 대면 애플리케이션이나 백엔드 프로세스 같이 비즈니스 가치를 창출하는 리소스 및 코드 모음 입니다.

#### 워크스트림

마이그레이션 프로젝트에서 특정 작업 세트를 담당하는 직무 그룹입니다. 각 워크스트림은 독립적 이지만 프로젝트의 다른 워크스트림을 지원합니다. 예를 들어, 포트폴리오 워크스트림은 애플리케 이션 우선순위 지정, 웨이브 계획, 마이그레이션 메타데이터 수집을 담당합니다. 포트폴리오 워크 스트림은 이러한 자산을 마이그레이션 워크스트림에 전달하고, 마이그레이션 워크스트림은 서버와 애플리케이션을 마이그레이션합니다.

웜

[한 번 쓰고, 많이 읽으세요.](#page-88-0)

WQF

[AWS 워크로드 검증 프레임워크를](#page-53-0) 참조하십시오.

<span id="page-88-0"></span>한 번 작성하고 여러 번 읽기 (WORM)

데이터를 한 번 쓰고 데이터가 삭제되거나 수정되지 않도록 하는 스토리지 모델입니다. 인증된 사 용자는 필요한 만큼 데이터를 여러 번 읽을 수 있지만 변경할 수는 없습니다. 이 데이터 스토리지 인 프라는 [변경할 수 없는](#page-67-0) 것으로 간주됩니다.

# Z

제로데이 익스플로잇

<span id="page-88-1"></span>[제로데이](#page-88-1) 취약점을 악용하는 공격 (일반적으로 멀웨어) 입니다. 제로데이 취약성

프로덕션 시스템의 명백한 결함 또는 취약성입니다. 위협 행위자는 이러한 유형의 취약성을 사용하 여 시스템을 공격할 수 있습니다. 개발자는 공격의 결과로 취약성을 인지하는 경우가 많습니다. 좀비 애플리케이션

평균 CPU 및 메모리 사용량이 5% 미만인 애플리케이션입니다. 마이그레이션 프로젝트에서는 이 러한 애플리케이션을 사용 중지하는 것이 일반적입니다.

기계 번역으로 제공되는 번역입니다. 제공된 번역과 원본 영어의 내용이 상충하는 경우에는 영어 버전 이 우선합니다.